# 

**Ordre........../F.S.S.A/UAMOB/2018**

# **REPUBLIQUE ALGERIENNE DEMOCRATIQUE ET POPULAIRE MINISTERE DE L'ENSEIGNEMENT SUPERIEUR ET DE LA RECHERCHE SCIENTIFIQUE UNIVERSITE AKLI MOHAND OULHADJE-BOUIRA**

Faculté des Sciences et des Sciences Appliquées Département Génie Civil

> **Mémoire de fin d'étude** Présenté par : **SEBBACHE Mohamed Lamine RAHIM Mohammed Lamine**

En vue de l'obtention du diplôme de **Master 02** en **:**

Filière : **Génie Civil** Option : **Bâtiment** 

**Thème :**

# **ETUDE D'UN BATIMENT EN (RDC+5 ETAGES) A USAGE MULTIPLE CONTREVENTE PAR DES VOILES PORTEURS**

# **Devant le jury composé de :**

KENNOUCHE Salim MCB UAMOB Président ROUABEH Aicha MAA UAMOB Encadreur REFAS Brahim MAA UAMOB Examinateur AITAHMED Fatiha MAA UAMOB Examinatrice

**Année Universitaire 2017/2018**

\*\*\*\*\*\*\*\*\*\*\*\*\*\*\*\*\*\*\*\*\*\*\*\*\*\*\*\*\*\*\*\*

# *Remercîment*

Nous tenons tout d'abord à remercier **ALLAH** pour nous avoir guidés vers le bon chemin de la lumière et du savoir et pour nous avoir donné du courage, de la volonté afin de pouvoir réaliser ce modeste travail.

Nos remerciements à nos parents, pour leurs soutiens et leurs encouragements pendant toute la vie et qui continueront à nous aider dans tous les projets de l'avenir. Ainsi que tous les membres de nos familles qui ont participé de près ou de loin à nous encourager et nous aider dans notre projet.

Nous tenons à exprimer notre profonde gratitude à notre promotrice **Mme. ROUABEH. A** pour l'encadrement de ce mémoire son aide, sa patience et sa confiance qu'elle nous a accordée. Nous tenons à remercier les membres de jury pour avoir accepté de juger notre travail.

Mes sincères remerciements vont également à tous les enseignants, du département de Génie Civil de l'université de Bouira, qui ont participé à notre formation.

Enfin nous remercions tous ceux qui ont contribué de près ou de loin à la réalisation de ce mémoire.

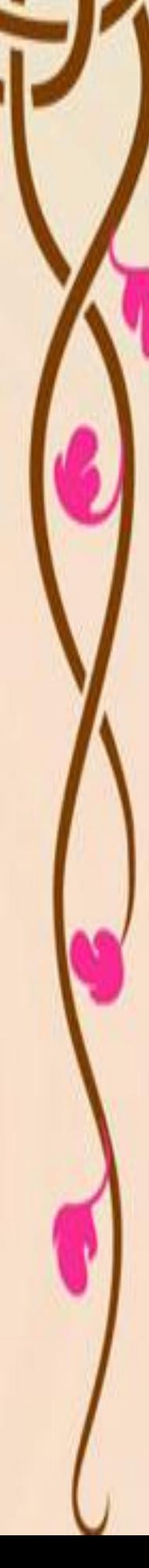

« MERCI »

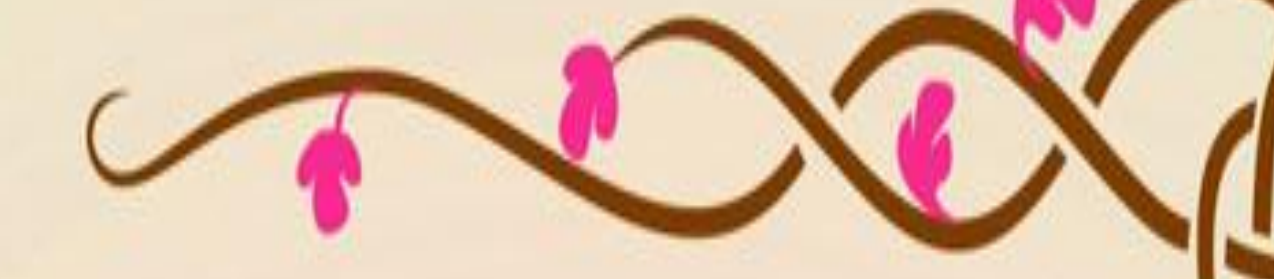

*Dédicace*

*Je dédie avec grand plaisir, ce modeste travail à : Tout d'abord je tiens à remercier Dieu Tout puissant ; Je puisse les honores ; A mon père ; A ma chère mère ;*

*A mes chères sœurs ; A toute ma famille ; A Dida ,Adem ,Meriem A mon binôme : RAHIM Med Lamine; Et tous mes amis proches;*

*Et a Tous mes collègues génie civil spécialité Bâtiment promotion 2018.*

SEBBACHE Mohamed Lamine

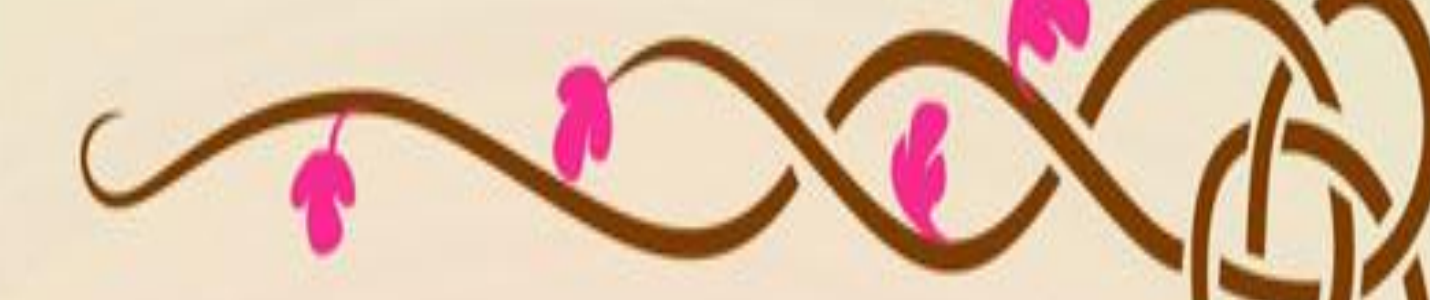

*Dédicace*

*Je dédie avec grand plaisir, ce modeste travail à : Tout d'abord je tiens à remercier Dieu Tout puissant ; Je puisse les honores ; A mon père ; A ma chère mère ; A mes frères A mes chères sœurs ; A toute ma famille; A mon binôme : SEBBACHE Med Lamine;*

*Et tous mes amis proches;*

*Et a Tous mes collègues génie civil spécialité Bâtiment promotion 2018.*

RAHIM Mohammed Lamine

# **Sommaire**

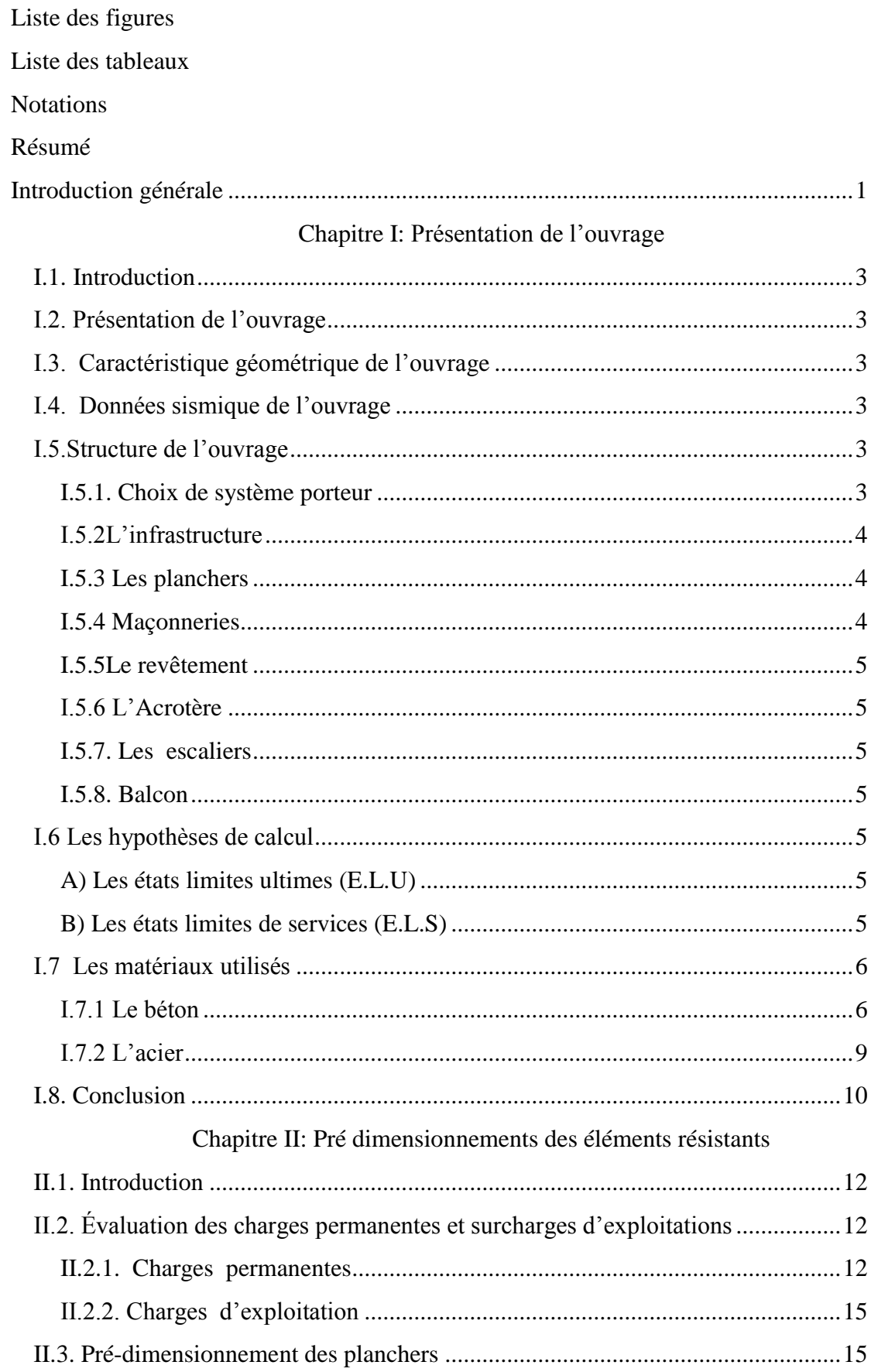

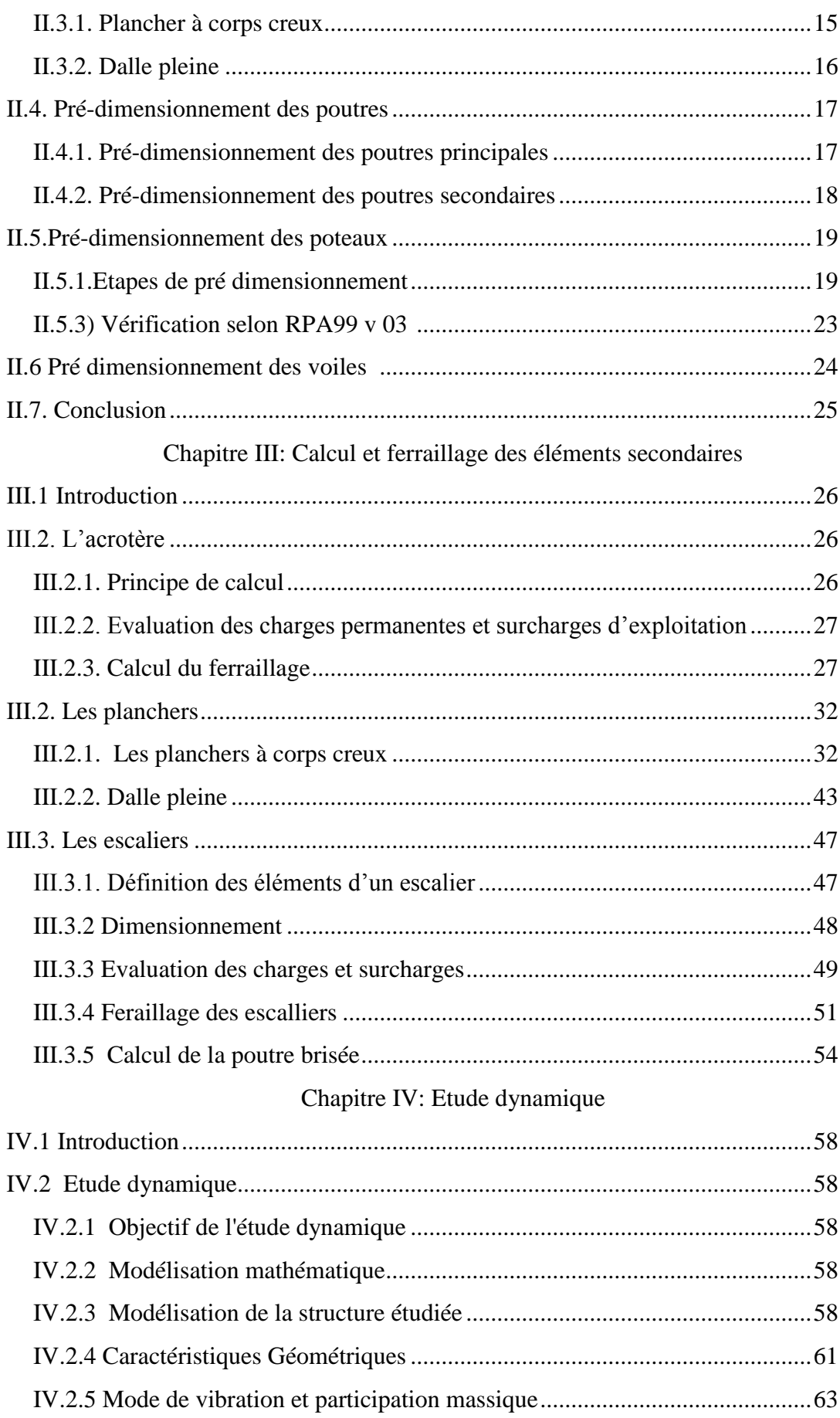

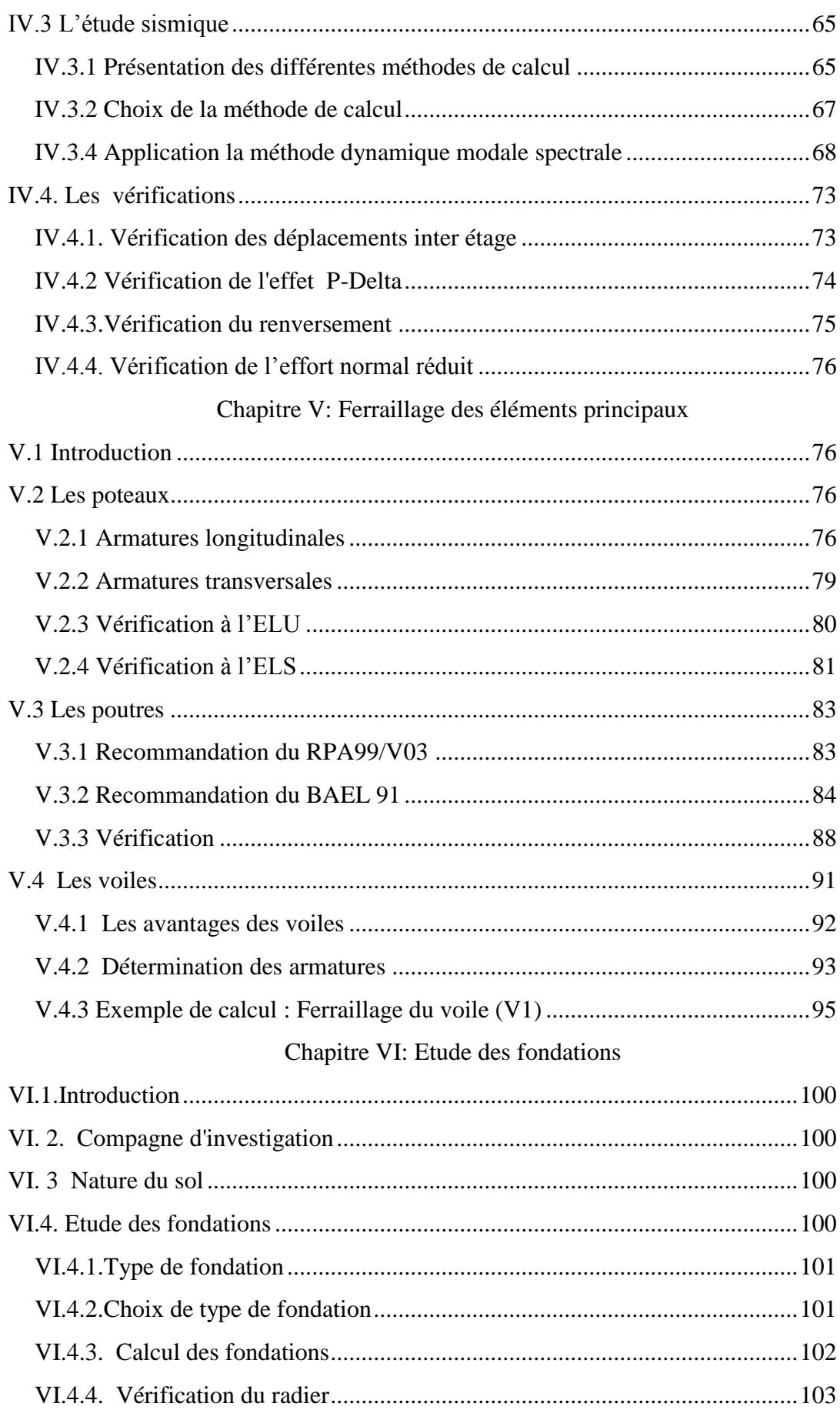

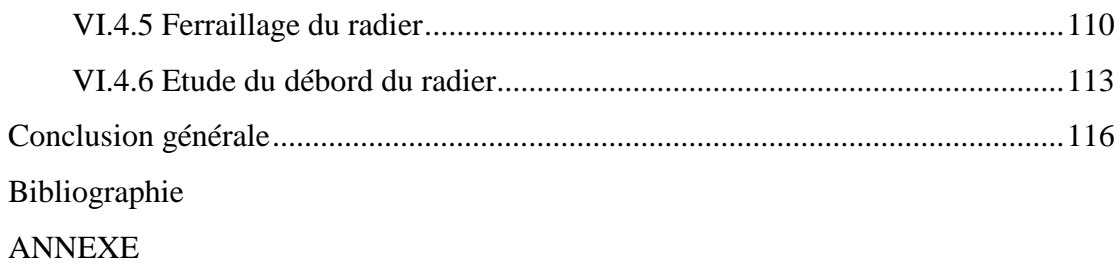

# **Liste des figures**

<span id="page-8-0"></span>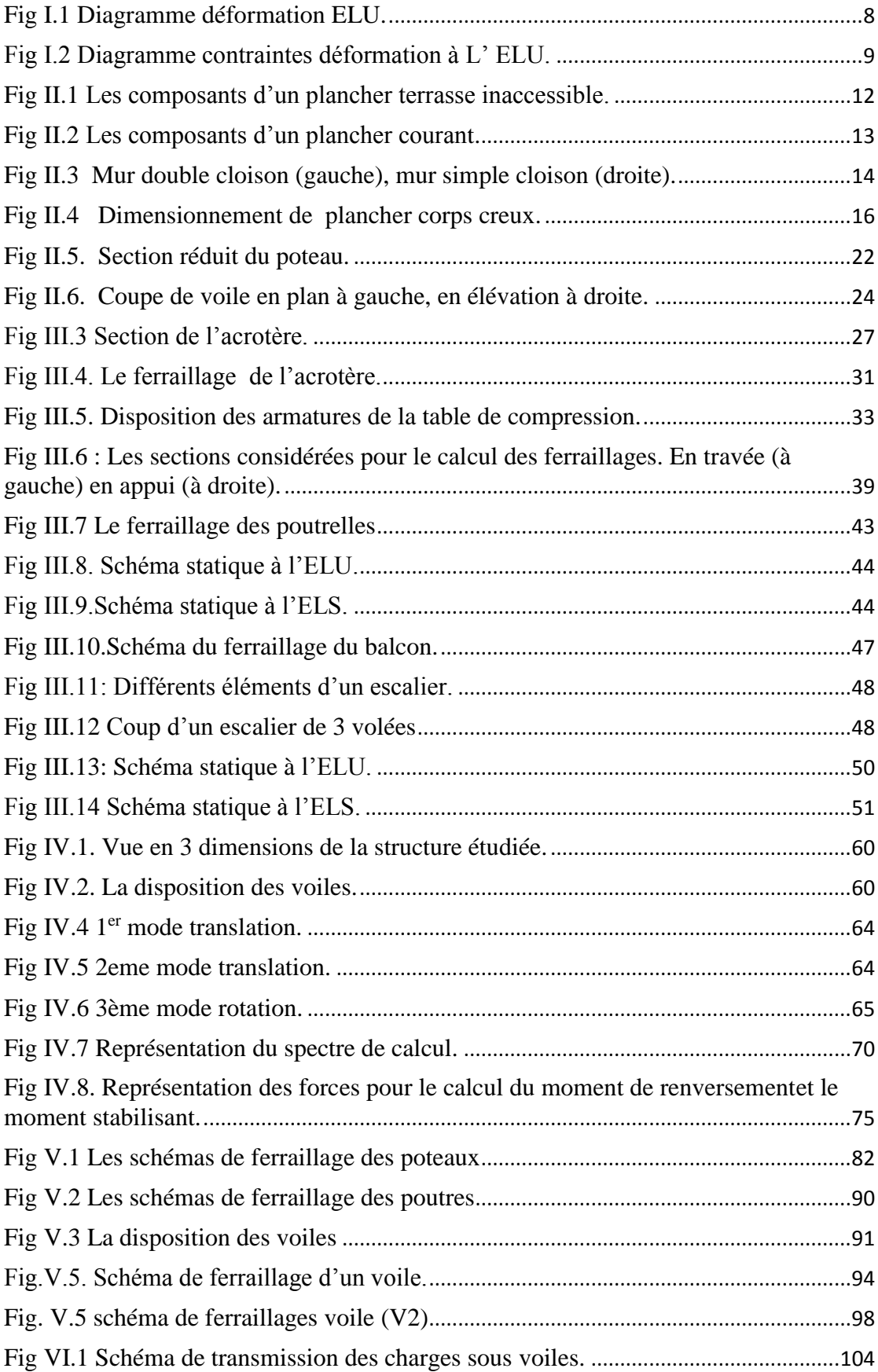

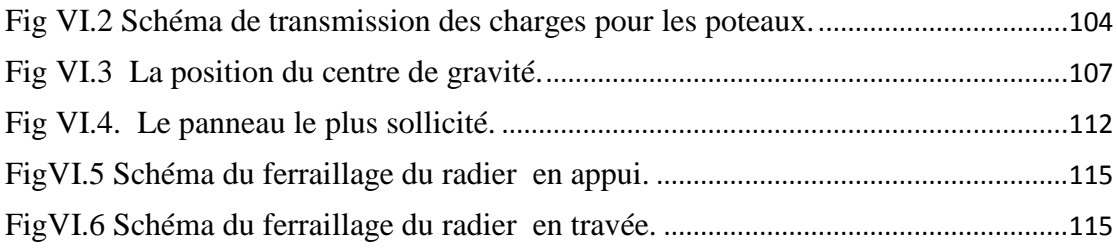

# **Liste des tableaux**

<span id="page-10-0"></span>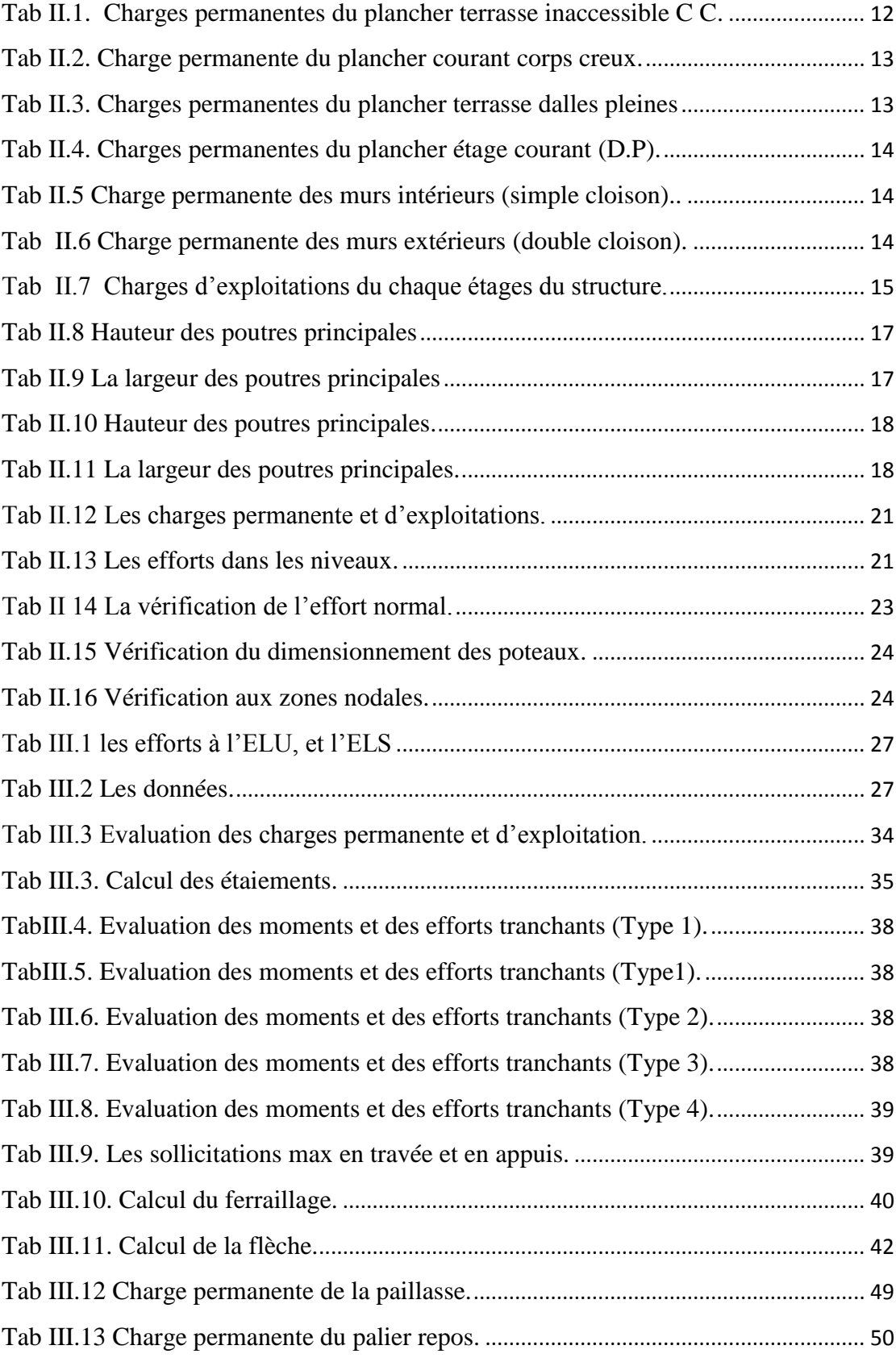

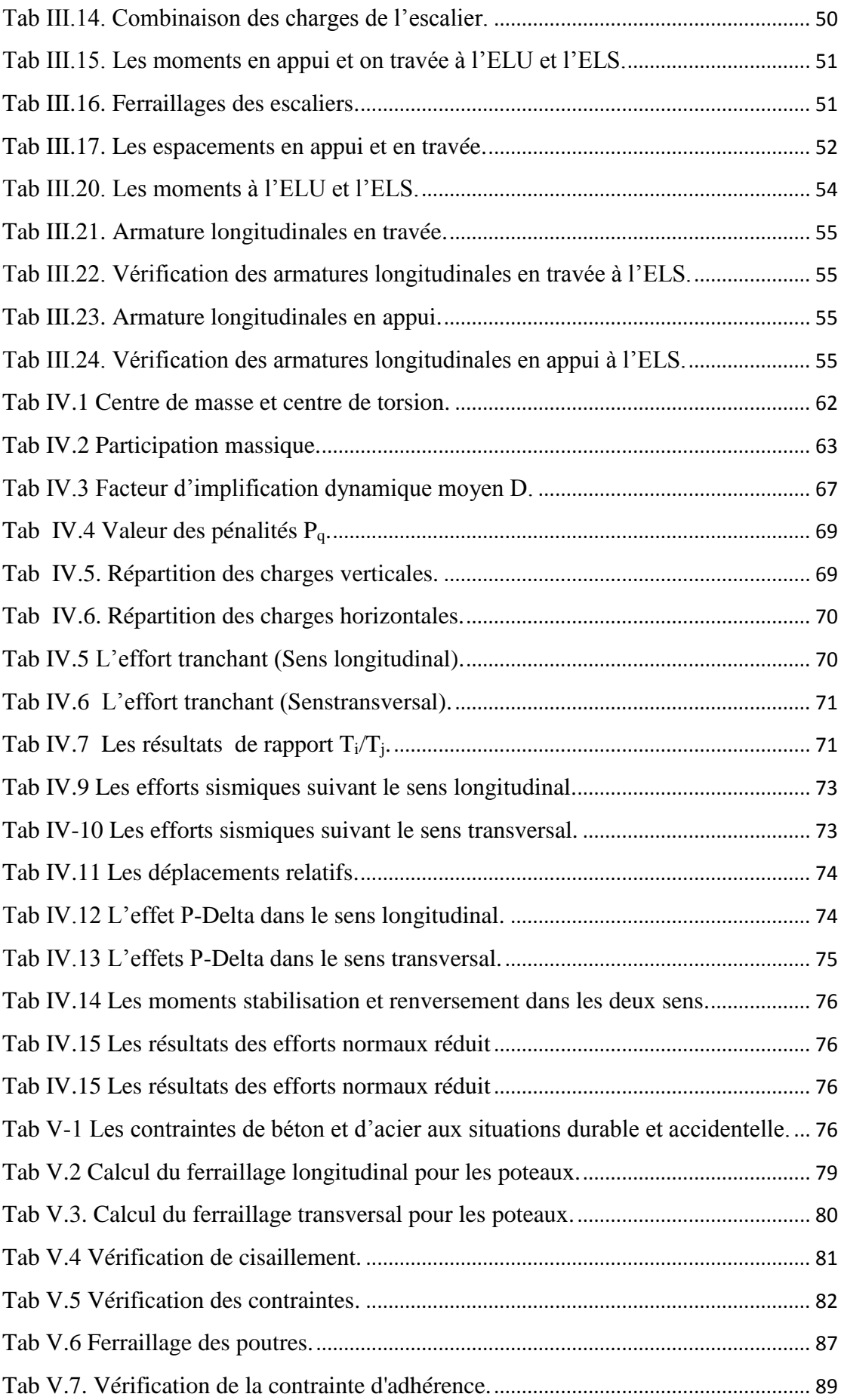

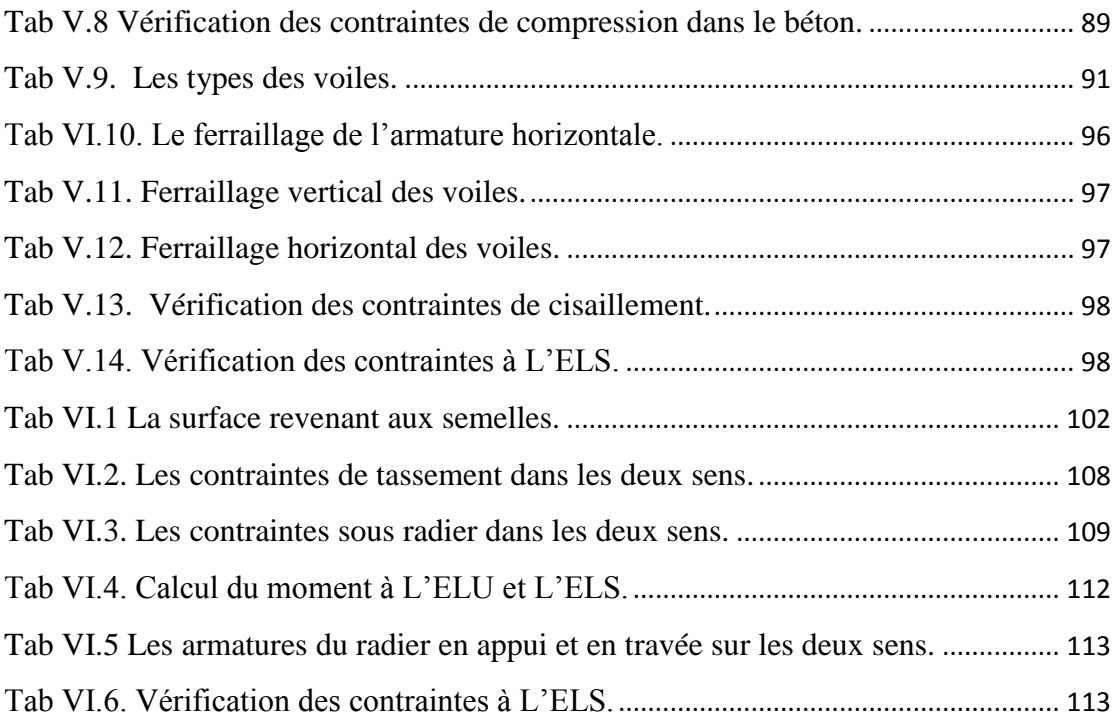

# **Notation**

#### **Majuscules romaines :**

- <span id="page-13-0"></span>A : Section d'acier tendue.
- A' : Section d'acier comprimée.
- Amax : Section d'acier maximale.
- Amin: Section d'acier minimale
- A<sup>t</sup> : Section d'acier transversale.
- B : Aire du béton.
- B<sup>r</sup> : Section réduite du béton d'un poteau.
- B<sup>t</sup> : Section de la partie tendue.
- $L_t$ : Largeur de la section tendue.
- ELU : Etat Limite Ultime.
- ELS : Etat Limite de Service.
- SPC : Section partiellement comprimée.
- SEC : Section entièrement comprimée.
- SET: Section entièrement tendue.
- Evj : Module de déformation longitudinale différée du béton.
- Eij: Module de déformation longitudinale instantanée du béton.
- G : Module d'élasticité transversale.
- E<sup>s</sup> : Module de déformation longitudinale de l'acier.
- I : Moment d'inertie.
- I<sup>e</sup> : Moment d'inertie équivalent.
- M : Moment fléchissant.
- M<sup>0</sup> : Moment isostatique.
- M<sup>t</sup> : Moment fléchissant en travée d'une poutre.
- M<sup>a</sup> : Moment fléchissant en appui d'une poutre.
- M<sup>u</sup> : Moment fléchissant à l'ELU.
- Mser : Moment fléchissant à l'ELS
- N : Effort normal.

Nser : Effort normal à l'ELS.

- N<sup>u</sup> : Effort normal ultime.
- T<sup>u</sup> : Effort tranchant ultime.
- T<sup>w</sup> : Effort tranchant à gauche.
- T<sup>e</sup> : Effort tranchant à droite.
- F : Effort de traction.
- R<sup>a</sup> : Réaction à gauche.
- Rd: Réaction à droite.
- G : Charge permanente.
- Q : Charge d'exploitation.
- E : Charge sismique.

#### **Minuscules romaines :**

- h: Hauteur de la section du béton.
- b : Largeur de la section du béton.
- b<sup>0</sup> : Largeur de la nervure du béton (section en Té.)
- c, c' : Enrobage supérieur et inférieur.
- d : Hauteur utile d'une section.
- f : Flèche.
- ep : Epaisseur.
- e : Epaisseur du voile.
- $f_{cj}$ : Résistance caractéristique du béton à la compression à « j » jours.
- fc28 : Résistance caractéristique du béton à la compression à « 28 » jours.
- f<sup>e</sup> : Limite d'élasticité de l'acier.
- $f_{tj}$ : Résistance conventionnelle de la traction du béton à « j » jours.
- ft28 : Résistance conventionnelle de la traction de béton à «28 » jours.
- i : Rayon de giration.
- I<sup>f</sup> : Longueur de flambement,
- S<sup>t</sup> : Espacement d'armature transversale.
- Srep : Espacement de répartition.

## **Majuscules grecques :**

∆ : Variation.

Σ : Sommation.

Ф: Diamètre nominal d'une barre d'aciers.

W : Poids.

# **Minuscules grecques :**

γ : Coefficient de sécurité.

ε: Déformation relative.

η: Coefficient de fissuration.

λ: Élancement mécanique.

µ: Coefficient de frottement.

ν: Coefficient de POISSON.

ρ : Rapport de deux dimensions

σ : Contrainte normale.

τ : Contrainte tangentielle.

δ: Déplacement d'un niveau.

#### **Autres notations :**

CV : Condition vérifiée.

CNV : Condition non vérifiée.

RDC : Rez-De-Chaussée.

Dur : Durable.

ACC : Accidentelle.

AN : Axe neutre.

#### **Résumé**

<span id="page-16-0"></span>Ce projet consiste à concevoir et à étudier un bâtiment (RDC+5) en béton armé, à usage multiple (commerce, habitation) qui est implanté à wilaya d'Alger Cette région classée dans une zone de forte sismicité (zone III). La résistance de la structure aux charges horizontales et verticales est assurée par un système de contreventement : voiles porteurs. Le dimensionnement et le calcul du ferraillage de tous les éléments résistants ont été établis conformément au règlement algérien en vigueur (RPA version 2003) et le document technique CBA93. L'étude sismique a été menée suivant la méthode numérique basée sur la méthode des éléments finis moyennant le logiciel (ETABS V 9.7.1).En dernier lieu, nous avons étudié l'infrastructure en calculant les fondations.

**Mots clés :** Bâtiment, béton armée, système portique, voiles, la méthode numérique.

## **Abstract**

The purpose of This Project is a conception and study of à bloc (ground for dealing+ 5 stories for dwelling), with commerce+ habitation, for realized in the city of Alger, placed in the area of high seismicity (Zone III).The resistance of the structure elements to the horizontal and vertical loads assured by à system (frame Wall). The measurements and the design of reinforcement of all elements were prepared in accordance with regulatory and technical documents CBA93 RPA99 Version 2003. The seismic analysis has been realized by the numerical method through the analysis software « ETABS V9.7.1». Finally, we have studied the infrastructure by calculating the foundations.

**Key words**: conception, system frame, shear walls, the numerical method.

#### **ملخص**

هذا المشروع كما يدل عليه موضوعه يهدف الى هيكلة ودراسة عمارة من الخرسانة المسلحة ذات استعمال تجاري + سكني مكونة من (طابق أرضي ذو استعمال تجاري+ 5 طوابق للسكن) والمقرر بناءها في ولاية الجزائر المصنفة ضمن المنطّقة الزلزالية (منطقة III). مقاومة البناية لكل الحمولات العمودية والأفقية محققة بواسطة نظام العارضات والأعمدة والجدار المسلح. قياس الأبعاد والتسليح بالفولاذ لكل العناصر المقاومة تمت طبقا للمعايير والقوانين المعمول بها بالجزائر:

- قانون الخرسانة المسلحة .39
- القواعد الجزائرية المضادة للزلزال 33 نسخة .3009

تمت الدراسة الزلزالية وفق الطريقة الرقمية باستعمال برنامج تحليل الهياكل (9.7.1V ETABS(. وفي األخير قمنا بدر اسة البنية التحتية للبناية و هذا بحساب الأساسات.

**الكلمات المفتاحية:** عمارة، الخرسانة المسلحة ،نظام العارضات واألعمدة، الجدار المسلح ،الطريقة الرقمية.

## **Introduction générale**

<span id="page-17-0"></span>La conception d'une structure parasismique est un problème complexe vu la nécessité de répondre aux exigences de sécurité imposées par les règlements, et d'économie imposées par les coûts croissants des constructions. La résistance d'une structure aux actions horizontales est principalement assurée par le système de contreventement de cette dernière. Pour les structures en béton armé, ce système de contreventement est constitué de cadres, de voiles ou des deux en même temps.

Le présent travail est une étude d'une structure à usage multiple (Commercial et habitation) constitue d'un RDC qui contient des locaux pour commerce plus 5 étages d'habitation, implanté à Alger, cette région est classée dans la zone de forte sismicité ; zone III. La résistance de la structure aux charges horizontale et verticale est assurée par un système de contreventement : voiles porteurs.

L'étude de ce projet est menée selon le plan de travail suivant :

Le premier chapitre comporte une présentation de l'ouvrage et ces dimensions.

Le second chapitre traite le calcul de pré dimensionnement des différents éléments porteurs à savoir : les planchers, les poutres, les poteaux et les voiles.

Le calcul des éléments secondaires et les vérifications relatives nécessaires sont présentés au troisième chapitre.

Le quatrième chapitre est axé sur l'analyse dynamique de la structure moyennant le logiciel de calcul des structures « ETABS V9.7.1 », on présente d'abord les différentes caractéristiques géométriques de la structure qui interviennent dans la réponse dynamique.

Les résultats ainsi obtenus (efforts max) servent au calcul du ferraillage des éléments résistants (portiques et voiles), ce dernier fait l'objectif du cinquième chapitre.

Le calcul de l'infrastructure (fondations) se fait au sixième chapitre conformément au rapport du sol.

Finalement, On terminera le travail par une conclusion générale.

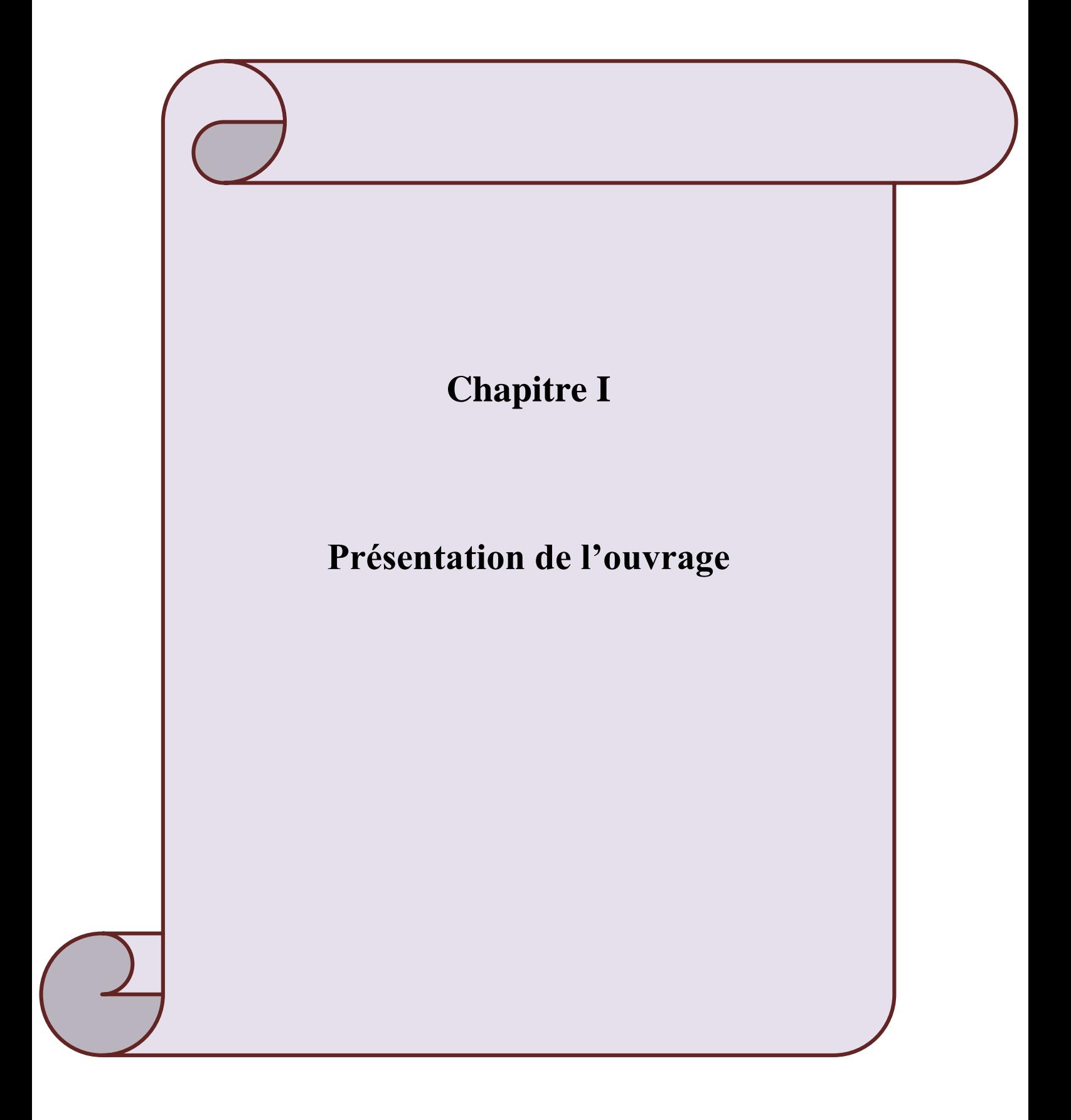

# <span id="page-19-0"></span>**I.1. Introduction**

L'objectif de ce chapitre est de présenter le bâtiment étudié, concernant le type de structure, les éléments structurant, la géométrie et les propriétés des matériaux.

# <span id="page-19-1"></span>**I.2. Présentation de l'ouvrage**

L'ouvrage étudié est un bâtiment constitué d'un Rez-De- Chaussée(RDC) plus cinq étages à usage multiple ; le RDC est à usage commercial et les autres étages sont à usage d'habitation. Le bâtiment est implanté à la wilaya d'Alger qui est classée comme une région de forte sismicité (ZONE III) selon le règlement parasismique algérien RPA 99 version 2003.La stabilité de cet ouvrage est assurée par un système de contreventement constitué de portiques et voiles.

Notre étude est conforme aux exigences des règlements à savoir :

- Le règlement technique de conception et de calcul des ouvrages et construction en béton armé suivantes la méthode des états limites« **BAEL 91 révisées en 99**».

- Le règlement de conception et de calcul des structures en béton armée <<**CBA93**>>.

- Le règlement parasismique « **RPA 99 version 2003**».

# <span id="page-19-2"></span>**I.3. Caractéristique géométrique de l'ouvrage**

a-Dimension en élévation :

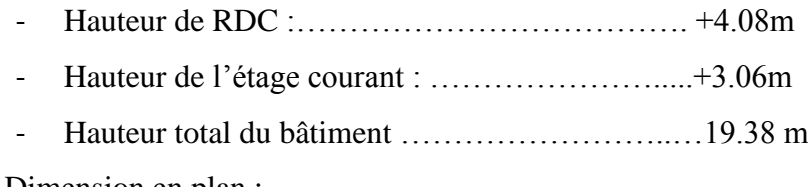

b-Dimension en plan :

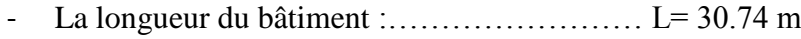

- Largeur :………………………………………..l=20.61m

# <span id="page-19-3"></span>**I.4. Données sismique de l'ouvrage**

L'ouvrage appartient au groupe d'usage 2 car :

- La hauteur ne dépasse pas 48 m.
- Nombre des habitants est inférieur à 300 personnes simultanément.

La contrainte du sol =1.3 bars à 2m profondeur.

Le site est considéré comme un site meuble "S<sub>3</sub>" selon le "RPA 2003".

# <span id="page-19-4"></span>**I.5.Structure de l'ouvrage**

# <span id="page-19-5"></span>**I.5.1. Choix de système porteur**

La fonction de l'ossature est d'assurer la stabilité de l'ensemble qui est sollicité par:

- 1- Les efforts verticaux dus au poids propre de la construction et la surcharge d'exploitation.
- 2- Les efforts horizontaux dus au séisme.

Lorsque la hauteur dépasse 11m, le RPA 99 V 2003 préconise un système de contreventement assuré par des voiles et des portiques.

- Les voiles de contreventement doivent reprendre au plus 20 % des sollicitations dues aux charges verticales.
- Les charges horizontales sont reprises conjointement par les voiles et les portiques proportionnellement à leurs rigidités relatives ainsi que les sollicitations résultant de leurs interactions à tous les niveaux.

#### <span id="page-20-0"></span>**I.5.2. L'infrastructure**

L'infrastructure est réalisée en béton armé en assurant :

- La transmission des charges verticales au sol d'assise de la structure.
- Limitation des tassements différentiels.
- Encastrement de la structure dans le sol.

#### <span id="page-20-1"></span>**I.5.3. Les planchers**

Les planchers sont des éléments horizontaux disent « diaphragme » qui assurent la fonctionnalité de l'ouvrage et qui permettent la transmission des efforts aux éléments de contreventement.

- Un plancher doit être résistant aux charges verticales et horizontales.
- Un plancher doit assurer une isolation thermique et acoustique des différents étages.

Pour notre cas, nous avons utilisé (2) deux types de planchers:

- Plancher à corps creux pour tous les étages.
- Plancher à dalle pleine pour les balcons et les escaliers.

# <span id="page-20-2"></span>**I.5.4. Maçonneries**

Les murs de notre structure seront exécutés en brique creuse.

- Mur extérieur : à double cloison

- $\triangleright$  Brique creuse de 15 cm.
- $\triangleright$  Brique creuse de 10 cm.
- L'âme d'air de 5 cm d'épaisseur.

-Mur intérieur : Ils sont constitués de brique creuse de 10cm.

## <span id="page-21-0"></span>**I.5.5. Le revêtement**

Le revêtement de la structure est constitué de:

- \* Carrelage de2cmpour:chambres, couloir et les escaliers.
- \* Enduit de plâtre pour les plafonds.
- \* Mortier de ciment pour les murs intérieurs et crépissage des façades extérieurs.
- \* Céramique pour recouvrer les murs des salles d'eau.

# <span id="page-21-1"></span>**I.5.6. L'Acrotère**

Au niveau de la terrasse (inaccessible), le bâtiment est entouré d'un acrotère réalisé en béton armé (de 60 cm de hauteur et de 10 cm d'épaisseur), elle a un rôle de protéger les murs extérieurs du débordement des eaux pluviales.

# <span id="page-21-2"></span>**I.5.7. Les escaliers**

Les escaliers sont des éléments secondaires dans la structures servent à faciliter les déplacements verticaux entre les étages, dans notre cas on utilise un seul type d'escalier (escalier droit avec 3volet et 2 palier de repos intermédiaire).

#### <span id="page-21-3"></span>**I.5.8. Balcon**

Par définition le balcon est une saillie pratiqué sur la façade d'un bâtiment.

# <span id="page-21-4"></span>**Ι.6. Les hypothèses de calcul**

Tous les calculs et toutes les vérifications doivent se baser sur la notion des états limites. On distingue deux types d'états limites :

# <span id="page-21-5"></span>**A) Les états limites ultimes (E.L.U)**

Il correspond à la limite :

- De l'équilibre statique.
- De la résistance de l'un des matériaux (béton et l'acier).
- De la stabilité de forme (flambement).

# <span id="page-21-6"></span>**B) Les états limites de services (E.L.S)**

Il correspond à la limite :

- De compression de béton.
- D'ouverture des fissures.
- Des déformations

# Les formules des états limites sont :

L'état limite ultime (E.L.U) =  $1.35*G+1.5*Q$ 

L'état limite service  $(E.L.S) = G+Q$ 

Avec G : charge permanente.

Q : charge d'exploitation.

# <span id="page-22-0"></span>**Ι.7. Les matériaux utilisés**

# <span id="page-22-1"></span>**Ι.7.1. Le béton**

Le Béton est constitué par un mélange hétérogène de matériaux inertes appelés ≪Granulats ≫ (sable, gravier), du ciment et de l'eau.

# **Dosage du béton**

La composition d'un 1m<sup>3</sup>de béton est:

- Ciment (classe32.5)…………………350Kg
- Sable(0/5)…………………………..400Kg.
- Gravier (8/15et15/25)………………800Kg.
- Eau de gâchage……..…………………175L.

# **Ι.7.1.1 Caractéristique mécanique du béton**

# **a. Résistance du béton**

# **Résistance caractéristique à la compression [Art A.2.1.1.1]**

Dans le cas courant, le béton est défini au point de vue mécanique par sa résistance à la compression à vingt-huit (28) jours d'âge ; cette résistance est mesurée sur des cylindres droits de révolution de 200cm² de section (= 16cm) et ayant une hauteur double de leur diamètre (H = 32cm). Pour des bétons d'un âge « J » inférieur à 28 jours, la résistance caractéristique à la compression est donnée par les formules suivantes:

- Pour :  $f_{c28} < 40 \text{ MPa}$ 
	- Si :  $j < 28$  jours $\rightarrow$   $f_{cj} = \frac{j}{4.76 \pm 1.55 \pm 1.55 \pm 1.55 \pm 1.55 \pm 1.55 \pm 1.55 \pm 1.55 \pm 1.55 \pm 1.55 \pm 1.55 \pm 1.55 \pm 1.55 \pm 1.55 \pm 1.55 \pm 1.55 \pm 1.55 \pm 1.55 \pm 1.55 \pm 1.55 \pm 1.55 \pm 1.55 \pm 1.55 \pm 1.55 \pm 1.55 \pm 1.55 \pm 1.55 \pm$  $\frac{1}{4.76+0.86j}f_{c28}$ j> 28 jours →  $f_{ci} = 1.1 f_{c28}$
- Pour :  $f_{c28} \ge 40 \text{ MPa}$
- Si :  $j < 28$  jours  $\rightarrow f_{cj} = \frac{j}{1.40+1}$  $\frac{1}{1.40+0.95j}f_{c28}$ j> 28 jours  $\rightarrow$  f<sub>cj</sub> = f<sub>c28</sub>

- f<sub>cj</sub>: La résistance caractéristique à "J" jours.

- f<sub>c28</sub>: La résistance caractéristique à "28"jours.

**La résistance à la traction [Art A.2.1.1.2]** La résistance à la traction du béton à "J" jours, désignée par " $f_{tj}$ " est déterminée par trois essais:

- $\triangleright$  En traction directe;
- $\triangleright$  En traction par fendage ;
- $\triangleright$  En traction par flexion.

La résistance à la traction du béton f<sub>tj</sub> est déduite de celle à la compression par le biais de la relation:

$$
f_{tj} = 0.6+0.06f_{cj}
$$

On a 
$$
f_{c28} = 25 MPa
$$
 Donc  $: f_{t28} = 0.6 + (0.06 * 25) = 2.1 MPa$ 

#### **b. Module d'élasticité du béton**

**1- Module d'élasticité instantané [Art A.2.1.2.1]** Pour un chargement d'une durée d'application inférieure à 24 heures, le module de déformation instantanée du béton est pris égal à:

$$
E_{ij}=11000\sqrt[3]{f_{cj}}
$$

Alors  $E_{i28} = 11000\sqrt[3]{25} = 32164.2 \text{ MPa}$ 

**2 - Modules d'élasticité différé [Art A.2.1.2.2]** Pour un chargement d'une durée d'application supérieure à 24 heures, le module de déformation différée du béton est pris égal à:

$$
E_{vj} = 3700 \sqrt[3]{f_{cj}}
$$

 $E_{\text{vj}} = 3700\sqrt[3]{25} = 10818.1 \text{ MPa}$ 

**c- Coefficients de poisson [Art A.2.1.3]** 

 $v = \frac{\Delta a/a}{\Delta a/b}$  $\frac{\Delta a/a}{\Delta l/l} = \frac{\text{allowgement dans le sens transversal}}{\text{raccourcissement longitudinal}}$ raccourcissement longitudinal

Pour les pièces courtes sollicitées en flexion simple.

∆a : Flambement transversal ;

∆l : raccourcissement longitudinal ;

Le coefficient de poisson est pris égal à :

- $\cdot v = 0$  pour le calcul des sollicitations (ELU).
- $v = 0,2$  pour le calcul des déformations (ELS).

#### **d- Les contraintes limites**

#### **Etat limite ultime (E.L.U)**

La contrainte ultime du béton en compression :  $f_{bu} = \frac{0.85 * f_{c28}}{g_{av}}$  $\theta * \gamma_b$ 

Avec

 $\gamma_b$ : Coefficient de sécurité

Tel que :

 $\gamma_b$  = 1.5 Sollicitations durables (normal).

 $\gamma_b$  = 1.15 Sollicitations accidentelles

θ : Coefficient qui dépend de la durée t d'application de la combinaison d'action.

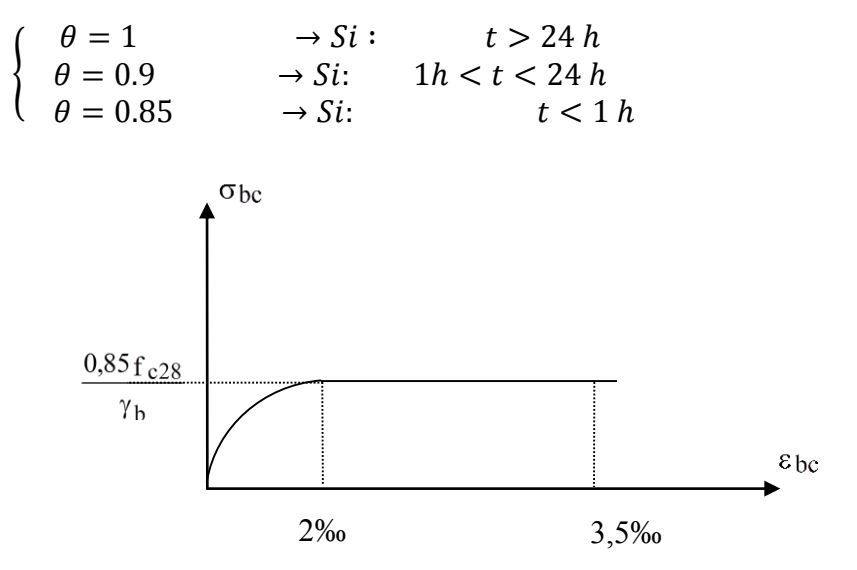

**Fig I.1** Diagramme déformation ELU.

#### <span id="page-24-0"></span>**Etat limite de service (E.L.S)**

La contrainte du béton à l'ELS est donnée par:

$$
\sigma_{bc} = 0.6 f_{cj} \text{ (MPa)}
$$

$$
\overline{\sigma_b} = 0.6 f_{c28} = 15 \, MPa
$$

#### **La contrainte de cisaillement dans le béton à l'E.L.U**

La contrainte ultime de cisaillement est donnée par :

**Fissuration peu nuisible (F.P)**

$$
\tau_u \le \min\left(0.2 \frac{fc_{28}}{\gamma_b} \right), 5 MPa\right) = 3.33 MPa
$$

**Fissuration préjudiciable ou très-préjudiciable (F.P ou F.T.P)**

$$
\tau_u \le \left(0.15 \frac{fc_{28}}{\gamma_b} , 4 \text{ MPa} \right) = 2.5 \text{ MPa}
$$

Avec :  $\tau_u$  est la contrainte ultime de cisaillement.

#### <span id="page-25-0"></span>**Ι.7.2. L'acier**

L'acier est un alliage de fer plus, carbone en faible pourcentage. Dans ce projet, on suppose que la limite d'élasticité de l'acier est égale à : Fe = 400 MPa

#### **Ι.7.2.1. Contrainte limite de l'acier**

#### **a) Etat limite ultime (ELU)**

La contrainte de l'acier est donnée par: *s e s f* γ  $\sigma_{s} = \frac{Je}{m}$  (MPa)

Avec :

fe= Contrainte limite d'élasticité garantie de l'acier.

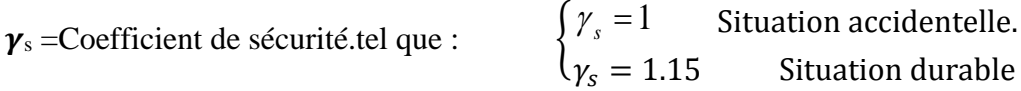

D'après le règlement **[BAEL91 Art A.2.2.2],** le diagramme des contraintes-déformations à l'ELU est comme suit **:**

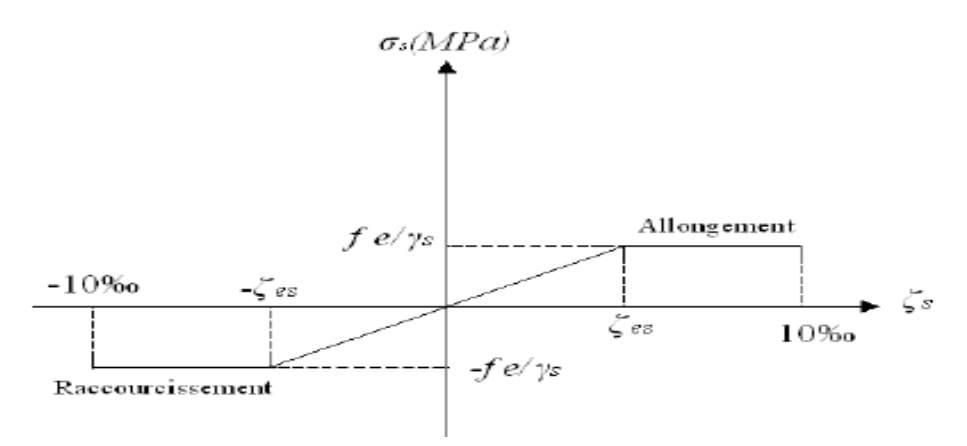

**FigI.2** Diagramme contraintes déformation à L' ELU.

<span id="page-25-1"></span>**b) Etat ultime de service (ELS)**

- **Fissuration peu nuisible (F.P)**: pour vérification a faire.
- **Fissuration préjudiciable** :  $\overline{\sigma_s} = min \left\{ \frac{2}{3} \right\}$  $\frac{2}{3}$ f<sub>e</sub>, max $\left(0.5f_e, 110\sqrt{\eta}.f_{t28}\right)$
- **Fissuration très préjudiciable (F.T.P)** :  $\overline{\sigma_s} = 0.8 min \left\{ \frac{1}{2} \right\}$  $\frac{1}{2} f_e$ ,  $(90\sqrt{\eta} f_{t28})\}$

Avec : **ɳ** : Coefficient numérique des armatures :

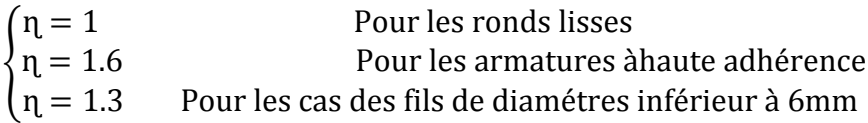

# <span id="page-26-0"></span>**I.8. Conclusion**

Dans notre projet, les valeurs utilisées sont :

• Pour béton

 $f_{c28} = 25MPa$  $f_{t28} = 2,1 \text{MPa}$  $E_{i28} = 32164.2 MPa$  $E_{v28}$  =10818.1 MPa  $\int_{\sigma_{\rm bc}}$  = 18.48 MPa  $\sigma_{bc} = 14.17 \text{ MPa}$  Situation durable. Situation accidentelle.  ${\cal T}_{\tau}$ <sub>u</sub> = 3.55.41 a<br>  ${\cal T}_{\tau}$  = 2.5MPa Fissuration préjudiciable ou trés préjudiciable.  $\tau_u = 3.33 \text{MPa}$  Fissuration peu nuisible.  $σ_{bc} = 15 MPa$ 

Pour l'acier

*f*eE400 : *f*e=400MPa Pour les armatures longitudinales.

 $\sigma_s$  = 201.63MPa Fissuration préjudiciable pour les HA.

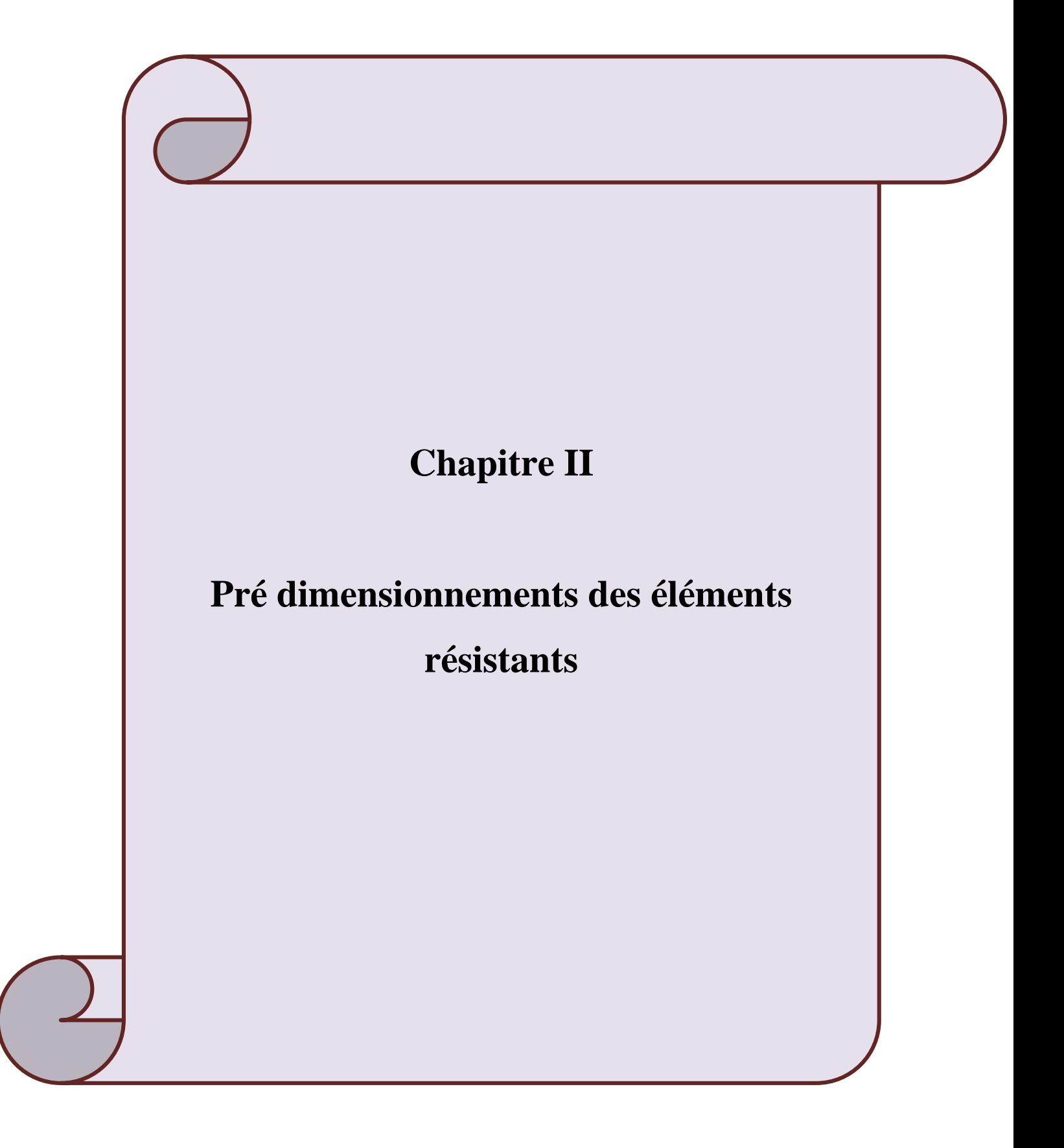

# <span id="page-28-0"></span>**II.1. Introduction**

Le but du pré dimensionnement est de définir les dimensions des différents éléments de la structure, ces dimensions sont choisies selon les règles du RPA99 Version 2003 et du BAEL 91. Les résultats obtenus ne sont pas définitifs, ils peuvent être modifiés après la vérifications dans la phase de calcul.

# <span id="page-28-1"></span>**II.2. Évaluation des charges permanentes et surcharges d'exploitations**

# <span id="page-28-2"></span>**II.2.1. Charges permanentes**

# <span id="page-28-4"></span>**II.2.1.1. Plancher à corps creux**

| N              | Composants             | Epaisseur  | Poids volumique | Poids surfacique     |  |  |
|----------------|------------------------|------------|-----------------|----------------------|--|--|
|                |                        | (m)        | $(KN/m^3)$      | (KN/m <sup>2</sup> ) |  |  |
|                | Gravillon roulé        | 0,05       | 18              | 0,9                  |  |  |
| $\overline{2}$ | Etanchéité multicouche | 0,02       | 6               | 0,12                 |  |  |
| 3              | Papier kraft           |            |                 | 0,05                 |  |  |
|                | Forme de pente         | 0,1        | 22              | 2,2                  |  |  |
| 5              | Film polyane           |            |                 | 0,01                 |  |  |
| 6              | Isolation thermique    | 0,04       | 4               | 0,16                 |  |  |
| 7              | Pare vapeur            | 0,01       | 6               | 0,06                 |  |  |
| 8              | Plancher $(16+4)$      | $0,16+0,4$ |                 | 2,8                  |  |  |
| 9              | Enduit plâtre          | 0,02       | 10              | 0,2                  |  |  |
|                | <b>TOTAL</b>           | 6,5        |                 |                      |  |  |

Tab II.1. Charges permanentes du plancher terrasse inaccessible corps creux.

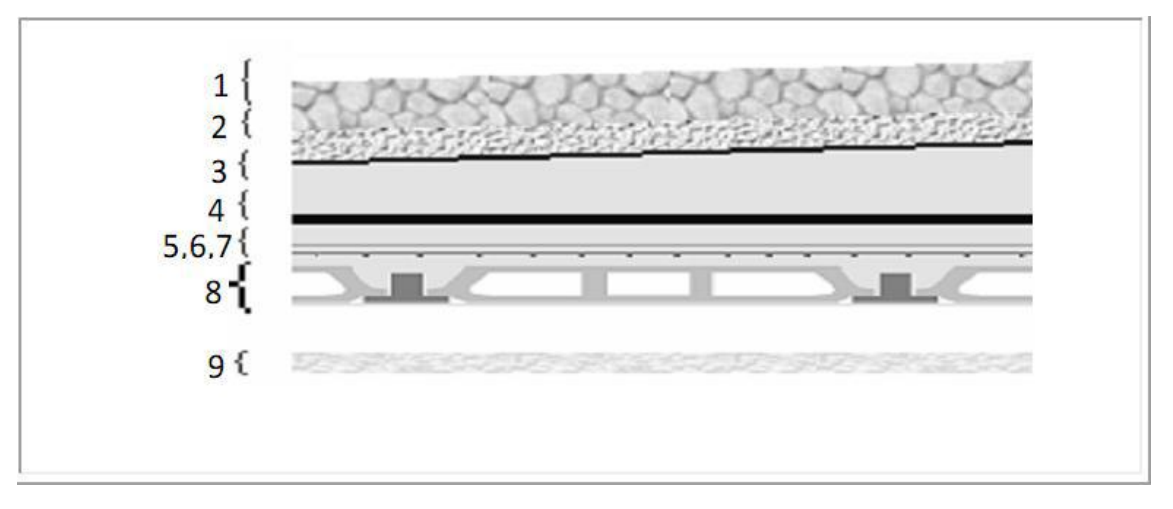

<span id="page-28-3"></span>**Fig II.1** Les composants d'un plancher terrasse inaccessible.

<span id="page-29-1"></span>

| N              | Composants        | Epaisseur<br>(m) | Poids volumique<br>$(KN/m^3)$ | Poids surfacique<br>(KN/m <sup>2</sup> ) |
|----------------|-------------------|------------------|-------------------------------|------------------------------------------|
|                | Carrelage         | 0,02             | 22                            | 0,44                                     |
| $\overline{2}$ | Mortier de pose   | 0,02             | 20                            | 0,4                                      |
| 3              | Lit de sable      | 0,03             | 18                            | 0,54                                     |
| 4              | Plancher $(16+4)$ | $0,16+0,4$       |                               | 2,8                                      |
| 5              | Enduit en plâtre  | 0,02             | 10                            | 0,2                                      |
| 6              | Cloison légères   | 0,1              |                               | 1,62                                     |
|                | <b>TOTAL</b>      | 6,00             |                               |                                          |

**Tab II.2**. Charge permanente du plancher courant corps creux.

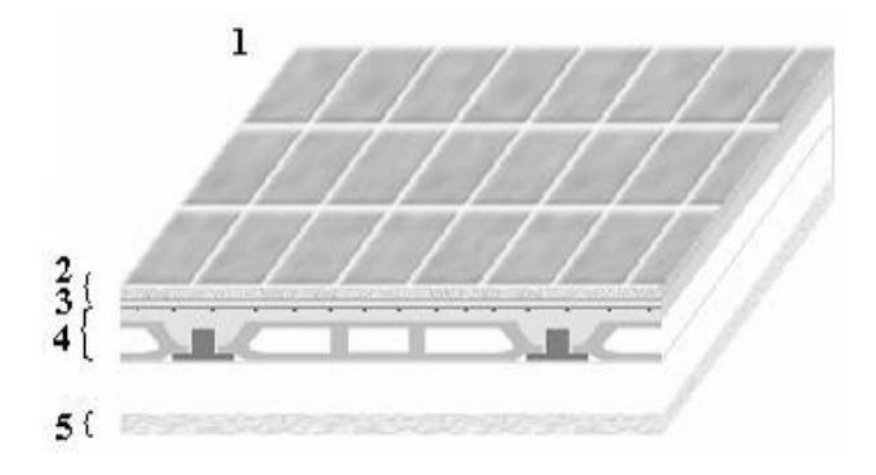

**Fig II.2** Les composants d'un plancher courant.

# <span id="page-29-2"></span><span id="page-29-0"></span>**II.2.1.2. Plancher à dalles pleines**

**Tab II.3**. Charges permanentes du plancher terrasse dalles pleines

| N              | Composants              | Epaisseur | Poids volumique | Poids surfacique     |
|----------------|-------------------------|-----------|-----------------|----------------------|
|                |                         | (m)       | $(KN/m^3)$      | (KN/m <sup>2</sup> ) |
|                | Gravillon roulé         | 0,05      | 18              | 0,9                  |
| $\overline{2}$ | Etanchéité multicouche  | 0,02      | 6               | 0,12                 |
| 3              | Papier kraft            |           |                 | 0,05                 |
| 4              | Forme de pente          | 0,1       | 22              | 2,2                  |
| 5              | Film polyane            |           |                 | 0,01                 |
| 6              | Isolation thermique     | 0,04      | 4               | 0,16                 |
| 7              | Pare vapeur             | 0,01      | 6               | 0,06                 |
| 8              | Plancher (dalle pleine) | 0,15      | 25              | 3.75                 |
| 9              | Enduit plâtre           | 0,02      | 10              | 0,2                  |
|                | <b>TOTAL</b>            | 7.45      |                 |                      |

<span id="page-30-1"></span>

| N | Composants              | Epaisseur<br>(m) | Poids volumique<br>$(KN/m^3)$ | Poids surfacique<br>(KN/m <sup>2</sup> ) |
|---|-------------------------|------------------|-------------------------------|------------------------------------------|
|   | Carrelage               | 0,02             | 20                            | 0,40                                     |
| ∍ | Mortier de pose         | 0,02             | 20                            | 0,4                                      |
| 3 | Lit de sable            | 0,03             | 18                            | 0,54                                     |
|   | Plancher (dalle pleine) | 0.15             | 25                            | 3.75                                     |
|   | Enduit en plâtre        | 0,02             | 10                            | 0,2                                      |
| 6 | Murs doubles cloison    | 0.1              |                               | 2.52                                     |
|   | 7.81                    |                  |                               |                                          |

**Tab II.4**. Charges permanentes du plancher étage courant dalles pleines.

# <span id="page-30-2"></span>**II.2.1.3. Maçonnerie**

**Tab II.5** Charge permanente des murs intérieurs (simple cloison)..

| Composants       | Epaisseur<br>(m) | Poids volumique<br>$(KN/m^3)$ | Poids surfacique<br>(KN/m <sup>2</sup> ) |
|------------------|------------------|-------------------------------|------------------------------------------|
| Enduit en ciment | 0,02             |                               | 0,36                                     |
| Brique creuse    | 0,10             | 90                            | 0.9                                      |
| Enduit en ciment | 0,36             |                               |                                          |
| <b>TOTAL</b>     | 1,62             |                               |                                          |

**Tab II.6** Charge permanente des murs extérieurs (double cloison).

<span id="page-30-3"></span>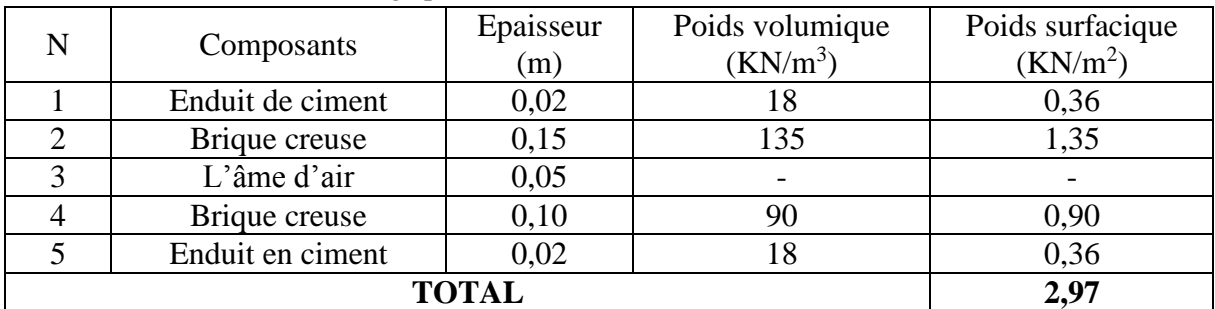

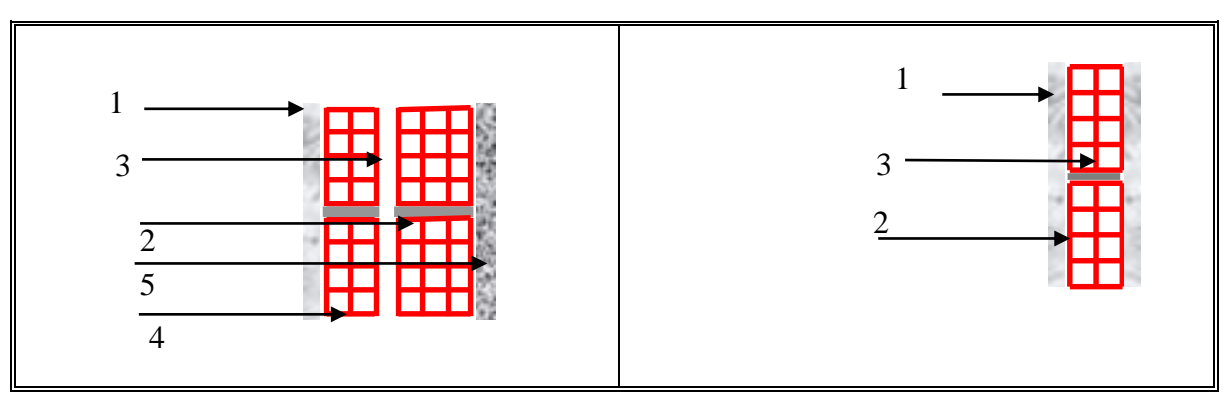

<span id="page-30-0"></span>Fig II.3 Mur double cloison (gauche), mur simple cloison (droite).

# <span id="page-31-3"></span><span id="page-31-0"></span>**II.2.2. Charges d'exploitation**

| Niveau        | Usage        | $Q$ (KN/m <sup>2</sup> ) |
|---------------|--------------|--------------------------|
| Terrasse      | Inaccessible |                          |
| Etage courant | Habitation   | 1.5                      |
| Balcon        |              | 3.5                      |
| Escalier      |              | 2.5                      |
| <b>RDC</b>    | Commerce     |                          |

**Tab II.7** Charges d'exploitations du chaque étages du structure.

# <span id="page-31-1"></span>**II.3. Pré-dimensionnement des planchers**

Les planchers sont des aires planes horizontales limitant les étages, ils sont caractérisés par une faible épaisseur par rapport aux dimensions en plan. Ils ont pour fonction :

- $\checkmark$  La séparation des différents niveaux.
- $\checkmark$  Reprendre les charges afin de les transmettre aux éléments porteurs.
- $\checkmark$  Assurer l'isolation thermique et phonique entre les différents niveaux.
- La sécurité contre l'incendie.

Pour notre bâtiment, deux types de planchers sont utilisés :

- $\triangleright$  Plancher corps creux.
- $\triangleright$  Plancher dalle pleine.

# <span id="page-31-2"></span>**II.3.1. Plancher à corps creux**

Ces planchers sont constitués de poutrelles préfabriquées associées aux corps creux avec une dalle de compression mince en béton armé (treillis soudé).

La hauteur des poutrelles est déterminée par les deux formules empiriques suivantes:

$$
\begin{cases} \frac{L_{max}}{25} \leq h_t \leq \frac{L_{max}}{20} \\ h_t \geq \frac{L_{max}}{22.5} \end{cases} \qquad (h_t=d+e)
$$

Avec : Lmax : La portée la plus longue de la poutrelle mesurée à nu des appuis.

d: Hauteur du corps ceux.

e : La hauteur de la dalle de compression.

Donc, On  $a: L_{max} = 460$  cm

 $460/25=18.4$ cm  $\leq h_t \leq 460/20=23$ cm

On prend donc :  $h_t = 20$  cm ce qui correspond à un plancher à corps creux du type (16+4) telle que :

 $h_t$  = (d+e)  $\longleftrightarrow$  ht = (16+4) avec : d=16cm et e=4cm.

Pour obtenir une bonne isolation acoustique, on doit vérifier que : h<sub>t</sub> ≥16cm On a : ht=20cm ≥ 16.cm ……………………………………………………….. CV  $ht = 20cm$  $d = 16cm$ 

**Fig II.4** Dimensionnement de plancher corps creux.

# <span id="page-32-1"></span><span id="page-32-0"></span>**II.3.2. Dalle pleine**

Le pré dimensionnement de l'épaisseur des dalles dépend des critères suivants :

# **a. Critère de résistance**

• Dalle reposant sur 3 ou 4 appuis :

$$
\frac{L_x}{45} \le e_P \le \frac{L_x}{40} \text{ on a :}
$$
  
L\_x=6.50m done  $\frac{650}{45} \le e_P \le \frac{650}{40}14.44 \text{ cm} \le e_P \le 16.25 \text{ cm}$ 

# **On prend : ep=15cm**

• Dalle reposant sur 2 appuis :

$$
\frac{L_x}{35} \le e_p \le \frac{L_x}{30}
$$

L<sub>x</sub>=3.45 m donc  $\frac{345}{35} \le e_P \le \frac{345}{30}$ 9.85cm  $\le e_P \le 11.5$  cm

On prend : 
$$
e_p = 10 \text{cm}
$$

# Avec :

e<sub>P</sub>: Epaisseur de la dalle.

 $L_x$ : La plus grande portée mesurée entre nus des appuis.

# **b. Sécurité contre l'incendie**

ep= 7cm : Peut assurer un coupe-feu d'une heure.

e<sup>p</sup> = 11cm : Peut assurer un coupe-feu de deux heures.

# **c. Condition d'isolation acoustique**

 $e_p = 15$  cm.

**Donc :** Pour la dalle pleine on adoptera : **e<sup>p</sup> = 15cm**.

# <span id="page-33-0"></span>**II.4. Pré-dimensionnement des poutres**

Les poutres sont des éléments structuraux horizontaux ayant un rôle la transmission des charges verticales et horizontales aux éléments porteurs (poteaux, voiles).Le pré dimensionnement des poutres est effectué selon la formule suivante et vérifié selon le RPA99/2003 :

$$
\begin{cases} \frac{L_{max}}{15} \le h \le \frac{L_{max}}{10} \\ 0.3 * h \le h \le 0.7 * h \end{cases}
$$

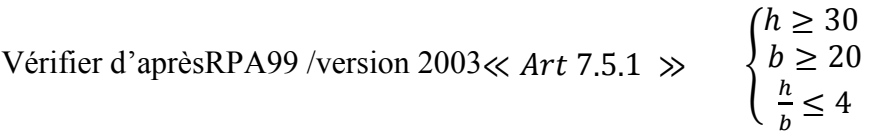

Avec : L<sub>max</sub> : Longueur de la poutre ayant la plus grande portée.

h : Hauteur de la poutre.

b : Largeur de la poutre.

► Condition de la flèche : 
$$
f_{max} \leq f_{adm}
$$

Avec :

 $f_{adm} = 0.5 + L$  (cm) / 1000 si L > 5m  $f_{\text{adm}} = L \text{ (cm)} / 500 \qquad \text{si } L \leq 5 \text{m}$ > Condition de rigidité  $\left(\frac{h}{L_{max}}\right)^{-1}$  $\frac{1}{16}$ )

# **Nous choisissons :**

- $\checkmark$  Le sens longitudinal (parallèle à X-X) comme sens porteur.
- $\checkmark$  Les poutrelles des planchers à corps creux sont (parallèles à Y-Y).

# <span id="page-33-1"></span>**II.4.1. Pré-dimensionnement des poutres principales**

<span id="page-33-2"></span>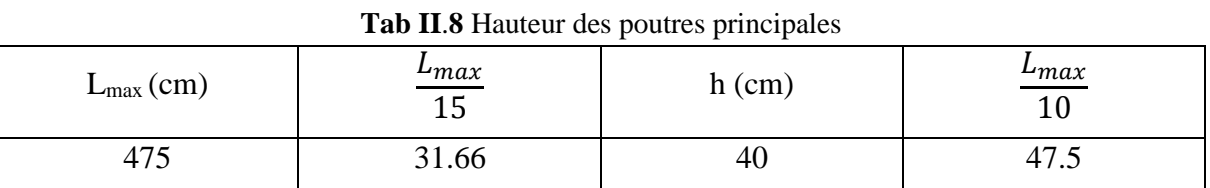

On adopte h=40 cm

**Tab II**.**9** La largeur des poutres principales

<span id="page-33-3"></span>

| $h$ (cm) | ັ<br>2 <sub>h</sub><br>0.3n | л.<br>$b$ (cm) | –<br>$\mathsf{v} \cdot \mathsf{r}$<br>л, |
|----------|-----------------------------|----------------|------------------------------------------|
| 40       | . .                         | 30             | າດ<br>$\angle$ 0                         |

On adopte b=30 cm

La vérification selon le RPA99/ver 2003 :

- h=40 > 30…………………..CV - b=30> 20……………………CV  $\frac{h}{h}$ = 1.33 < 4………………..CV
- La vérification de rigidité :

 $h/L = 40/475 = 0.084$ 

1/16=0.062

Donc: 1 16 ………………CV

Alors la dimension de poutre principale est : (40\*30) cm

# <span id="page-34-1"></span><span id="page-34-0"></span>**II.4.2. Pré-dimensionnement des poutres secondaires**

**Tab II**.**10** Hauteur des poutres principales.

| $L_{\text{max}}(cm)$ | $L_{max}$<br>⊥ບ | $h$ (cm) | $\frac{L_{max}}{L_{max}}$ |
|----------------------|-----------------|----------|---------------------------|
| 460                  | 30.66           | 99       | 40                        |

On adopte h=35 cm

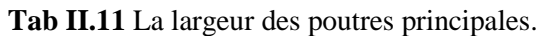

<span id="page-34-2"></span>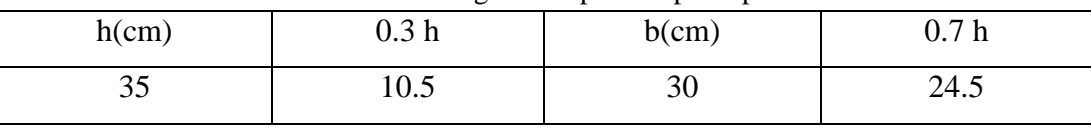

On adopte b=30 cm

La vérification selon le RPA99/ver 2003 :

- h=35> 30…………………..CV
- b=30> 20……………………CV
- $\frac{h}{h}$ = 1.17 < 4………………..CV
- La vérification de rigidité :

$$
h/L = 35/460 = 0.076
$$

$$
1/16 = 0.062
$$

$$
Donc: \qquad h/L > \frac{1}{16}.\dots...\dots...CV
$$

Alors la dimension de poutre secondaire est : (35\*30) cm.

# <span id="page-35-0"></span>**II.5.Pré-dimensionnement des poteaux**

Ce sont des éléments porteurs verticaux en béton armé, ils constituent les points d'appuis pour transmettre les charges aux fondations. Pour dimensionner les poteaux, en utilisant un calcul basé sur la descente des charges permanentes et des surcharges exploitation à l'état limite ultime :

$$
(Nu=1,35G+1,5Q),\\
$$

Cette charge peut être majorée de 10% pour les poteaux intermédiaires voisins des poteaux de rive dans le cas des bâtiments comportant au moins trois travées.**[Art B.8.1.1].**Donc dans notre cas cette charge devienne :(Nu maj=1.1Nu).

# <span id="page-35-1"></span>**II.5.1.Etapes de pré dimensionnement**

- Calcul de la surface reprise par le poteau ;
- Choix du poteau le plus sollicité ;
- Détermination des charges permanentes et d'exploitation revenant à ce poteau ;
- Les dimensions de la section transversale des poteaux doivent répondre aux conditions du RPA99 version 2003.**[Art 7.4.1]**

Pour les poteaux rectangulaires (carrés) :

$$
\begin{cases}\n\text{Min (b1, h1)} \geq 30 \text{ cm} \\
\text{Min (b1, h1)} \geq \frac{h_e}{20} \\
\frac{1}{4} \leq \frac{b_1}{h_1} \leq 4\n\end{cases}
$$
\n(**Zone III**)

# **II.5.2. Détermination des charges et surcharges agissant sur le poteau**

**Le choix de poteau le plus sollicité : (L-8)**
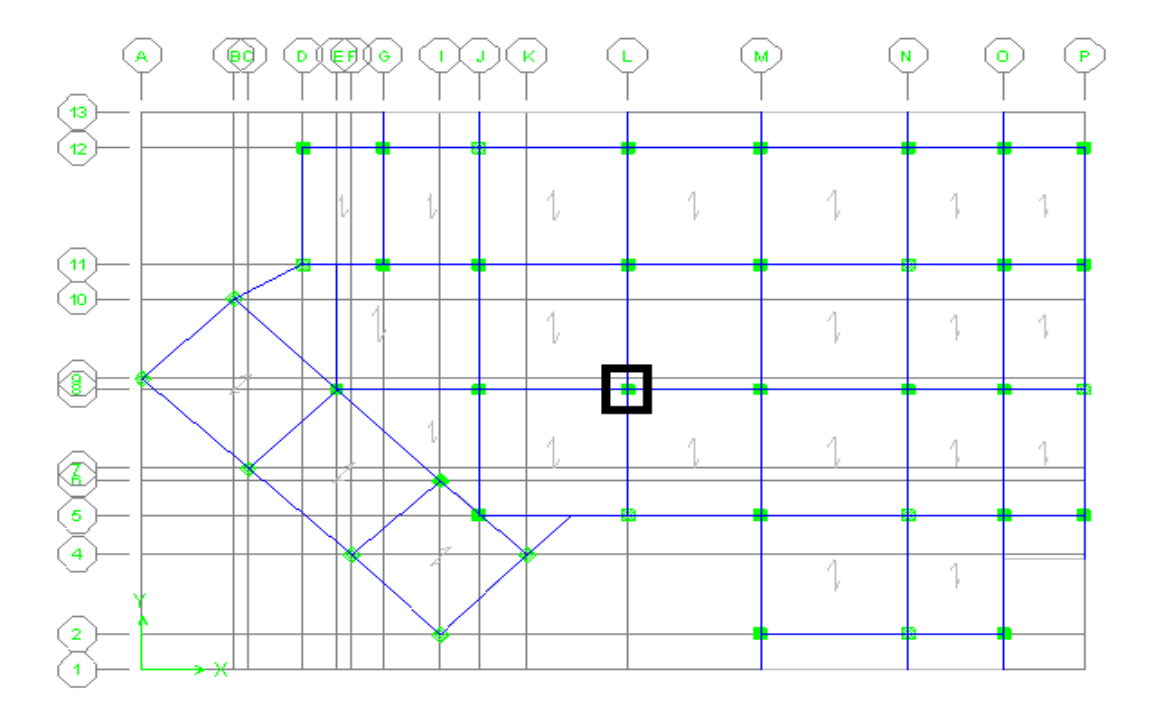

#### **Fig II.5 Schéma représente la position de poteau**

D'après les calculs des surfaces reprisent par le poteau, On trouve 2 poteaux de grand surfaces, on choisit le poteau L-8.

Avec :

$$
S_t = (\,\frac{4.75}{2} + \frac{4.30}{2}\,)^{\phantom{1}*\phantom{1}(\frac{4.60}{2} + \frac{4.60}{2}\,)}\qquad \qquad S_t = 20.81 m^2
$$

 $\checkmark$  La surface du plancher supportée par le poteau : S<sub>p</sub>

$$
S_p = (\frac{4.75}{2} + \frac{4.30}{2} \cdot 0.3) * (\frac{4.60}{2} + \frac{4.60}{2} \cdot 0.3) \qquad S_p = 18.16m^2
$$

#### **Les charges permanentes**

#### **a) Poids propre des poutres**

- P<sub>p</sub>=b\*h\*L\* $\rho_{beton}$ = 0.3\*0.4\*25\*4.525 =13.575 KN
- P<sub>s</sub>=b\*h\*L\* $\rho_{beton}$ = 0.3\*0.35\*25\*4.6 =11.287 KN

#### **b) Poids propre des poteaux**

H<sup>e</sup> : La hauteur de poteau

 $H_e = H_{\text{totale}} - h_{\text{poutre}}$ 

• Le RDC :

 $P_{\text{poteau}} = b^*b^*H_e^*p_{\text{beton}} = 0.3^*0.3^*25^*3.68 = 8.28$  KN

• Les étages ( $1<sup>er</sup>$  à  $5<sup>eme</sup>$ ):

P poteau =  $b^*b^*H_e^*\rho_{beton} = 0.3^*0.3^*25^*2.66 = 5.985$  KN

- **c) Poids propre des planchers**
- Terrasse :

Pp ter =6.5\*18.16=118.04 KN

• Etage courant

 $P_{p}$  ec =6\*18.16 =108.96 KN

# **Les charges d'exploitations**

- Terrasse  $Q_t = 1 * S_t = 1 * 20.815 = 20.815$  KN
- Etage courant  $Q_{ec} = 1.5 * S_t = 1.5 * 20.815 = 31.222$  KN

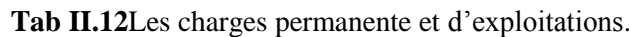

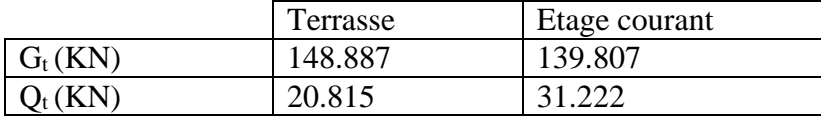

## **Calcul de l'effort N<sup>u</sup>**

**Tab II.13** Les efforts dans les niveaux.

| Niveau     | G(KN)   | $Q$ (KN) | $G_{cum}$ (KN) | $Q_{cum}$ (KN) | Nu(KN)     | $Nu_{\text{maj}}(KN)$ |
|------------|---------|----------|----------------|----------------|------------|-----------------------|
| Terrasse   | 148,887 | 20,815   | 148,887        | 20,815         | 232,21995  | 255,442               |
| niv5       | 139,807 | 31,222   | 288,694        | 52,037         | 467,7924   | 514,572               |
| niv4       | 139,807 | 31,222   | 428,501        | 83,259         | 703,36485  | 773,701               |
| niv3       | 139,807 | 31,222   | 568,308        | 114,481        | 938,9373   | 1032,831              |
| niv2       | 139,807 | 31,222   | 708,115        | 145,703        | 1174,50975 | 1291,961              |
| <b>RDC</b> | 142,102 | 31,222   | 850,217        | 176,925        | 1413,18045 | 1554,499              |

Selon le CBA93 (B.8.4.1) on doit effectuer la vérification suivante : **N u maj≤ N adm**

$$
N_{u} \, \leq \, \bigl( \, \, \tfrac{\textit{B}_{r} \, \cdot \, \textit{f}_{c28}}{\textit{0.9}\, \gamma_{b}} \, + \, \tfrac{\textit{A} \, \cdot \textit{f}_{e}}{\textit{y}_{s}} \, \, \bigr) \, \, \alpha
$$

Avec :

**A** : La section d'acier comprimé prise en compte dans le calcul => A=B/1000.

**Br** : Section réduite du poteau obtenue en déduisant de la section réelle un centimètre d'épaisseur sur toute sa périphérie. **« Br = (b-2cm)\*(h-2cm) ».**

Coefficients de sécurité du béton et de l'acier (situation durable). $\begin{cases} \gamma_b = 1.5 \\ \gamma_c = 1.15 \end{cases}$  $\gamma_{s} = 1.15$  Résistances caractéristiques du béton et de l'acier.  $\int_{E} f_{c28} = 25 MPa$  $F_e = 400 MPa$ 

 **α** : Coefficient fonction de l'élancement mécanique

$$
\begin{cases}\n a = \frac{0.85}{1 + 0.2\left(\frac{\lambda}{35}\right)^2} & \text{pour } \lambda \le 50 \\
 a = \frac{0.85}{1 + 0.2\left(\frac{\lambda}{35}\right)^2} & \text{pour } 50 \le \lambda \le 70\n\end{cases}
$$

 $\lambda = L_f / i$  et i=  $b/\sqrt{12}$  pour la section rectangulaire.

Où : i : Rayon de giration.

λ : L'élancement géométrique.

L<sup>f</sup> : Longueur de flambement.

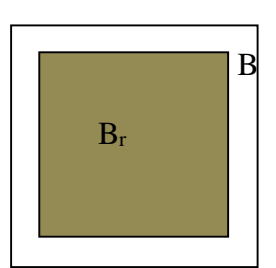

**Fig II.6**. Section réduite du poteau.

## **Calcul de la longueur de flambement L<sup>f</sup>**

Le règlement CBA93 défini la longueur de flambement Lf comme suit :

- $\triangleleft$  0.7\*L<sub>0</sub> : si le poteau est encastré à ses extrémités et sa longueur est L<sub>0</sub> :
- Soit encastré dans un massif de fondation ;
- Soit assemblé à des poutres de planchers ayant au moins la même raideur que lui dans le sens considéré et le traversant de part en part ;
- L0 : dans les autres cas.

Dans notre cas on a :  $L_f = 0.7 * L_0$ .

Pour le RDC : $L_0 = 4.08$ m Donc :  $L_f = 2.85$ m

Pour les autres étages ( $1<sup>er</sup> a 5$  eme)  $L_0=3.06$ m Donc :  $L_f=2.14$ m

Rayon de giration

$$
i = b/\sqrt{12} = \frac{30}{\sqrt{12}} = 8.660
$$

L'élancement géométrique :

 $λ = L_f / i$ 

• 
$$
\lambda_1 = \frac{285.6}{8.660} = 32.98
$$
 pour le RDC  
\n•  $\lambda_2 = \frac{214.2}{8.660} = 24.73$  pour les autres étages

Coefficient fonction d'élancement du poteau à calculé

$$
a = \frac{0.85}{1 + 0.2\left(\frac{\lambda}{35}\right)^2} = \frac{0.85}{1 + 0.2\left(\frac{32.98}{35}\right)^2} = 0.722
$$
 pour le RDC  

$$
a = \frac{0.85}{1 + 0.2\left(\frac{\lambda}{35}\right)^2} = \frac{0.85}{1 + 0.2\left(\frac{24.73}{35}\right)^2} = 0.773
$$
 pour les étages courants

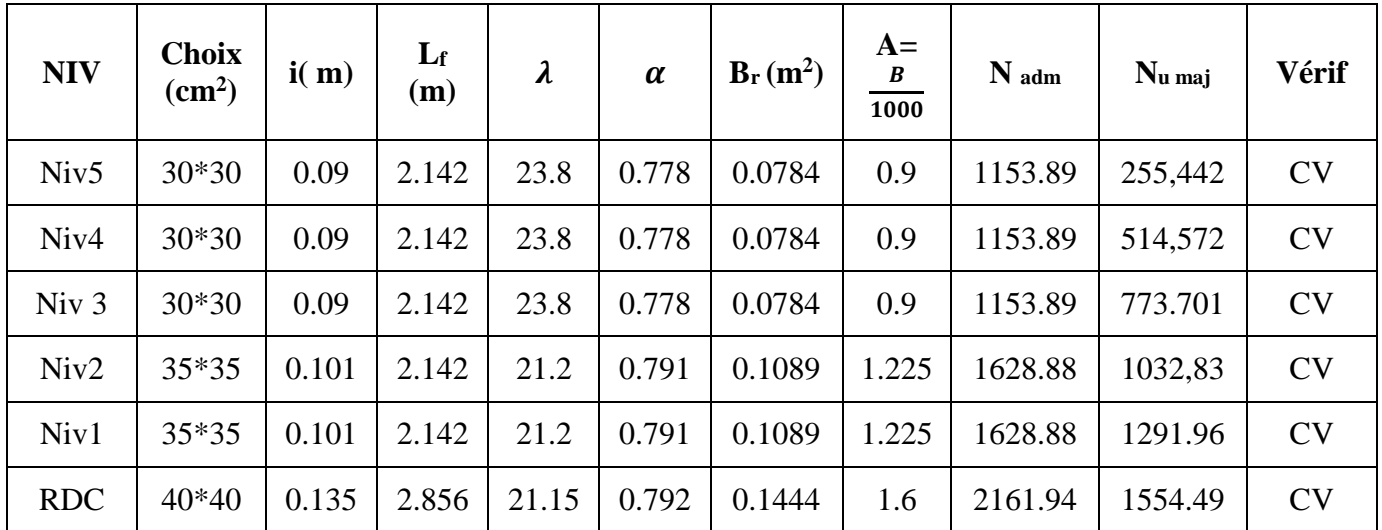

**Tab II 14** La vérification de l'effort normal.

## **II.5.3) Vérification selon RPA99 version 2003 [Art 7.4.1]**

D'après le RPA99V2003, les clauses suivantes doivent être vérifiées :

$$
\begin{cases}\n\text{Min (b1, h1)} & \geq 30 \text{cm} \\
\text{Min (b1, h1)} & \geq \frac{h_e}{20} \\
\frac{1}{4} \leq \frac{b_1}{h_1} \leq 4\n\end{cases} \quad \text{(Zone III)}
$$

| Condition à vérifier               | Application de condition                                                          | Vérification |
|------------------------------------|-----------------------------------------------------------------------------------|--------------|
| Min $(b_1.h_1) \ge 30$             | Min $(b_1.h_1)=30cm$                                                              | СV           |
| Min $(b_1.h_1) \ge \frac{h_e}{20}$ | Min (b <sub>1</sub> .h <sub>1</sub> )=35 $\geq \frac{h_e}{20}$ (408-40)/20=18.4cm | CV)          |
| $0.25 \le (b_1/h_1) \le 4$         | $0.25 \le (30/35)=1 \le 4$                                                        | €V.          |

**Tab II.15** Vérification du dimensionnement des poteaux.

Vérification aux zones nodales : Il nous reste à vérifier :

> •  $b_{\text{max}} \leq 1.5h_1 + b_1$ d≤max  $\left(\frac{b_1}{2}, \frac{h_1}{2}\right)$  $\frac{h_1}{2}$ )Avec : d = (max  $(\frac{b_1}{2}, \frac{h_1}{2})$  $\frac{1}{2})$ ) - $\frac{bmax}{2}$ 2

| Etage      | $b_{\text{max}}(cm)$ | $h_1$ (cm) | $b_1$ (cm) | $b_{\text{max}} \leq 1.5h_1+$<br>$d$ (cm)<br>$b_1$ |     | max<br>$(\frac{b_1}{2}, \frac{h_1}{2})$ | d  les max $\left(\frac{b_1}{2}, \frac{h_1}{2}\right)$ |
|------------|----------------------|------------|------------|----------------------------------------------------|-----|-----------------------------------------|--------------------------------------------------------|
| 5,4et3     | 30                   | 30         | 30         | vérifier                                           |     |                                         | vérifier                                               |
| $2$ et 1   | 30                   | 35         | 35         | vérifier                                           | 2.5 | 17.5                                    | vérifier                                               |
| <b>RDC</b> | 30                   | 40         | 40         | vérifier                                           |     | 20                                      | vérifier                                               |

**Tab II.16** Vérification aux zones nodales.

### **II.6. Pré dimensionnement des voiles [Art 7.7.1]**

Les voiles sont des murs réalisés en béton armé, ils auront pour rôle contreventement du bâtiment et éventuellement supporter une fraction des charges verticales. Sont considérés comme voiles les éléments satisfaisant à la condition  $l \geq 4a$ . Dans le cas contraire, ces éléments sont considérés comme des éléments linéaires. Le RPA99 version 2003, exige une épaisseur minimale de 15 cm, de plus, l'épaisseur doit être déterminée en fonction de la hauteur libre d'étage h<sup>e</sup> et des conditions de rigidité aux extrémités.

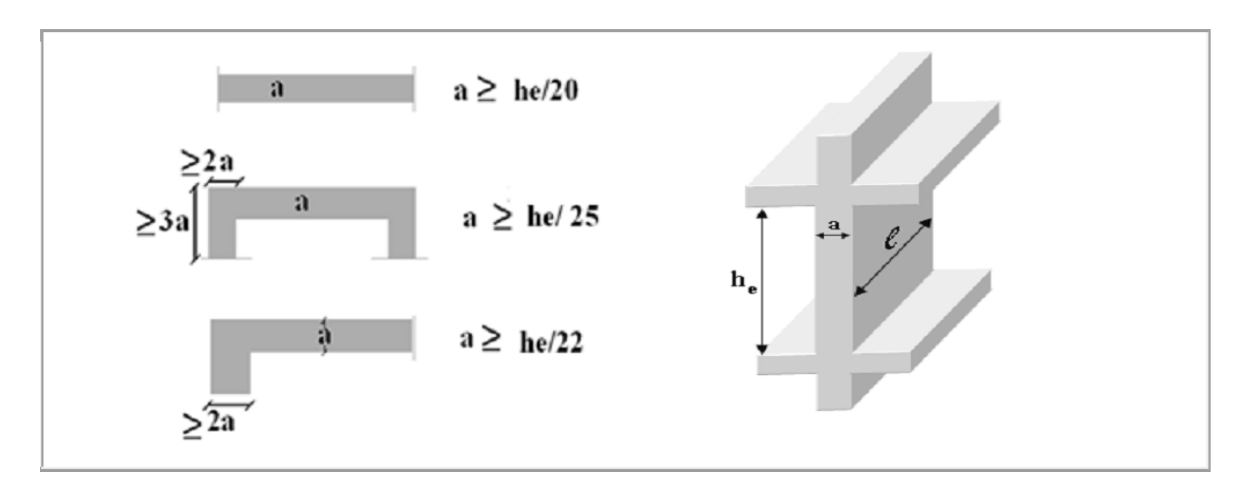

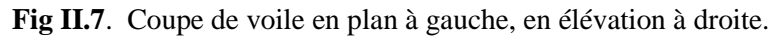

Dans notre cas on a :

- Pour les étages courants
- $h_e = 3,06 0.40 = 2.66$ m.
- $a \geq Max (15 cm ; h_e/25 ; h_e/22 ; h_e/20)$

 $a \geq Max (15 cm ; 10.64 cm ; 12.10 cm ; 13.3 cm) \Rightarrow a \geq 15 cm$ 

• Pour le RDC

 $h_e = 4.08 - 0.40 = 3.68$ m.

 $a \geq Max (15 cm ; h_e/25 ; h_e/22 ; h_e/20)$ 

a ≥ Max (15 cm; 14.72 cm; 16.72cm; 18.4 cm)  $\Rightarrow$  a ≥ 18.4cm **On adopter a =20 cm** 

### **II.7. Conclusion**

D'après tous les calculs et les vérifications faites selon les règlements, le pré dimensionnements des éléments résistant est :

- $\checkmark$  Le plancher : (16+4) cm
- $\checkmark$  Dalle pleine : 15cm
- $\checkmark$  Les poutres principales : (30x40) cm (Le sens est parallèle au sens de l'axe X-X)
- $\checkmark$  Les poutres secondaires : (30x35) cm pour tous les étages (Le sens est parallèle a le sens de l'axe Y-Y)
- $\checkmark$  Les poteaux : (30x30) : 5 + 4+ 3 étages

(35x35) : 2+1 étages

 $(40x40)$ : RDC

 $\checkmark$  L'épaisseur du voile : 20 cm.

**Remarque** Les résultats obtenus ne sont pas définitifs, ils peuvent être modifiés après les vérifications dans la phase de calcul.

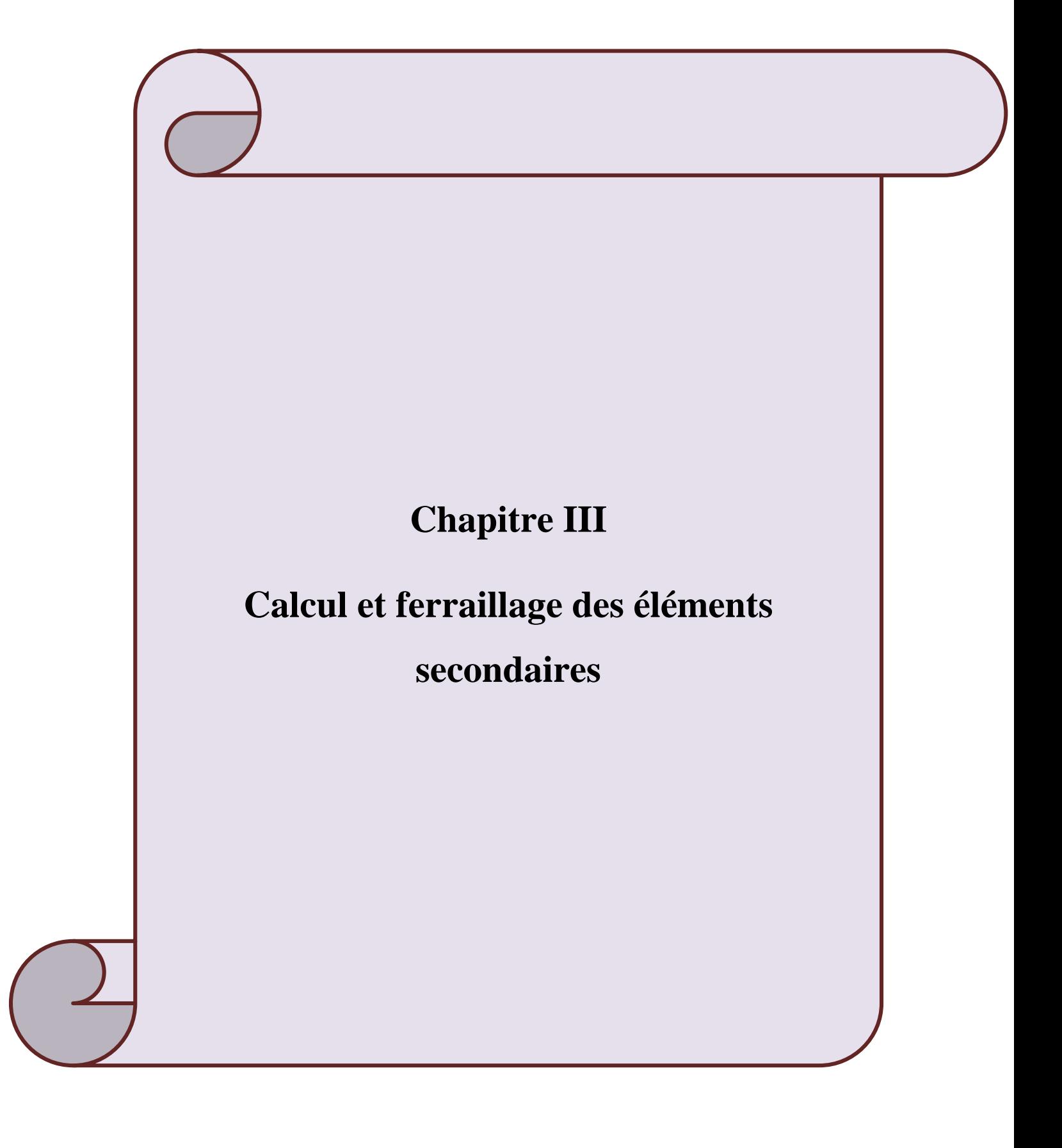

#### **III.1 Introduction**

Dans toute structure on distingue deux types d'éléments :

- Les éléments porteurs principaux qui contribuent aux contreventements directement.
- Les éléments secondaires qui ne contribuent pas au contreventement directement.

Ainsi l'escalier et l'acrotère sont considérés comme des éléments secondaires dont l'étude est indépendante de l'action sismique (puisqu'ils ne contribuent pas directement à la reprise de ces efforts), mais ils sont considérés comme dépendant de la géométrie interne de la structure.

Dans le présent chapitre, on va aborder le calcul des éléments secondaires suivants :

- L'acrotère.
- Les planchers à corps creux (poutrelles et table de compression).
- Les escaliers.
- Les dalles pleines.

#### **III.2. L'acrotère**

L'acrotère est un élément secondaire en béton armé entourant le plancher terrasse, il a le rôle de la sécurité et de la protection contre l'infiltration des eaux pluviales qui provoqueraient des fissures suivant la ligne conjoncture entre l'acrotère et la forme en pente.

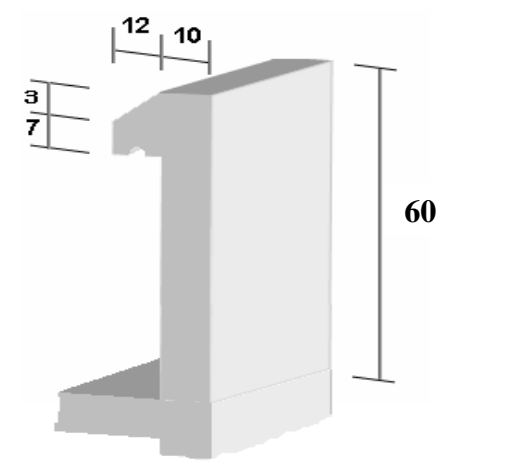

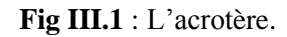

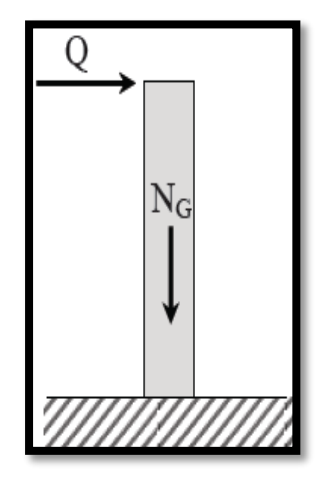

**Fig III.1** : L'acrotère. **Fig III.2** : Schéma statique de l'acrotère.

#### **III.2.1. Principe de calcul**

Dans le calcul, l'acrotère est considéré comme une console encastrée dans le plancher terrasse. Il est soumis à son poids propre et une surcharge de 1KN/m due à la main courante.

Le calcul de ferraillage se fait pour une bande de 1m de largeur, 10 cm d'épaisseur, et 60cm de hauteur. La fissuration est considérée comme préjudiciable, car l'élément est exposé aux intempéries.

# **III.2.2. Evaluation des charges permanentes et surcharges d'exploitation**

• La surface de l'acrotère  $(S_{\text{acr}})$ :

 $S<sub>acr</sub>=(0.10*0.60)+(0.07*0.12)+((0.03*0.12)/2)=0.0702$  m<sup>2</sup>

Poids propre de l'acrotère :

 $G_{\text{acr}} = \rho_{\text{béton}} * S_{\text{acr}} * 1m = 25 * 0.0702 * 1 = 1.755 KN$ 

• Charge d'exploitation : Q= 1KN/ml

La détermination des efforts est montrée dans le tableau ci-dessous :

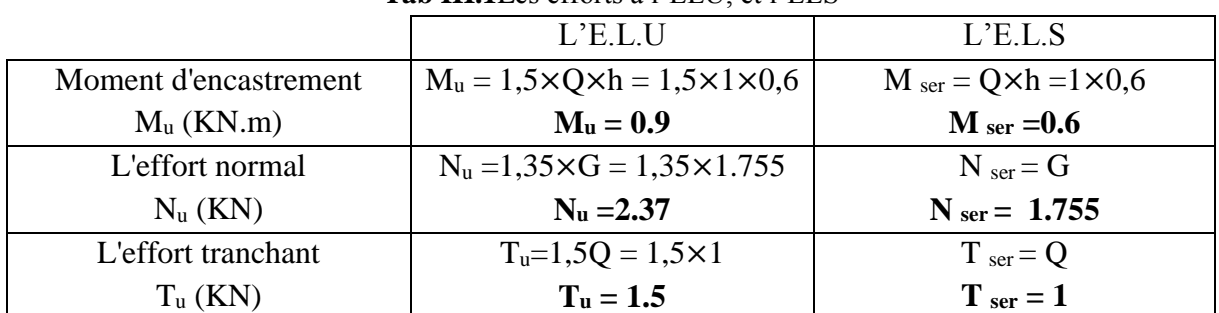

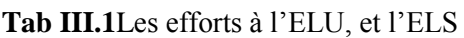

## **III.2.3. Calcul du ferraillage**

Le calcul du ferraillage se fait par une section rectangulaire  $(100x10)$ cm<sup>2</sup> soumise à la flexion composée et en situation durable.

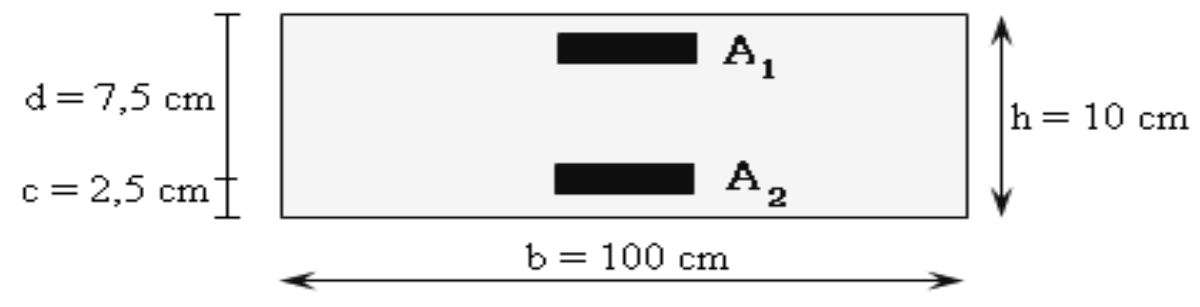

**Fig III.3** Section de l'acrotère.

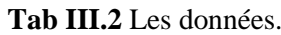

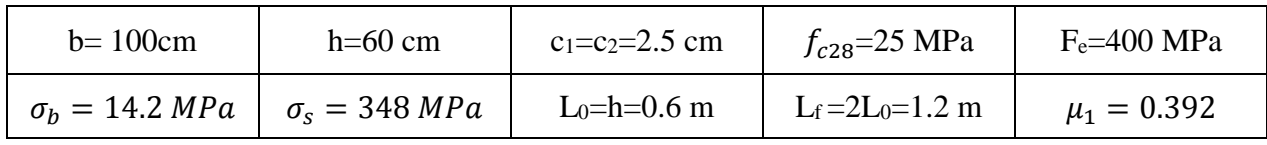

A l'ELU :

**Calcul de l'excentricité**

$$
e_u = \frac{M_u}{N_u} = \frac{0.9}{2.37} = 0.379 \, m
$$
\n
$$
\frac{h}{2} - c = \frac{0.1}{2} - 0.025 = 0.025 \, m
$$
\n
$$
e_u = 0.379 \, m > \frac{h}{2} - c = 0.025 \, m
$$

Donc le centre de pression ce trouve à l'extérieur du segment limité par les armatures, alors on a une section partiellement comprimée.

### **Calcul du moment de flexion**

 $M_1 = N_u * e$ 

Avec

e : La distance entre le point d'application de la force et la fibre la plus éloignée.

 $e=e<sub>u</sub>+( $\frac{h}{2}$  - c)=0.379+0.025=0.404 m$ 

M1=2.37\*0.404=0.957 KN.m

• **Calculate** 
$$
\bullet
$$
 **Calculate**  $\bullet$  **1**  $\bullet$  **1**  $\bullet$ 

$$
\mu = \frac{M_1}{(\sigma_b * b * d^2)} = \frac{0.957 * 10^{-3}}{(14.2 * 1 * 0.075^2)} = 0.011
$$

 $\mu_1 = 0.392$  (acier HA)

$$
\mu = 0.011 < \mu_1 = 0.392
$$

Les armatures comprimées ne sont pas nécessaires

$$
\mu = 0.011 \to \alpha = 1.25(1 - \sqrt{1 - 2\mu})
$$

$$
\alpha = 0.013
$$

 $\beta = 1 - 0.4\alpha = 1 - (0.4 * 0.013) = 0.994$ 

Donc  $\begin{cases} A'_1 = 0 \\ 0.000 \end{cases}$  $\beta = 0.994$ 

$$
A_1 = \frac{M_1}{(\sigma_s * \beta * d)} = \frac{0.957 * 10^{-3}}{(348 * 0.994 * 0.075)} = 0.368 * 10^{-4} m^2
$$

On a une compression

A= A<sub>1</sub>-
$$
\frac{N_u}{100\sigma_s}
$$
 = A<sub>1</sub> -  $\frac{N_u}{\frac{fe}{\gamma_s}}$  = 0.368 \* 10<sup>-4</sup> -  $\frac{2.37 * 10^{-3}}{100 * 348}$  = 0.369 \* 10<sup>-4</sup>m<sup>2</sup>

A= $0.369$  cm<sup>2</sup>

 $A = A'_1 \rightarrow A' = 0$  cm<sup>2</sup>donc {  $A = 0.396 * 10^{-4} m^2$  $A' = 0 m^2$ 

### **Condition de non fragilité**

$$
A_{min} = 0.23 * b * d \frac{f_{t28}}{f_e} = 0.23 * 1 * 0.075 * \frac{2.1}{400} = 1 cm^2
$$

 $A_{min} = 1$  cm<sup>2</sup> > A = 0.369 cm<sup>2</sup>

On adopte que :  $A = A_{min} = 1$  cm<sup>2</sup>

### On prendre **A= 4HA8 =2.01 cm<sup>2</sup>**

### **Armature de répartition**

$$
\frac{A}{4} \le A_r \le \frac{A}{2} \to \frac{2.01}{4} \le A_r \le \frac{2.01}{2} \to 0.502 \le A_r \le 1.005
$$

### On prendre  $A_r = 3H A 8 = 1.5$  cm<sup>2</sup>

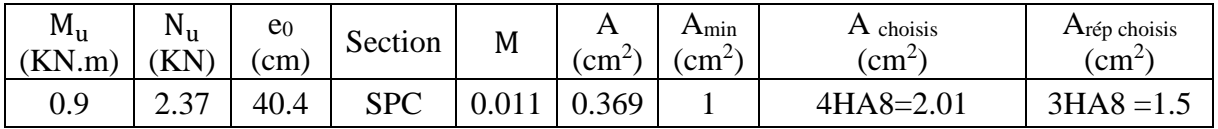

#### **Espacement**

St=25cm≤ Smin =[3h=3\*10=30cm ,33 cm]=30 cm

S<sub>rep</sub>=20 cm≤ S<sub>min</sub> =[4h=4\*10=40cm ,45 cm]= 40 cm

### **Vérification à l'ELS**

Nser=1.755 KN

 $M<sub>ser</sub> = 0.6$  KN.m

### **Calcul de l'excentricité**

$$
e_{ser} = \frac{M_{ser}}{N_{ser}} = \frac{0.6}{1.755} = 0.341m
$$

On doit vérifier :

$$
\sigma_s \le \overline{\sigma_s} = \min\left[\frac{2}{3}f_e, \max\left(0.5f_e, 110\sqrt{\eta f_{tj}}\right)\right] = 201.63 MPa
$$
\n
$$
\sigma_{bc} \le \overline{\sigma_{bc}} = 0.6f_{c28} = 0.6 * 25 = 15 MPa
$$
\n
$$
\sigma_{bc} = KY = \frac{M_{ser}}{I}Y
$$

$$
Y = \frac{15(A' + A)}{b} \left[ 1 + \frac{b(d * A + d'A')}{7.5(A + A')^{2}} - 1 \right] = 2.05 \text{ cm}^{2}
$$
  
\n
$$
I = \frac{bY^{3}}{3} + 15[A(d - y)^{2} + A'(y - d)^{2}] = 1182.7 \text{ cm}^{4}
$$
  
\n
$$
K = \frac{M_{ser}}{I} = \frac{0.6 * 10^{6}}{1182.7 * 10^{4}} = 0.050 \text{ N/mm}^{3}
$$
  
\n
$$
\sigma_{bc} = 0.05 * 20.5 = 1.025 \text{ MPa} < 15 \text{ MPa}
$$
  
\n
$$
\Rightarrow \text{Condition vérifier}
$$

$$
\sigma_s = 15K(d - y) = 15 * 0.05 * (75 - 20.5) = 40.875 MPa < 201.63 MPa
$$

⇒ Condition vérifier .

#### **Vérification au cisaillement (BAEL91 Article 5.1.1)**

Nous avons une fissuration préjudiciable.

$$
\overline{\tau_u} = \min\left(0.15 \frac{f_{cj}}{\gamma_b}, 4 \text{ MPa}\right) = \min\left(0.15 \frac{25}{1.5}, 4\right) = 2.5 \text{ MPa}
$$
\n
$$
\tau_u = \frac{T_u}{b \cdot d} = \frac{1.5 \times 10^3}{10^3 \times 75} = 0.02 \text{ MPa}
$$

 $\tau_u < \overline{\tau_u} \Rightarrow$  condition verifier

Donc le béton seul reprend l'effort de cisaillement et les armatures transversales ne sont pas nécessaires.

#### **Vérification de l'effort tranchant**

La section d'armatures tendues doit être capable d'équilibrer l'effort de traction "F" qui est égale à:

$$
F = T_u - \frac{M_u}{0.9 \cdot d} = 1.5 - \frac{0.90}{0.9 \cdot 0.075} \Rightarrow F = -11.83 \, \text{KN} < 0
$$

Alors les armatures tendues ne sont pas soumises à aucun effort de traction, Donc pas de vérification à faire.

#### **Vérification au séisme**

Les éléments secondaires de la structure doivent être calculés sous l'action des forces, suivant la formule:

$$
F = 4.A.C_p.W_p. [Art.6.2.3] (1)
$$

Avec

A**:**Coefficient d'accélération;

A = 0.25 : Modificatifs et compléments aux RPA99 [groupe d'usage 2, zone III]

 $C_p$ : Facteur de force horizontal;  $C_p = 0.8$  [RPA 99 page 43 tab. 6.1]

W<sub>p</sub>: Poids propre de l'élément **:** W<sub>p</sub>= 1.712 KN.

D'où alors :  $F_p = 4 \times 0.25 \times 0.8 \times 1.712$ 

F<sup>p</sup> =1.369KN < Q = 1.5kN………………………………………………… **CV**

Donc l'acrotère résiste à la force horizontale.

Le ferraillage de l'acrotère est montré dans la figure suivante :

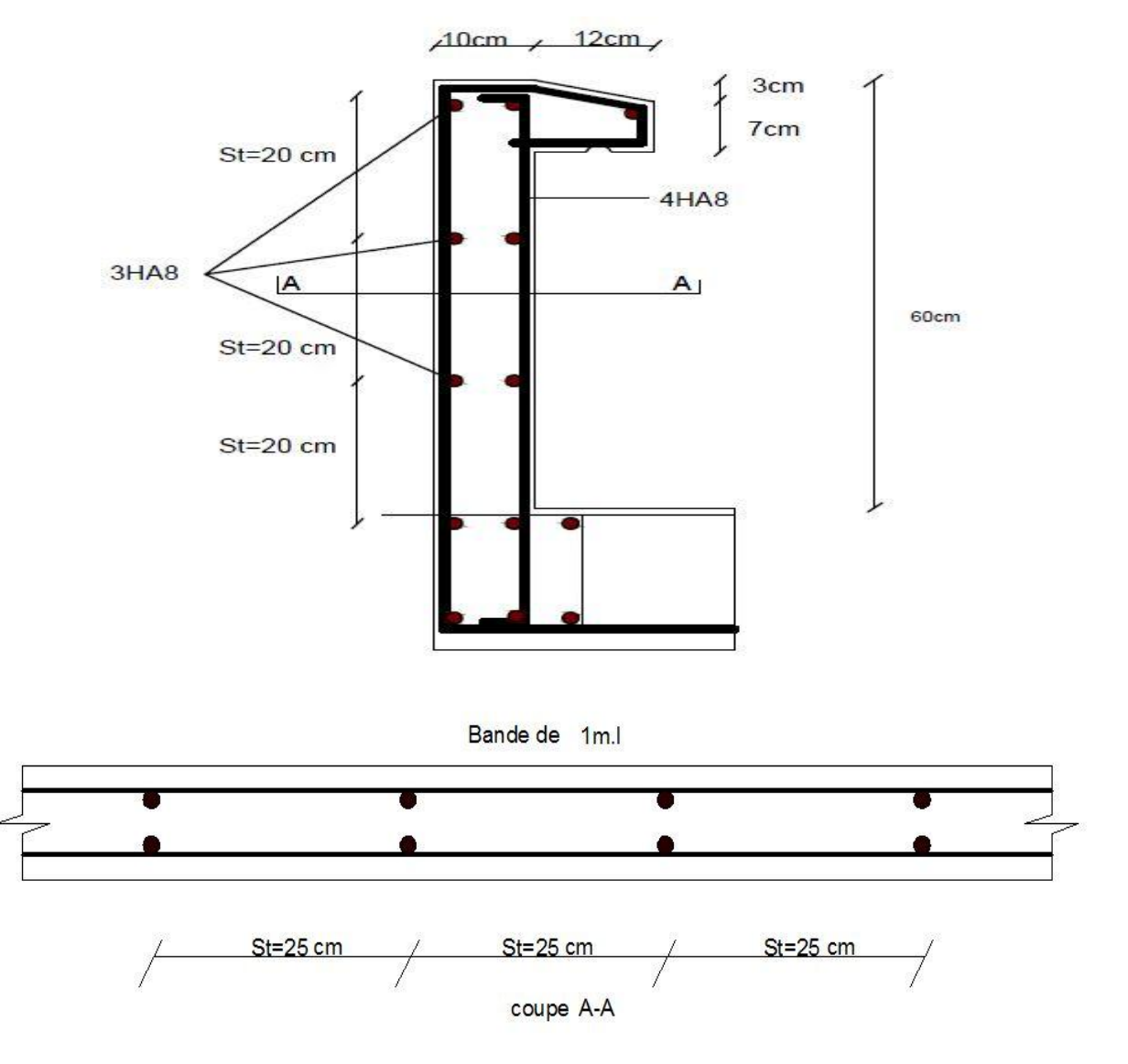

**Fig III.4.** Le ferraillage de l'acrotère.

### **III.2. Les planchers**

### **III.2.1. Les planchers à corps creux**

Ce type de plancher est très couramment utilisé, il est constitué de :

- Poutrelles préfabriquées en béton armé, disposées parallèlement de 65 cm d'espacement.
- Entrevous (corps creux) en béton de forme adaptée aux poutrelles.
- Une dalle de compression supérieure en béton de 4 cm d'épaisseur, coulée sur l'ensemble de poutrelles et entrevous qui tient lieu de coffrage (coulé sur place).

Le calcul des planchers se fait exclusivement sous l'action des charges verticales, et pour les planchers à corps creux, le calcul se fera pour deux éléments :

- La dalle de compression.
- Les poutrelles.

## **La dalle de compression**

Pour limiter le risque de fissuration de la dalle de compression par retrait du béton, ainsi que pour résister aux efforts appliquées sur la dalle ; on prévoit un ferraillage en quadrillage. La table de compression a une épaisseur de 4 cm avec un espacement de 65 cm entre poutrelles. La section d'armature à prévoir doit satisfaire aux conditions suivantes :

- Espacement pour les armatures perpendiculaires aux nervures au plus égale à : 20cm
- Espacement pour les armatures parallèles aux nervures au plus égale à : 33cm
- La section d'armatures dans le sens perpendiculaire aux nervures est donnée par la

relation suivante : 
$$
A_t \ge 0.02 \text{ L} \frac{200}{f_e} = \frac{4 \text{ L}}{f_e}
$$

Avec

L : Espacement entre axes des nervures (65cm dans notre ouvrage).

*f*e : Nuance de l'acier FeE520 (*f*e=520), le treillis soudé qui sera utilisé sera à maillage carré de 20cm x 20cm.

A<sup>t</sup> : Section d'armatures perpendiculaires aux nervures.

La section d'armatures dans le sens parallèle aux nervures est donnée par la relation suivante :

$$
A_l \ge \frac{A_t}{2} = 0.25 \text{cm}^2/\text{ml}
$$

On garde le même ferraillage pour les armatures parallèles et perpendiculaires aux nervures. On choisit un treillis soudé :

TLE520 : de nuance FeE520 avec des armatures de Ø5.et un espacement 20cm x 20 cm.

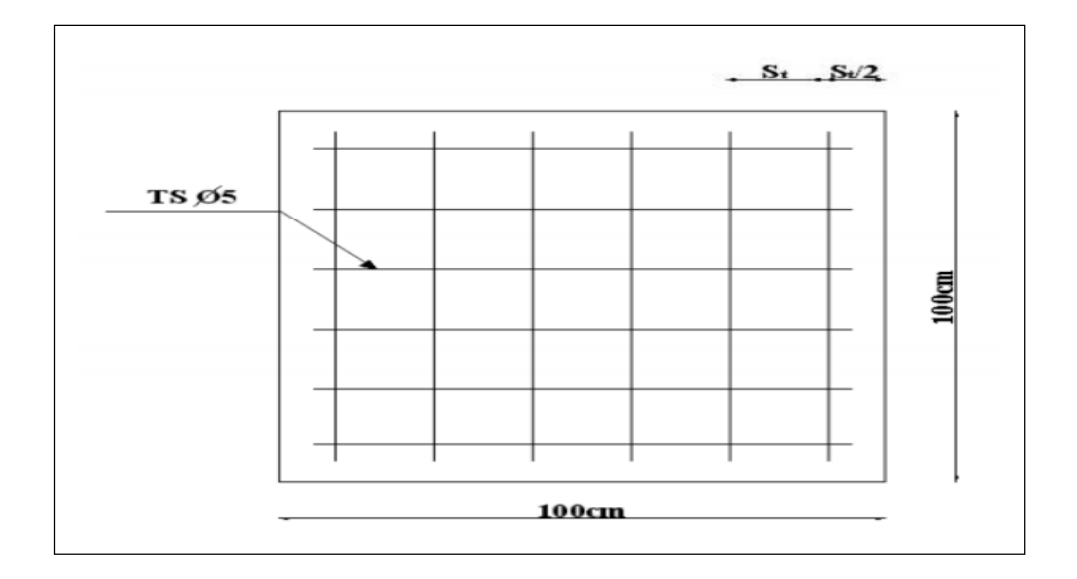

**Fig III.5**. Disposition des armatures de la table de compression.

## **Calcul des poutrelles**

Les poutrelles sont des éléments préfabriqués, leur calcul est associé à une poutre continue semi encastrée aux extrémités, par les sollicitations (G, Q).

La section du béton est définie par :

- > Une section en T en travées.
- $\triangleright$  Une section rectangulaire aux appuis.

La surface revenant à chaque poutrelle est  $S = 0.65$  x L, on dispose les poutrelles dans le sens de la petite portée, le calcul se fait en deux étapes :

- Avant coulage.
- Après coulage.

## **Calcul avant coulage**

La poutrelle avant coulage est une poutre isostatique ayant les charges suivantes:

- $\triangleright$  Son poids propre.
- $\triangleright$  Le poids de corps creux (entrevous).
- Une charge concentrée à son milieu dont l'intensité est la plus grande de 1 KN ou (0.5\*L) KN, qui représente le poids d'un ouvrier.

Le calcul des charges est présenté dans le tableau suivant :

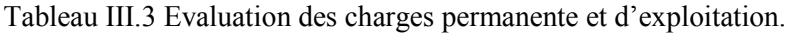

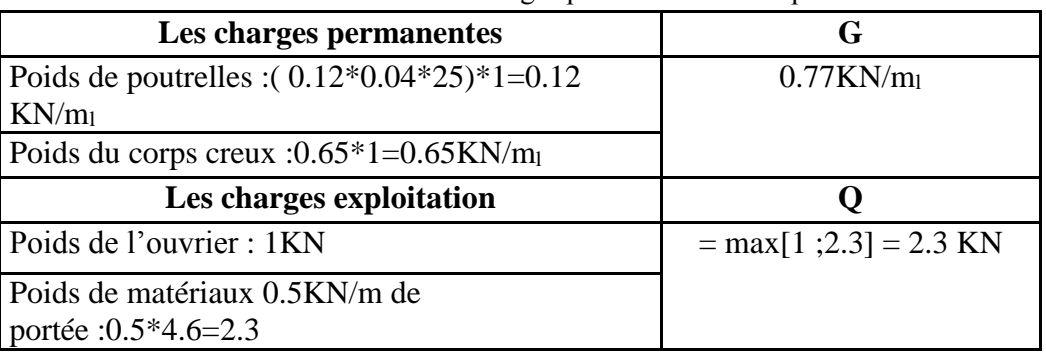

#### **Calcul des moments à ELU**

$$
M_G = \frac{G*l^2}{8} = \frac{0.77*4.6^2}{8} = 2.036 \text{ KN} \cdot m
$$

$$
M_Q = \frac{Ql}{4} = \frac{2.3*4.6}{4} = 2.645 \text{ KN} \cdot m
$$

Donc :

 $M_u = 1.35M_G + 1.5M_Q = 1.35*2.036 + 1.5*2.645 = 6.716$  KN.m  $\mu = \frac{M_u}{(1 - \mu)^2}$  $\frac{M_u}{(\sigma_{bc} * b * d^2)} = \frac{6.716 * 10^6}{14.2 * 120 * 2}$  $\frac{6.716*10^{6}}{14.2*120*20}$  = 9.85  $\gg \mu_1 = 0.392$  Donc  $A' \neq 0$ 

Les armatures comprimée sont nécessaire, mais à cause de faible section du béton, ces armatures ne peuvent pas être placées, dans ce cas on doit prévoir des étaiements (pieds droits) sous poutrelles destinées à supporter les charges et les surcharges avant le coulage.

### **Calcul des étaiements**

$$
f_G = \frac{5Pl^4}{384EI}
$$

$$
f_Q = \frac{Pl^3}{48EI}
$$

Donc  $f = f_G + f_O$ 

$$
\bar{f} \begin{cases} \frac{L}{1000} + 0.5cm & pour L > 5m \\ \frac{L}{500} & pour < 5m \end{cases}
$$

E : Module de déformation longitudinale. E=32164.2 MPa

 $I_{b} = \frac{b * h^{3}}{12}$  $\frac{1}{12}^{*h^3} = \frac{12*4^3}{12}$ 12 = 64 4……….…..moment d'inertie.

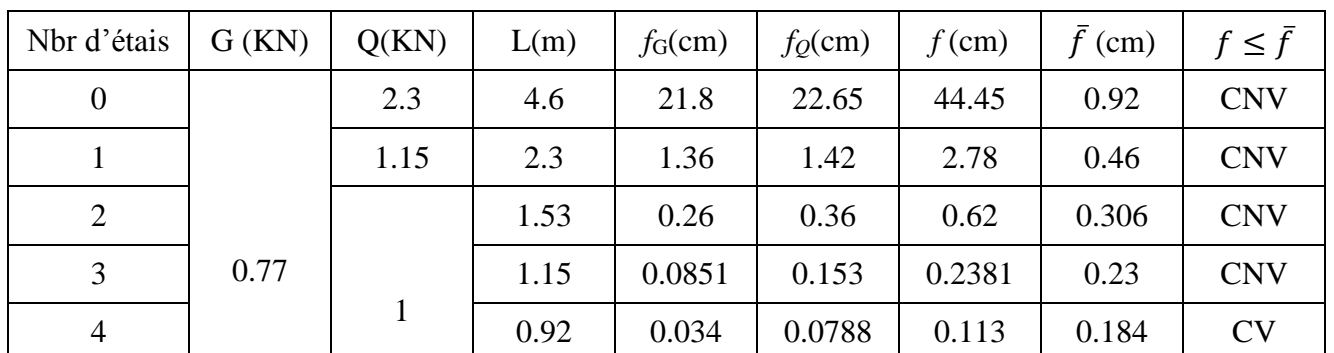

On adopte 4 étais. Le détail du calcul est montré dans le tableau suivant :

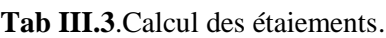

## **Calcul après coulage**

Dans cette étape, la poutrelle travaille comme une poutre continue en Te encastrée partiellement à ces deux extrémités, elle supporte son poids propre, le poids du corps creux et de la dalle de compression, en plus des charges et surcharges éventuelles revenant au plancher.

### **Les types des poutrelles**

Notre structure comporte 04 types de poutrelles :

## **Type1 : poutrelle à une seule travée**

Dans ce cas 2 travée de différente longueur.

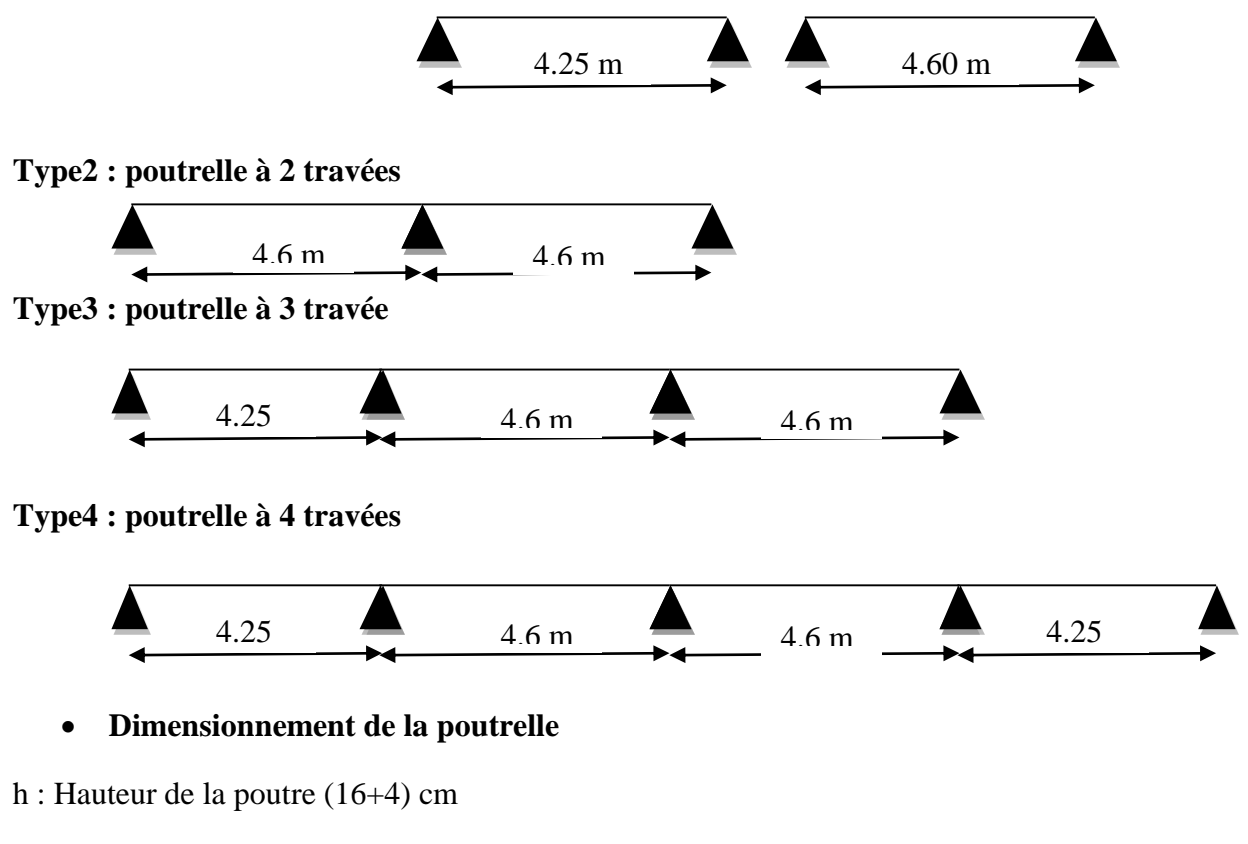

h<sup>0</sup> :Hauteur de la dalle de comprissions 4 cm

 $b_0$ : Largeur de la nervure ( $b_0$ =12 cm)

b : Largeur de la dalle de compression

$$
b=2b_1\hskip-2pt+\hskip-2pt b_0
$$

$$
b_1\leq min\left[\frac{L}{10},\frac{L_0}{2},8h_0\right]
$$

 $L_1$ : La longueur de l'hourdis,  $L_1=65$  cm

L<sup>0</sup> : Distance entre axe des poutrelles.

L<sub>0</sub>=65-12=53 cm

L : 4.6 m est la longueur de la plus grande travée

$$
b_1 = \frac{b - b_0}{2} \le \min\left(\frac{L}{10}\right) = \frac{460}{10} = 46 \, \text{cm}, \frac{L_0}{2} = \frac{53}{2} = 26.5 \, \text{cm}, 8h_0 = 32 \, \text{cm} = 26.5 \, \text{cm}
$$

 $b=2*26.5+12=65$  cm

**Méthode de calcul**

#### **Méthode forfaitaire**

Pour calculer les poutrelles on utilise la méthode forfaitaire ou la méthode de Caquot, on vérifie

si la méthode forfaitaire est applicable si non on passe à la méthode de Caquot.

Les conditions d'application de la méthode forfaitaire sont :

1- La surcharge d'exploitation Q ne doit pas dépasser le max entre le double des charges permanentes ou bien 5 KN/ $m^2$ .

 $Q \leq$  Max [2 G et 5 KN/m<sup>2</sup>]

2- Le rapport entre les travées successives doit être compris entre 0 ,8 et 1,25.

 $0.8 \le L_i/L_i + 1 \le 1.25$ 

- 3- Dans les différentes travées en continuité les moments d'inertie des sections transversales sont les même.
- 4- La fissuration est peu nuisible.

#### **Exposé de la méthode**

\n- \n
$$
\alpha = \frac{Q}{G+Q}
$$
\n
\n- \n
$$
M_t = \left[\frac{1.2 + 0.3\alpha}{2}\right] M_0
$$
\n pour través de rive\n
\n- \n
$$
M_t = \left[\frac{1 + 0.3\alpha}{2}\right] M_0
$$
\n pour través é intermédiaire.\n
\n- \n
$$
M_t + \frac{M_e + M_w}{2} \geq \text{Max } [1.05 \text{ M}_0 \text{ et } (1+0.3 \text{ }\alpha) \text{ M}_0]
$$
\n
\n

### **Moment sur appuis**

- M = 0,2M0…………….…appuis de rive
- M = 0,6M0……….………pour une poutre à deux travées
- M = 0,5M0………….……pour les appuis voisins des appuis de rives d'une poutre a plus de deux travée
- M = 0,4M0…………….…pour les autres appuis intermédiaires d'une poutre à plus de deux travées.

Avec

M<sup>0</sup> : Moment isostatique.

- 
$$
M_0 = \frac{P_u L^2}{8} \quad (ELU)
$$

$$
-M_0 = \frac{P_S L^2}{8} (ELS)
$$

 $\checkmark$  M<sub>w</sub>: Moment max sur l'appui gauche.

- $\checkmark$  M<sub>e</sub> : Moment max sur l'appui droit.
- $\checkmark$  M<sub>t</sub>: Moment en travée.
- $\checkmark$  Le calcul des moments pour les poutrelles d'une seule travée est :

 $M_t = 0.85 M_0$ 

 $M_A = M_B = -0.5 M_0$ 

## **Les efforts tranchants**

$$
T_w = \frac{PL}{2} + \frac{Me + Mw}{L}
$$

 $T_e = -\frac{PL}{2}$  $\frac{L}{2}$  +  $\frac{Me+Mw}{L}$ L

Avec :

T<sup>w</sup> : Effort tranchant à gauche de la travée.

T<sup>e</sup> : Effort tranchant à droite de la travée.

**Tab III.4.** Evaluation des charges et des surcharges.

| <b>Niveau</b> | $G$ (KN/m)       | $Q$ (KN/m)       | $P_u(KN.m)$ | $P_{ser}$ (KN.m) |  |
|---------------|------------------|------------------|-------------|------------------|--|
| Terrasse      | $6.5x0.65=4.225$ | $1x0.65=0.65$    | 6.678       | 4.875            |  |
| Courant       | $6x0.65=3.9$     | $1.5x0.65=0.975$ | 6.727       | 4.875            |  |

Les calculs sont faits pour les poutrelles des planchers étage courant ayant la plus grande sollicitation, et on adopte le même ferraillage pour toutes les poutrelles.

# **Vérification des conditions d'application**

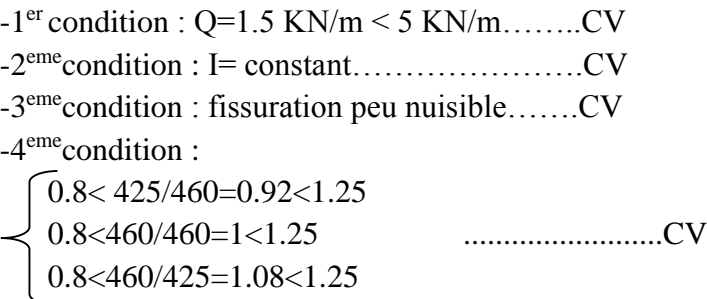

Toutes les conditions sont vérifiées donc la méthode forfaitaire est applicable. Les valeurs des moments fléchissant et des efforts tranchants pour différent type de poutrelle sont montrées dans les tableaux suivants :

| <b>Etat</b> |                  | ELU   |                                          |                           |                  | <b>ELS</b>                |                |       |         |              |
|-------------|------------------|-------|------------------------------------------|---------------------------|------------------|---------------------------|----------------|-------|---------|--------------|
|             | $\mathbf{M}_0$   | $M_t$ | $\mathbf{M}_{\rm e}$                     | $\mathbf{M}_{\mathbf{w}}$ | $\mathbf{T_{e}}$ | $\mathbf{T}_{\mathbf{w}}$ | $\mathbf{M}_0$ | $M_t$ | $M_{e}$ | $M_{w}$      |
| AB          | $15.188$   12.90 |       | -7.594   -7.594   10.72   -10.72   11.00 |                           |                  |                           |                | 9.35  | $-5.5$  | $\vert$ -5.5 |

**Tab III.4**. Evaluation des moments et des efforts tranchants (Type 1/L=4.25 m).

**Tab III.5**. Evaluation des moments et des efforts tranchants (Type 1/L=4.6 m).

| Etat |                |        | <b>ELU</b> |          |                  |                              |                |                |                  |          |
|------|----------------|--------|------------|----------|------------------|------------------------------|----------------|----------------|------------------|----------|
|      | $\mathbf{M}_0$ | $M_t$  | $M_{e}$    | $M_{w}$  | $\mathbf{T_{e}}$ | m<br>$\mathbf{I} \mathbf{w}$ | $\mathbf{M}_0$ | $\mathbf{M}_t$ | $\mathbf{M}_{e}$ | $M_{w}$  |
| CD   | 17.792         | 15.123 | $-8.896$   | $-8.896$ | 11.604           | $-11.604$                    | 12.894         | 10.960         | $-6.447$         | $-6.447$ |

**Tab III.6**. Evaluation des moments et des efforts tranchants (Type 2).

| Etat |                | <b>ELU</b> |                           |                           |                                                          |                                                       | <b>ELS</b>                       |       |         |         |
|------|----------------|------------|---------------------------|---------------------------|----------------------------------------------------------|-------------------------------------------------------|----------------------------------|-------|---------|---------|
|      | M <sub>0</sub> | $M_t$      | $\mathbf{M}_{\mathbf{e}}$ | $\mathbf{M}_{\mathrm{w}}$ | $T_{e}$                                                  | $T_{w}$                                               | $\mathbf{M}_0$                   | $M_t$ | $M_{e}$ | $M_{w}$ |
|      |                |            |                           |                           | BC   17.792   15.123   10.675   3.558   -12.377   18.566 |                                                       | 12.894   8.123   7.736   2.578   |       |         |         |
| CD   |                |            |                           |                           |                                                          | $17.792$   15.123   3.558   10.675   18.566   -12.377 | $12.894$   8.123   2.578   7.736 |       |         |         |

**Tab III.7**. Evaluation des moments et des efforts tranchants (Type 3).

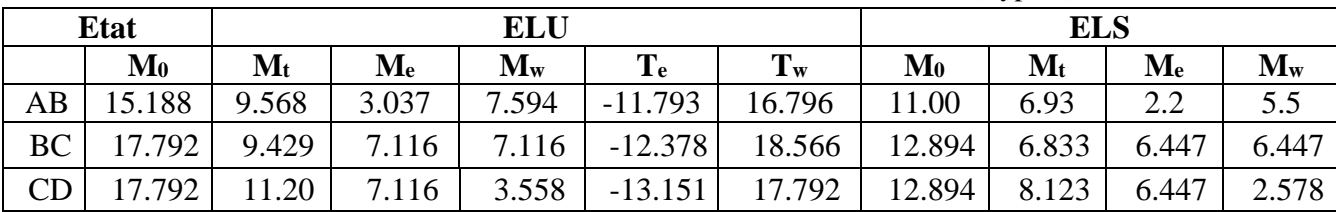

|                        |      |                  | <b>ELU</b>     |                           |                           |                |         |  |  |  |  |
|------------------------|------|------------------|----------------|---------------------------|---------------------------|----------------|---------|--|--|--|--|
|                        | L    | $\mathbf{M}_0$   | $M_t$          | $M_{w}$                   | $\mathbf{M}_{\mathbf{e}}$ | T <sub>e</sub> | $T_{w}$ |  |  |  |  |
| $\mathbf{A}\mathbf{B}$ | 4.25 | 15.188           | 9.568          | 7.594                     | 3.037                     | 15.367         | 13.22   |  |  |  |  |
| <b>BC</b>              | 4.6  | 17.792           | 9.429          | 7.116                     | 8.896                     | 15.085         | 15.859  |  |  |  |  |
| CD                     | 4.6  | 17.792           | 9.429          | 8.896                     | 7.116                     | 15.859         | 15.085  |  |  |  |  |
| DE                     | 4.25 | 15.188           | 9.568          | 3.037                     | 7.594                     | 13.22          | 15.367  |  |  |  |  |
|                        |      |                  | <b>ELS</b>     |                           |                           |                |         |  |  |  |  |
|                        | L    | P <sub>ser</sub> | $\mathbf{M}_0$ | $\mathbf{M}_{\mathbf{t}}$ | $\mathbf{M}_{\mathbf{e}}$ | $M_{w}$        |         |  |  |  |  |
| <b>AB</b>              | 4,25 | 4,875            | 11,006         | 6,933                     | 5,503                     | 2,201          |         |  |  |  |  |
| BC                     | 4,6  | 4,875            | 12,894         | 6,833                     | 5,157                     | 6,447          |         |  |  |  |  |
| CD                     | 4,6  | 4,875            | 12,894         | 6,833                     | 6,447                     | 5,157          |         |  |  |  |  |
| DE                     | 4,25 | 4,875            | 11,006         | 6,933                     | 2,201                     | 5,503          |         |  |  |  |  |

**Tab III.8**. Evaluation des moments et des efforts tranchants (Type 4).

D'après ce qui précède, les sollicitations max en travée et en appuis sont récapitulées dans le tableau ci-dessous:

|               |           | ELU               | <b>ELS</b> |           |                    |
|---------------|-----------|-------------------|------------|-----------|--------------------|
|               | Ma        | Mt                | Ma         | Mt        |                    |
| Sollicitation | 10.675    | 15.123            | 18.566     | 7.736     | 10.960             |
| Référence     | 2 travées | 1 travée (L=4.6m) | 2 travées  | 2 travées | 1 travée (L=4.60m) |

**Tab III.9**.Les sollicitations max en travée et en appuis.

### **Calcul de ferraillage**

## **Armatures longitudinales**

Le ferraillage est calculé en flexion simple (voir Tableau III.10) :

- La fissuration est peu nuisible, la situation est durable.
- Pour le moment positif (en travée) la section transversale de calcul sera la section en T.
- Pour le moment négatif (aux appuis) la section transversale de calcul sera la section rectangulaire dont les dimensions sont mentionnées dans la figure ci-dessous.

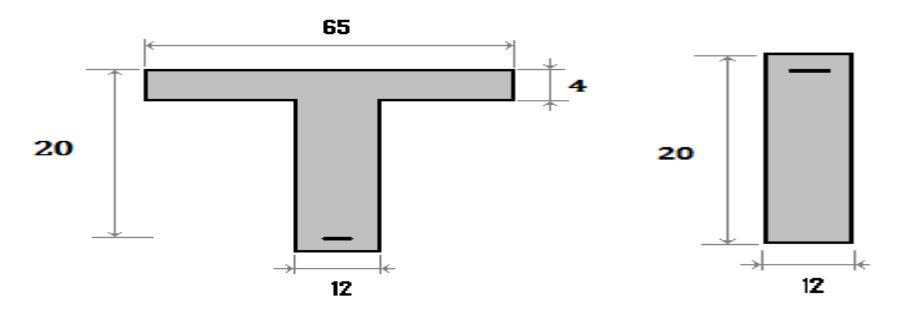

**Fig III.6** Les sections considérées pour le calcul des ferraillages. En travée (à gauche) en appui (à droite).

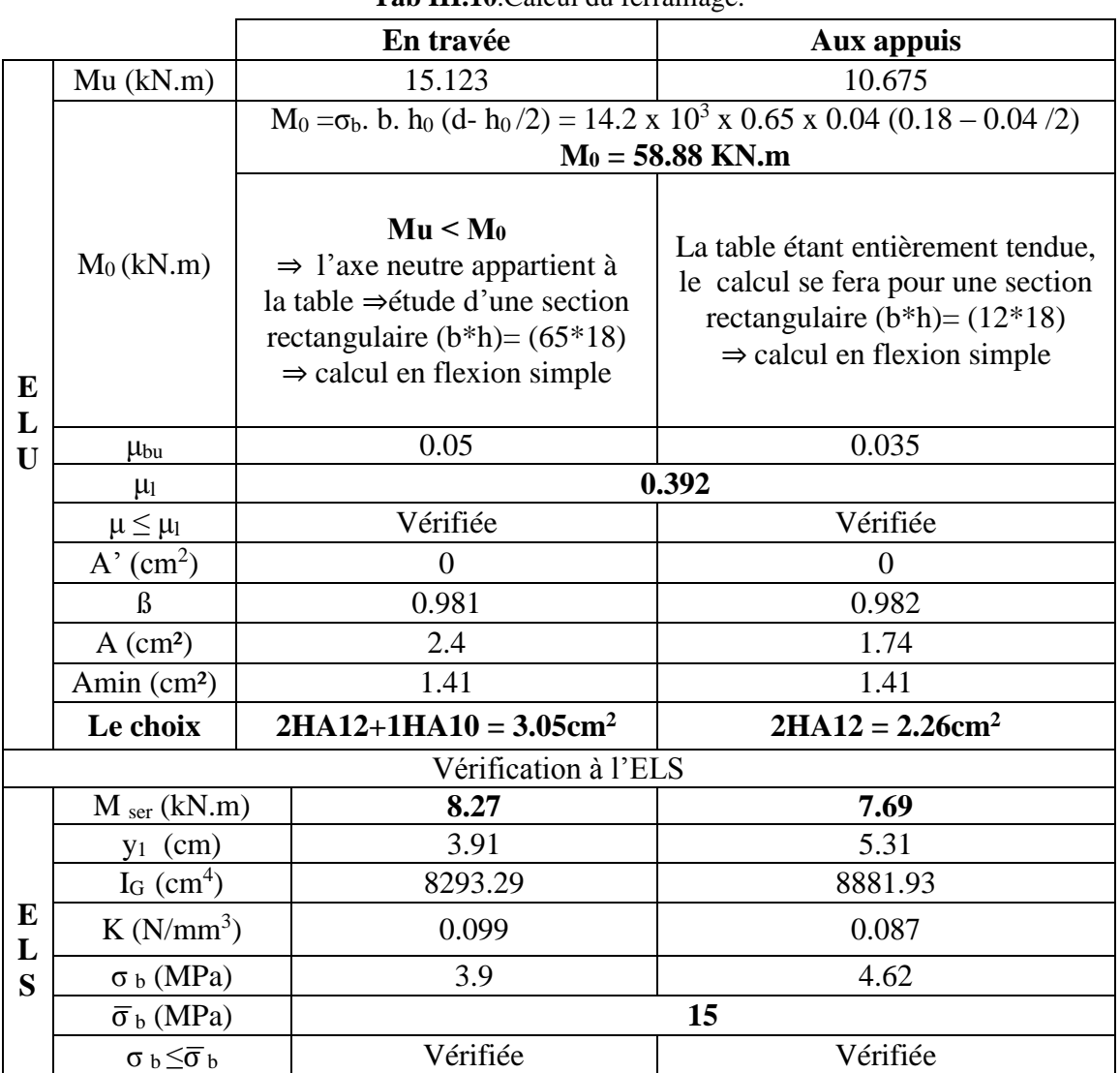

#### **Tab III.10**.Calcul du ferraillage.

### **Les armatures transversales**

 $\emptyset \leq min\left(\frac{h}{\alpha}\right)$  $\frac{h}{35}, \frac{b_0}{10}$  $\frac{b_0}{10}$ ,  $\phi_{max}$ ) (Art 7.2.21 BAEL91)  $\phi \leq \min(200/35, 120/10, 12 \text{mm}) = (5.71, 12, 12) = 5.71 \text{mm}$  $\phi \leq 0.57$  cm On prend  $\phi = 6$  mm

Les armatures transversales seront réalisée par étrier de ∅6

## **Vérification de la condition de non fragilité**

$$
A_{min} = 0.23 \text{bd } \frac{f_{t28}}{fe} = 0.23 * 65 * 18 * \frac{2.1}{400} = 1.41 \text{ cm}^2
$$
  

$$
A_{min} = 0.23 \text{bd } \frac{f_{t28}}{fe} = 0.23 * 12 * 18 * \frac{2.1}{400} = 0.26 \text{ cm}^2
$$
  

$$
A_t = 3.05 \text{ cm}^2 > A_{min} = 1.41 \text{ cm}^2
$$
  

$$
A_a = 2.26 \text{ cm}^2 > A_{min} = 0.26 \text{ cm}^2
$$

### **Vérification de l'effort tranchant (Art 5.1.2, BAEL91)**

$$
\tau_u = \frac{T_u}{b_0 d} \le \bar{\tau}_u = \min \left\{ \frac{0.2 f_{c28}}{\gamma_b} = 3.33 MPa \right\}
$$
  
T<sub>u</sub> = 18.566 KN

= 0.85 < 3.33 …………..CV

**Vérification de la condition d'adhérence (BAEL91 Art A 6.13)**

$$
\tau_{ser} = \frac{T_u}{0.9 * d * \sum U_i} \le \bar{\tau}_{ser} = \psi_s * f_{t28} = 1.5 * 2.1 = 3.15 MPa
$$
\n
$$
\tau_{ser} = \frac{18.566 * 10^3}{0.9 * 180 * (1 * 10 + 2 * 12)\pi} = 1.07 MPa \le \bar{\tau}_{ser} = 3.15 MPa .......CV
$$

Pas de risque d'entrainement des barres longitudinales

**Influence de l'effort tranchant au voisinage des appuis sur le béton (BAEL91 Art A 5.1.3.21)**

$$
V_u \le 0.4b * 0.9d \frac{F_{c28}}{\gamma_b}
$$
  

$$
V_u \le 0.4 * 0.12 * 0.9 * 0.18 \frac{25 * 10^3}{1.5} = 129.6 \text{ KN}
$$
  

$$
V_u = 18.566 \le 129.6 \text{ KN} \dots \dots \dots CV
$$

### **Vérification de la flèche**

Pour se dispenser le calcul de la flèche il faut vérifier que :

$$
\frac{A_s}{b.d} = \frac{3.05}{12 \times 18} = 0.014 \le \frac{4.2}{400} = 0.0105 MPa \dots \dots \dots \dots \dots \dots CNV
$$
  

$$
\frac{h}{L} = \frac{20}{460} = 0.043 \ge \frac{1}{16} = 0.0625 \dots \dots \dots \dots CNV
$$

Les conditions ne sont pas vérifiées ce qui nous oblige à calculer la flèche (voir Tableau III.11).

#### **Calcul de la flèche (CBA93 Annexe D)**

Détermination de l'axe neutre

$$
y_g = \frac{h_0 \frac{bh_0}{2} + b_0 (h - h_0) \left(\frac{(h - h_0)}{2}\right) + h_0 + 15A_s d}{h_0 b + b_0 (h - h_0) + 15A_s} = 5.79 \text{ cm}
$$

Il faut avoir :

$$
\Delta f_t = f_V - f_i \le \bar{f} \quad ; \bar{f} \begin{cases} \frac{L}{500} \dots \dots \dots \dots \dots \dots \dots \text{ si } L \le 5 \, m \\ 0.5 + \frac{L}{500} \dots \dots \dots \dots \text{ si } L \ge 5 \, m \end{cases}
$$

$$
Avec: \begin{cases} f_i = \frac{M_{ser}L^2}{10 E_i I_{fi}} \\ f_V = \frac{M_{ser}L^2}{10 E_V I_{fv}} \end{cases}
$$

**Moment d'inertie de la section** 

$$
I_0 = \frac{b_0}{3} [y^3 + (h-y)^3] + \frac{(b-b_0)h^3}{12} + h_0 (b-b_0) (y - \frac{h_0}{2})^2 + 15A(y-d)^2 = \text{cm}^4
$$
  

$$
\begin{cases} I_{fi} = \frac{1.1I_0}{1 + \lambda_i \mu} & \text{Moment d'inertie fictive} \\ I_{fv} = \frac{I_0}{1 + \lambda_V \mu} \end{cases}
$$

**Avec :**

$$
\begin{cases}\n\lambda_i = \frac{0.05f_{t28}}{\delta\left(2 + \frac{3b_0}{b}\right)} \\
\lambda_V = \frac{0.02f_{t28}}{\delta\left(2 + \frac{3b_0}{b}\right)}\n\end{cases}\n;\n\begin{cases}\n\delta = \frac{A_s}{bd} \\
\mu = 1 - \frac{1.75f_{t28}}{4\delta\sigma_s + f_{t28}} \\
\sigma_s = \frac{M_{ser}}{A_s d}\n\end{cases}
$$

 $E_i = 32164.20 MPa$ ;  $E_V = 10818.86 MPa$ 

**Tab III.11**.Calcul de la flèche.

| $\left  \begin{array}{c c c c c} \operatorname{M}_{\text{ser}}(KN.m) & \operatorname{A}(\text{cm2}) & \delta & \sigma_s(MPa) & \lambda_i & \lambda_V & \mu & \sigma_s(cm^4) & \sigma_f(cm^4) & \sigma_f(cm^4) \end{array} \right $ |  |  |  |  |  |
|----------------------------------------------------------------------------------------------------|--|--|--|--|--|
| 10.96                                                                                                    |  |  |  |  |  |

**Donc** 

 = 10.96 ∗ 4600<sup>2</sup> ∗ 10<sup>6</sup> <sup>10</sup> <sup>∗</sup> 32164.2 <sup>∗</sup> 7902.29 <sup>∗</sup> <sup>10</sup><sup>4</sup> <sup>=</sup> 9.12 = 10.96 ∗ 4600<sup>2</sup> ∗ 10<sup>6</sup> <sup>10</sup> <sup>∗</sup> 10818.86 <sup>∗</sup> 12136.13 <sup>∗</sup> <sup>10</sup><sup>4</sup> <sup>=</sup> 16.05 ∆ = − = 16.05 − 9.12 = 6.93 mm ∆ = 0.69 ≤ ̅= <sup>500</sup> <sup>=</sup> 460 <sup>500</sup> <sup>=</sup> 0.92 … … … … … … … …

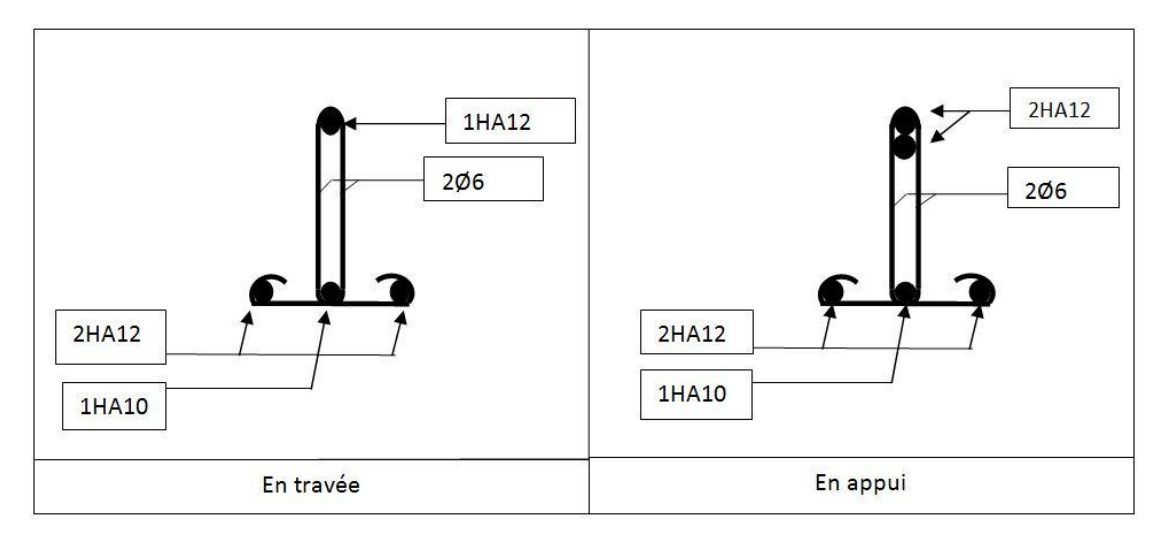

**Fig III.7**Ferraillage des poutrelles

# **III.2.2. Dalle pleine**

# **III.2.2.1. Les balcons**

Le bâtiment comprend des balcons en dalle pleine de 15 cm d'épaisseur. Elles sont de type console (dalle pleine encastrée au niveau du plancher).

# **III.2.2.2. Détermination des charges et surcharges**

Charges permanentes de la dalle pleine (étage courant) :  $G_1 = 7.81 \text{ KN/m}^2$ 

Charges de garde-corps (en maçonnerie) : $G_2 = 2.52$  KN/ml

Surcharges sur le balcon :  $Q_1 = 3.5$  KN/ m<sup>2</sup>.

# **a) Combinaison des charges**

**Pour l'état limite ultime**

 $P_u = 1.35G_1 + 1.5Q_1 * 1 = (1.35 * 7.81) + (1.5 * 3.5) * 1 = 15.79$  KN/ml

 $P = (1.35G_2)^*1 = (1.35 * 2.52)^*1 = 3.40$ KN

**Pour l'état limite service**

 $P_{\text{ser}}=(G_1+Q_1)*1=(7.81+3.5)*1=11.31$  KN/ml

 $P = G_2^* 1 = 2.52$  KN

**b) Schéma statique de calcul**

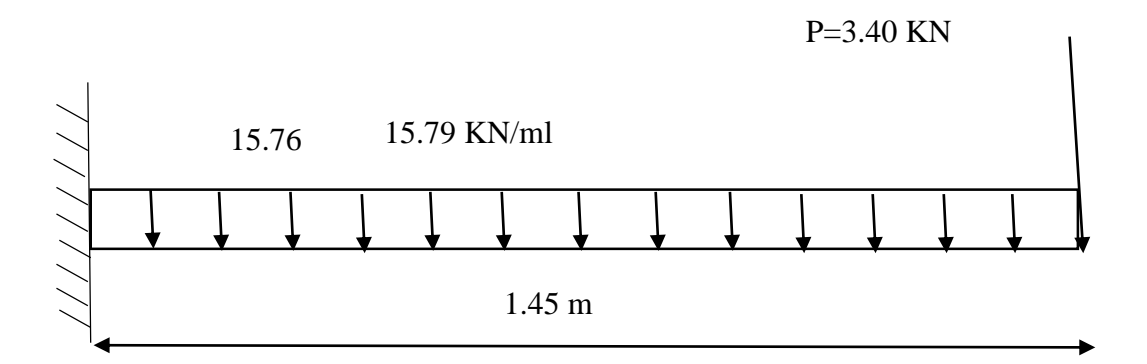

**Fig III.8**. Schéma statique à l'ELU.

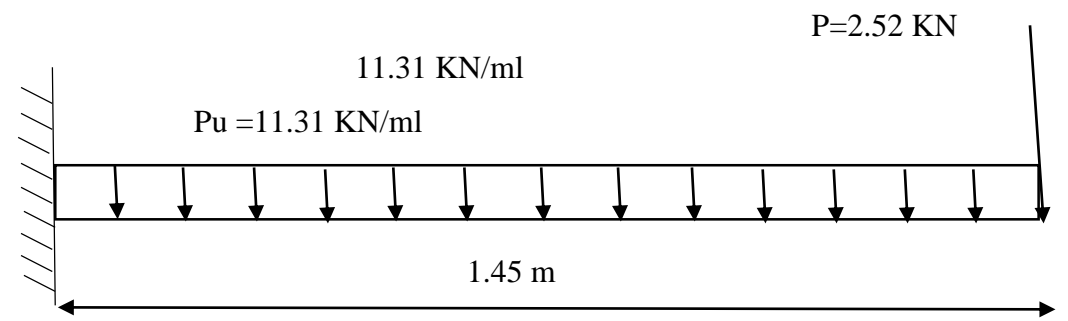

**Fig III.9**.Schéma statique à l'ELS.

### **c) Les moments et les efforts tranchants**

**L'ELU**

$$
M_{u} = \frac{P_{u} * l^{2}}{2} + p * l + q_{u} = \frac{15.79 * 1.45^{2}}{2} + 3.4 * 1.45 = 21.52 \text{ KN.m}
$$
  

$$
V_{u} = P_{u} * l + p = 15.79 * 1.45 + 3.4 = 26.29 \text{ KN}
$$
  
L'ELS

 $M_{ser} =$  $P_{ser} * l^2$  $\frac{p}{2}$  + p \* l + q<sub>ser</sub> =  $11.31 * 1.45^2$ 2  $+ 2.52 * 1.45 = 15.54$ KN. m  $V_{\text{ser}} = P_{\text{ser}} * l + p = 11.31 * 1.45 + 2.52 = 18.91$  KN

### **Ferraillage**

Le ferraillage se fait à l'ELU en considérant que la fissuration est très préjudiciable.

En considérant une section de 1 m de largeur et de 15 cm d'épaisseur.

### **Armature longitudinales**

On considérant une section rectangulaire soumise à la flexion simple, en prenant une bande de 1.00m de largeur et de 0.15m d'épaisseur.

$$
\mu_{bu} = \frac{M_u}{b. d^2 F_{bu}} = \frac{21.52 \times 10^{-3}}{1 \times (0.135)^2 \times 14.2} = 0.089
$$
  

$$
\gamma = \frac{M_u}{M_{ser}} = \frac{21.52}{15.54} = 1.38
$$

 $\mu_{lu} = [3440\gamma + 49f_{c28} - 3050]10^{-4} = 0.292$ D'où :  $\mu_{bu} = 0.089 \leq \mu_{lu} = 0.292$  $\Rightarrow$  A' = 0 (section simplement amrée – SSA–)  $\mu_{bu}$  < 0.275  $\Rightarrow$  méthode simplifiée. Z b =d (1-0,6  $\mu_{\text{bu}}$ ) =0.135\*(1-0,6.0,089) =12,78 cm.  $A_u =$  $M_u$  $Z_{b*f_{ed}}$ =  $21.52 * 10<sup>3</sup>$  $\frac{21.52 \times 10}{0.127 \times 348} = 4.86 \text{cm}^2$ 

On prend  $A_u = 5H A 12 = 5.65$  cm<sup>2</sup>

 $A$ vec :  $S_t = 20$  cm

#### **Armature de répartition**

$$
A_r = \frac{A_u}{4} = \frac{5.65}{4} = 1.41 \text{ cm}^2
$$

$$
A_r = 600 = 3.02 \text{ cm}^2
$$

Avec : St=25 cm

- **d) Vérification**
- **la condition non fragilité (BEAL91 A4.2)**

$$
A_{min} = 0.23 * b * d \frac{f_{t28}}{f_e} = 0.23 * 1 * 0.135 * \frac{2.1}{400} = 1.63 cm^2
$$
  
\n
$$
\begin{cases} A_l = 5.65 cm^2 > 1.63 cm^2\\ A_r = 3.93 cm^2 > 1.63 cm^2 \end{cases}
$$
 Alors la condition est verifiée.

### **Répartition longitudinales**

St<min (3h, 33cm) =33cm *St=* 20 cm < 33 cm⇒ …………….Condition vérifiée

### **Armatures de répartition :**

St $\leq$ min (4h, 45cm) =45 [cm]

*St* = 25*cm*< 45*cm*⇒ ………Condition vérifiée.

## **La contrainte d'adhérence et d'entraînement :(BAEL91 Art 6.1.3)**

$$
\tau_{ser} = \frac{T_u}{0.9 * d * \sum U_i} \le \bar{\tau}_{ser} = \psi_s * f_{t28} = 1.5 * 2.1 = 3.15 MPa
$$
\n
$$
V_u = 26.29 KN
$$
\n
$$
\tau_{ser} = \frac{26.29 * 10^3}{0.9 * 135 * 5 * 10 * \pi} = 1.37 MPa \le \bar{\tau}_{ser} = 3.15 MPa .......CV
$$

#### **Les efforts tranchants**

$$
\tau_u = \frac{V_u}{b_0 d} \le \bar{\tau}_u = \min\left\{\frac{0.2f_{c28}}{\gamma_b} = 3.33MPa\right\}
$$

$$
\tau_u = \frac{V_u}{b_0 d} = \frac{26.29 \times 10^{-3}}{1 \times 0.135} = 0.19MPa \le \bar{\tau}_u = 3.33 MPa \dots \dots CV
$$

Donc les armatures transversales ne sont pas nécessaires.

### **Les contraintes de compression dans le béton**

Dans le béton on doit vérifier que

$$
\sigma_b \le \overline{\sigma_b}
$$
  
\n
$$
\overline{\sigma_b} = 0.6 * f_{c28} = 0.6 * 25 = 15 MPa
$$
  
\n
$$
K = \frac{M_{ser}}{I}
$$
  
\navec :  
\n
$$
I = \frac{by^3}{3} + 15[A_s(d - y)^2 + A'_s(y - d')^2]
$$
  
\n
$$
y = \frac{15(A_s + A'_s)}{b} * \left[ \sqrt{1 + \frac{b(d * A_s + d' * A'_s)}{7.5(A_s + A'_s)^2}} - 1 \right]
$$
  
\ny = 7.2 cm

I=15805.32 cm<sup>4</sup>  
\n
$$
K = \frac{15.54 * 10^{-3}}{15805.32 * 10^{-8}} = 0.098 N/mm^{3}
$$
\n
$$
\sigma_b = 72 * 0.098 = 7.05 MPa < 15 MPa ....... m. cm. CV
$$

**Les contraintes dans l'acier**

$$
\bar{\sigma}_s = \min \left\{ \frac{2f_e}{3}; 110 \sqrt{\eta f_{tj}} \right\} = 201.63 \, MPa
$$
\n
$$
\sigma_s = 15 \frac{M_{ser}}{I} (d - y) = 15 * \frac{15.54 * 10^{-3}}{15805.32 * 10^{-8}} * (0.135 - 0.072) = 92.91 \, MPa
$$
\n
$$
\sigma_s = 92.91 \, MPa < \bar{\sigma}_s = 201.63 \, MPa \, \dots \, \dots \, .\, CV
$$
\n15.18.1

# **Vérification de la flèche**

On doit vérifier que :

$$
\frac{h}{l} \ge \frac{1}{16} \Rightarrow \frac{15}{145} = 0.103 > \frac{1}{16} = 0.0625 \dots \dots \dots \dots CV
$$

$$
\frac{A}{bd} = \frac{5.65}{1000 * 13.5} = 0.0004 \le \frac{4.2}{f_e} = \frac{4.2}{400} = 0.0105 \dots \dots \dots \dots \dots CV
$$

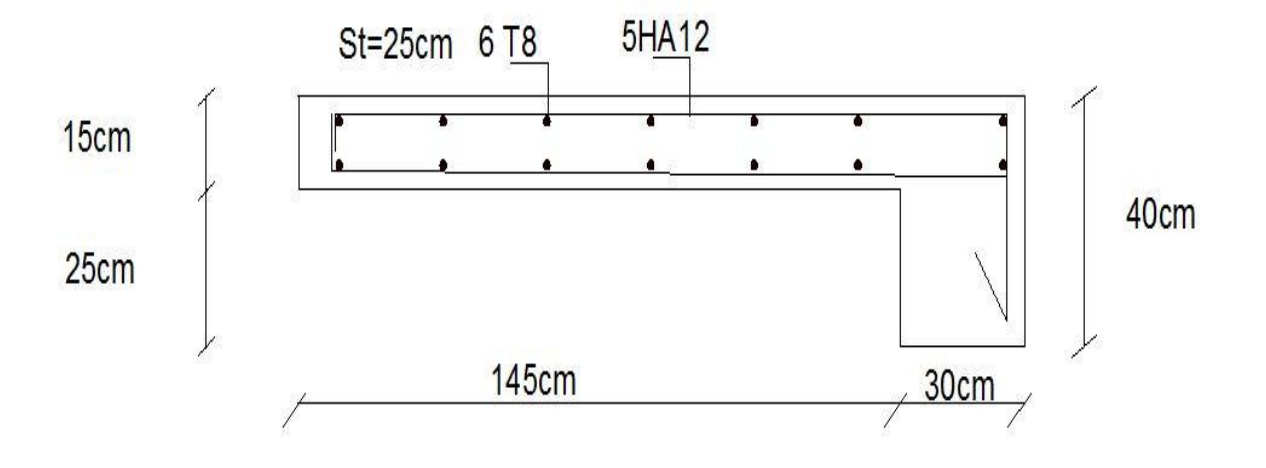

**Fig III.10**.Schéma du ferraillage du balcon.

### **III.3. Les escaliers**

Un escalier est une suite de plans horizontaux disposés en gradins, afin de permettre aux usagers du bâtiment de se déplacer à pied d'un niveau à un autre, un escalier sert donc à monter et descendre, la montée et la descente doivent se faire aussi aisément que possible et sans danger**.**

### **III.3.1. Définition des éléments d'un escalier**

- **La montée :** est la hauteur à gravir, elle est en général égale à une hauteur d'étage.
- **La marche :** est le plan horizontal sur lequel se pose le pied
- **La hauteur de marche :** est la différence du niveau entre deux marches successives (h).
- **La contremarche***:* est le plan vertical situé entre deux marches successives.
- **Le nez de marche***:* est l'arête qui limite l'avant du plan d'une marche.
- **Le giron :** est la distance horizontale entre 2 nez de marches successifs ou entre 2 contremarches successives (g).
- **Une volée:** est un ensemble continu de marches situé entre deux paliers successifs.
- **Un palier :** est une plate-forme horizontale de repos entre deux volées
- **L'emmarchement :** est la longueur d'une marche.
- **La ligne de jour :** est la plus courte des deux lignes conventionnelles qui passent par les nez de marches aux extrémités des marches.
- **La ligne de foulée:** est une ligne conventionnelle qui passe par le nez de marches.
- **L'échappée :** est la distance verticale entre les nez de marches.

 **La paillasse :** est la dalle inclinée en béton armé qui porte les marches d'un escalier (avec L : Longueur horizontale de la paillasse et H : Hauteur verticale de la paillasse).

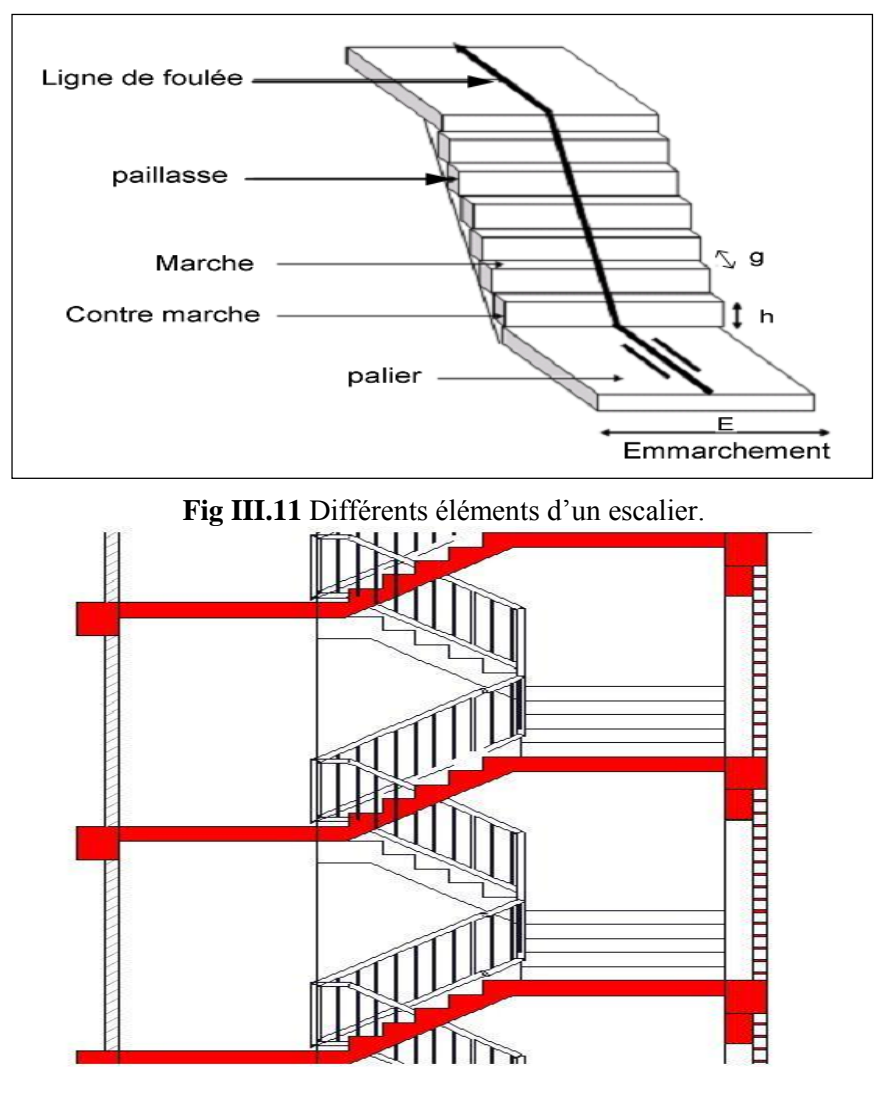

**Fig III.12**Coup d'un escalier de 3 volées

## **III.3.2 Dimensionnement**

- L'angle d'inclinaison  $\tan \alpha = \frac{H}{I}$  $\frac{H}{L} = \frac{1.02}{1.5}$  $\frac{1.02}{1.5} = 0.68 \Rightarrow \alpha = 34.21^{\circ}$
- **Longueur de la paillasse**  $L_0 = \frac{H}{\sin \theta}$  $\frac{n}{\sin \alpha} = 1.81 \ m$
- **Détermination de n,g,h**On a H=1.02m, L=1.5m

D'après la formule de BLONDEL :  $60 \le g + 2h \le 64$ 

 $h=H/n$  et  $g=L/n-1$ 

Avec

n : Nombre de contre marche

n-1 : Nombre de marche

On prend : g+2h=64 cm

Alors :  $60 \leq \frac{L}{h}$  $\frac{L}{n-1} + \frac{2H}{n}$  $\frac{\pi}{n} \leq 64$ 

Après la démonstration on obtient l'équation suivante :

 $-64n^2 + 418n - 204 = 0$ 

Equation  $2^{\text{eme}}$  degré la solution est égale : n=6

Donc : le nombre de contre marche est 6, le nombre de marche : n-1=5

$$
h = \frac{H}{n} = \frac{102}{6} = 17 \text{ cm}
$$

$$
g = \frac{L}{n - 1} = \frac{150}{5} = 30 \text{ cm}
$$

Vérification

g+2\*h =30+(2\*17) = 64 cm …………CV

L'épaisseur de palliasse

 $L_{tot}$  $\frac{t \omega t}{35} \leq e_p \leq \frac{L_{tot}}{30}$  $rac{471}{30}$   $\Rightarrow \frac{471}{35}$  $\frac{471}{35} \le e_p \le \frac{471}{30}$  $\frac{1}{30}$   $\Rightarrow$  13.45  $cm \leq e_p \leq 15.70$  cm On adopte e<sub>p</sub>=15 cm

### **III.3.3 Evaluation des charges et surcharges**

Le calcul des charges et surcharges revenant à l'escalier est montré dans les tableaux suivants : **Tab III.12** Charge permanente de la paillasse.

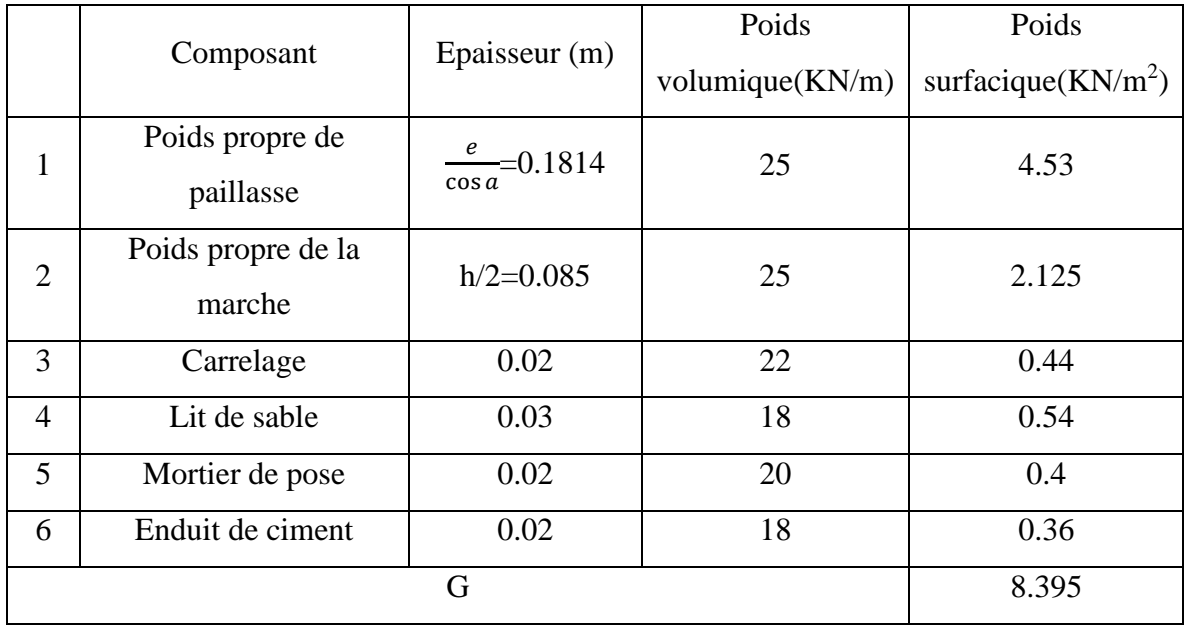

|                | Composant              | Epaisseur (m) | Poids              | Poids                  |
|----------------|------------------------|---------------|--------------------|------------------------|
|                |                        |               | volumique $(KN/m)$ | surfacique( $KN/m^2$ ) |
| 1              | Poids propre de palier | 0.15          | 25                 | 3.75                   |
| $\overline{2}$ | Carrelage              | 0.02          | 22                 | 0.44                   |
| 3              | Lit de sable           | 0.03          | 18                 | 0.54                   |
| $\overline{4}$ | Mortier de pose        | 0.02          | 20                 | 0.4                    |
| 5              | Enduit de ciment       | 0.02          | 18                 | 0.36                   |
|                |                        | G             |                    | 5.49                   |

**Tab III.13** Charge permanente du palier repos.

### **Charge d'exploitation**

 $Q=2.5$  KN/m<sup>2</sup>

### **Détermination des sollicitations**

Les résultants sont résumés dans le tableau suivant :

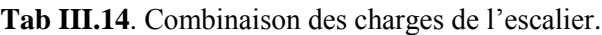

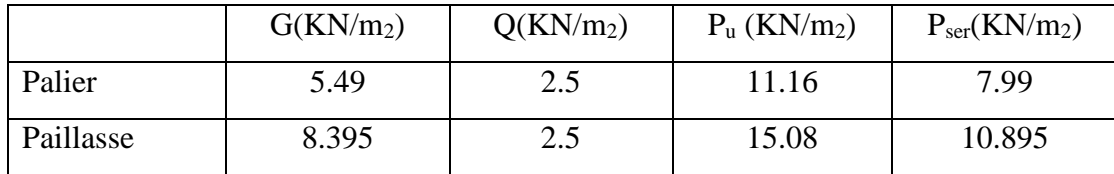

## **Calcul du moment fléchissant et de l'effort tranchant**

**À ELU**

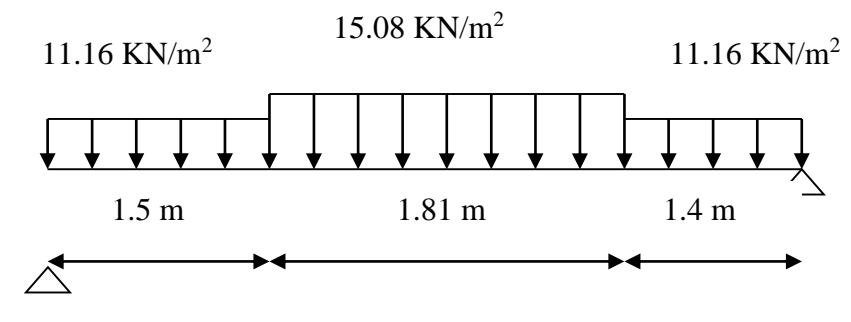

**Fig III.13** Schéma statique à l'ELU.

# **À ELS**

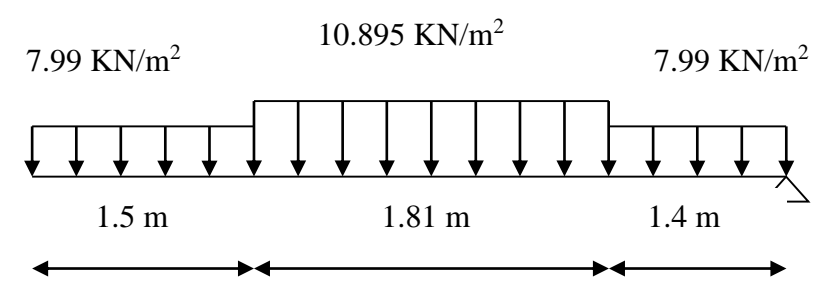

**Fig III.14** Schéma statique à l'ELS.

# **Remarque**

A fin de tenir compte du semi encastrement aux extrémités, on affectera le moment Mmax par des coefficients de valeurs égales, on prend :

A ELU

Aux appuis : Mua = - 0,3 M*<sup>z</sup> max*=-0,3 x37.69= -11.30 KN.m

En travées :  $M_{\text{utrv}} = 0.85 M_z^{\text{max}} = 0.85x 37.69 = 32.03 \text{KN} \cdot \text{m}$ 

A ELS

Aux appuis : Mser a = - 0,3 M*max*=-0,3 x27.15=-8.145KN.m

En travées : Mser trv = 0,85 M*max*= 0,85x 27.15=23.077KN.m

### **Tab III.15**. Les moments en appui et on travée à l'ELU et l'ELS.

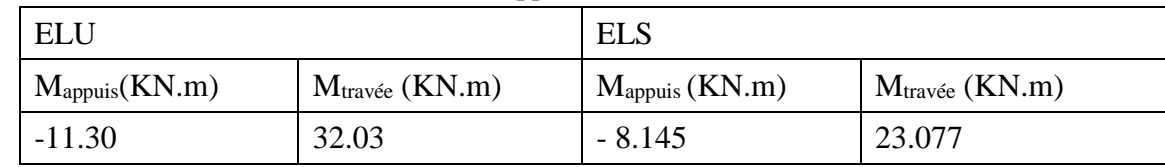

## **III.3.4 Feraillage des escalliers**

Le feraillage est montré dans le tableau suivant :

**Tab III.16**. Ferraillages des escaliers.

|        | $\text{Mu}(\text{KN.m}) \mid \text{H}(\text{cm}) \mid \text{D}(\text{cm}) \mid \text{C}(\text{cm})$ |    |    | $\mu$ |                    |      | $A(cm^2)$   A <sub>choisie</sub> (cm <sup>2</sup> ) |
|--------|----------------------------------------------------------------------------------------------------|----|----|-------|--------------------|------|-----------------------------------------------------|
| travée | 32.03                                                                                               | 15 | 13 |       | $0.133 \mid 0.928$ | 7.62 | $\vert$ 5HA14=7.69                                  |
| appui  | 11.30                                                                                               |    |    | 0.047 | 0.975              | 2.56 | $4HA12=4.52$                                        |

# **a) Condition non fragilité**

On vérifie que :

$$
A \ge A_{min} = \frac{B}{1000} = \frac{150 * 1000}{1000} = 150
$$
mm<sup>2</sup> = 1.50cm<sup>2</sup>

$$
A \ge A_{min} = 0.23 * b * d \frac{f_{t28}}{f_e} = 0.23 * 1 * 0.15 * \frac{2.1}{400} = 1.81 \, \text{cm}^2
$$

On travée  $A = 7.69$  cm<sup>2</sup>  $\ge$  Amin = 1.81 cm2 ... ... ... ... ... ... ... ... cv On appui  $A = 3.39$  cm<sup>2</sup>  $\ge$  Amin = 1.81 cm2 … … … … … ... ... cv

**b) Armatures de répartition** 

$$
\begin{cases}\n\text{en través}: \frac{A}{4} = \frac{7.69}{4} = 1.92 \text{ cm}^2 \\
\text{en appui}: \frac{A}{4} = \frac{4.52}{4} = 1.13 \text{ cm}^2\n\end{cases}
$$
on adopte 4¢8  
on adopte 3¢8

### **c) Vérification de l'espacement**

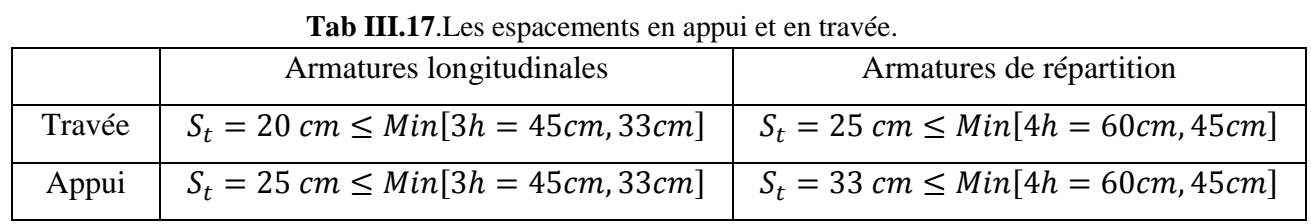

### **d) Vérification de l'effort tranchant (BAEL 91 Art A5.1.2)**

La fissuration est considère comme peu nuisible, on doit vérifier que :

̅̅̅ = [0.2 28 , 5 ] = 3.33 = <sup>0</sup> < ̅̅̅ = 0 0 = 29.9∗10<sup>3</sup> 1000∗130 =0.23 KN = 0.23 < ̅̅̅ =3.33 MPa ………………CV

### **e) Vérification à l'état limite de service**

La fissuration est considère comme peu nuisible, alors on doit vérifier que :

$$
\sigma_b \le \overline{\sigma_b}
$$
  
\n
$$
\overline{\sigma_b} = 0.6 * f_{c28} = 0.6 * 25 = 15 MPa
$$
  
\n
$$
K = \frac{M_{ser}}{I} \text{avec} : I = \frac{by^3}{3} + 15[A_s(d - y)^2 + A'_s(y - d')^2]
$$
  
\n
$$
y = \frac{15(A_s + A'_s)}{b} * \left[ \sqrt{1 + \frac{b(d * A_s + d' * A'_s)}{7.5(A_s + A'_s)^2}} - 1 \right]
$$

|                                     | En travée | En appui  |
|-------------------------------------|-----------|-----------|
| $A$ (cm <sup>2</sup> )              | 7.69      | 4.52      |
| $M_{ser}$ (KN.m)                    | 23.077    | 8.145     |
| $\overline{\sigma_b}$ (MPa)         | 15        |           |
| Y(cm)                               | 5.324     | 4.224     |
| I(cm <sup>4</sup> )                 | 15910.046 | 10344.926 |
| $\sigma_b$                          | 8.22      | 5.44      |
| $\sigma_b \leq \overline{\sigma_b}$ | CV        | <b>CV</b> |

**Tab III.18**.Vérification à l'état limite de service.

### **f) Vérification de la flèche**

h L ≥ Mt 20M<sup>0</sup> ⇒ 15 <sup>440</sup> <sup>=</sup> 0.034 <sup>≥</sup> 23.077 <sup>20</sup> <sup>∗</sup> 27.15 <sup>=</sup> 0.042 … … … … … . … … . . CNV A d ∗ b<sup>0</sup> ≤ 2 fe ⇒ 7.69 <sup>100</sup> <sup>∗</sup> <sup>13</sup> <sup>=</sup> 0.00591 <sup>≤</sup> 2 <sup>400</sup> <sup>=</sup> 0.005 … … … … . . CNV

Donc la vérification de la flèche est nécessaire.

**g) Evaluation de la flèche (CBA93 Annexe D)**

Il faut avoir :

∆ = − ≤ ̅ ; ̅{ <sup>500</sup> … … … … … . . … . <sup>≤</sup> <sup>5</sup> 0.5 + <sup>500</sup> … … … … . . <sup>≥</sup> 5 : { = 2 10 = 2 10

**Moment d'inertie de la section homogène** 

$$
I_0 = \frac{bh^3}{12} + 15A_s \left(\frac{h}{2} - d\right)^2 + 15A'_s \left(\frac{h}{2} - d'\right)^2
$$
  

$$
\begin{cases} I_{fi} = \frac{1.1I_0}{1 + \lambda_i \mu} & \text{Moment d'inertie fictive} \\ I_{fv} = \frac{I_0}{1 + \lambda_V \mu} \end{cases}
$$

Avec :

$$
\begin{cases}\n\lambda_i = \frac{0.05f_{t28}}{\delta(2 + \frac{3b_0}{b})} \\
\lambda_V = \frac{0.02f_{t28}}{\delta(2 + \frac{3b_0}{b})}\n\end{cases}\n;\n\begin{cases}\n\delta = \frac{A_s}{bd} \\
\mu = 1 - \frac{1.75f_{t28}}{4\delta\sigma_s + f_{t28}} \\
\sigma_s = \frac{M_{ser}}{A_s d}\n\end{cases}
$$

 $E_i = 32164.20 \text{ MPa}, E_V = 10818.86 \text{ MPa}, \text{b} = 100 \text{ cm} = 1 \text{m}$ 

**Tab III.19**.Calcul de la flèche.

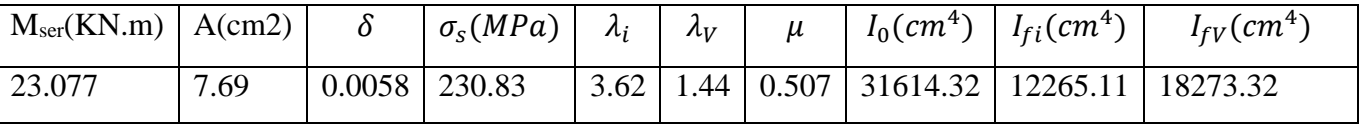

**Donc** 

 = 23.077 ∗ 1810<sup>2</sup> ∗ 10<sup>6</sup> <sup>10</sup> <sup>∗</sup> 32164.2 <sup>∗</sup> 12265.11 <sup>∗</sup> <sup>10</sup><sup>4</sup> <sup>=</sup> 0.191 = 23.077 ∗ 1810<sup>2</sup> ∗ 10<sup>6</sup> <sup>10</sup> <sup>∗</sup> 10818.86 <sup>∗</sup> 18273.32 <sup>∗</sup> <sup>10</sup><sup>4</sup> <sup>=</sup> 0.382 ∆ = − = 0.382 − 0.191 = 0.191 cm ∆ = 0.191 ≤ ̅= <sup>500</sup> <sup>=</sup> 181 <sup>500</sup> <sup>=</sup> 0.362 … … … … … … … …

## **III.3.5 Calcul de la poutre brisée**

### **Pré dimensionnement**

On adopte  $(b*h)=(30*35)$ cm<sup>2</sup>

Vérification vis-à-vis du RPA99 /V2003 (art 7.5.1)

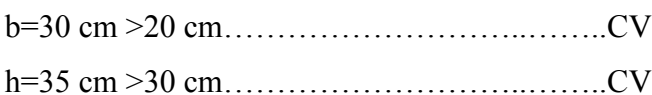

(h/b) < 4= 1< 4………………..……………….CV

 $b_{\text{max}}$ =30cm 1.5h+b1=(1.5\*30)+30 = 75 cm.....CV

## **Détermination des sollicitations**

## **a) Charge sollicitant la poutre**

Poids propre de la poutre console : 0.35\*0.3\*1\*25= 2.62 KN/ml

Poids propre de mur extérieure 1.64\*2.52=4.13 KN/ml

## **b) Calculs des efforts**

**Tab III.20**.Les moments à l'ELU et l'ELS.

|     | $M_{max}(KN.m)$ | $M_t$ (KN.m) | $M_a(KN.m)$ |
|-----|-----------------|--------------|-------------|
| ELU | 81.63           | 69.52        | 24.49       |
| ELS | 59.33           | 50.43        | 17.80       |
# **Ferraillage**

# **Armature longitudinales**

Le calcul des armatures longitudinales s'effectue en flexion simple à l'ELU.La fissuration est considérée comme peu nuisible. Le calcul du ferraillage et les vérifications nécessaire sont montrés dans les tableaux suivants :

| <b>Tab Inizi</b> , Tumana fonghadhaics on auvoc. |       |       |                        |                      |      |                                                                                          |  |
|--------------------------------------------------|-------|-------|------------------------|----------------------|------|------------------------------------------------------------------------------------------|--|
| $Mu$ (KN.m)                                      |       |       | $A$ (cm <sup>2</sup> ) | A'(cm <sup>2</sup> ) |      | $\mid$ A <sub>min</sub> (cm <sup>2</sup> ) $\mid$ A <sub>adopte</sub> (cm <sup>2</sup> ) |  |
| 69.52                                            | 0.044 | 0.977 | 6.19                   |                      | 1.19 | 3HA14+2HA12=6.88                                                                         |  |

**Tab III.21**. Armature longitudinales en travée.

| <b>Tab III.22.</b> Vérification des armatures longitudinales en travée à l'ELS.                             |  |  |                                  |  |      |    |    |
|----------------------------------------------------------------------------------------------------|--|--|----------------------------------|--|------|----|----|
| $M_{\text{ser}}(KN.m)$ Au $Y(cm)   I_G(cm^4)   K(N/mm^3)   \sigma_h(MPa)   \bar{\sigma}_h(MPa)$ observation |  |  |                                  |  |      |    |    |
| 59.33                                                                                                    |  |  | $6.88$   7.28   81129.64   0.073 |  | 5.31 | 15 | Cv |

**Tab III.23.** Armature longitudinales en appui.

| Mu(KN.m) |       |       | $A$ (cm <sup>2</sup> ) | A'(cm <sup>2</sup> ) | $A_{min}(cm^2)$ | $A_{adopte}$ $\text{cm}^2$ |
|----------|-------|-------|------------------------|----------------------|-----------------|----------------------------|
| 24.49    | 0.015 | 0.992 | 2.14                   |                      | 3.98            | $4HA12=4.52$               |

**Tab III.24**. Vérification des armatures longitudinales en appui à l'ELS.

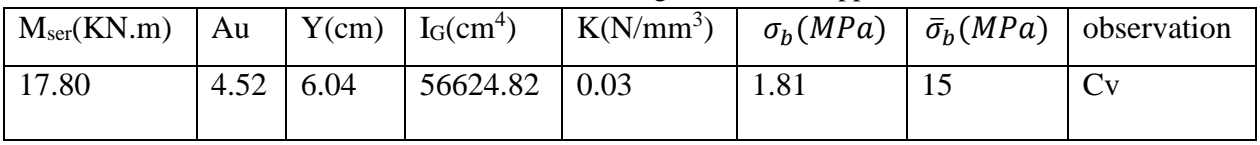

# **Vérification des efforts tranchants**

$$
\tau_u = \frac{T_u}{b_0 d} \le \bar{\tau}_u = \min \left\{ \frac{0.2 f_{c28}}{\gamma_b} = 3.33 MPa \right\}
$$

 $T_{\rm u}$  =77.87 KN

$$
\tau_u = \frac{\tau_u}{b_0 d} = \frac{77.87 \times 10^{-3}}{0.3 \times 0.33} = 0.68 MPa \le \bar{\tau}_u = 3.33 MPa \dots \dots \text{CV}
$$

Donc les armatures transversales ne sont pas nécessaires.

# **Vérification de la condition d'adhérence (BAEL91 Art A.6.13)**

$$
\tau_{ser} = \frac{T_u}{0.9 * d * \sum U_i} \le \bar{\tau}_{ser} = \psi_s * f_{t28} = 1.5 * 2.1 = 3.15 MPa
$$
\n
$$
\tau_{ser} = \frac{77.87 * 10^3}{0.9 * 330 * (3 * 14 + 2 * 12)\pi} = 1.26 MPa \le \bar{\tau}_{ser} = 3.15 MPa \dots \dots CV
$$

Pas de risque d'entrainement des barres longitudinales

**Les armatures transversales**

## **Diamètre des armatures**

$$
\phi_t \le \begin{cases} \frac{\phi_L}{\frac{h_t}{35}} \implies \phi_t \le \min \begin{cases} 12 \, \text{mm} \\ 10 \, \text{mm} \end{cases} \quad \text{On choisi :} \phi = 0.5 \text{cm}^2 \\ \frac{b}{10} \end{cases}
$$

Espacement des barres : D'âpres RPA99 Art 7.5.2.2

En zone nodale : $S_t \leq \min \left( \frac{h_t}{4} \right)$  $\left(\frac{u_t}{4}, 12 \phi_L\right)$  ; on prend  $S_t = 8 \text{ cm}$ En zone courante  $S_t \leq \frac{h_t}{2}$  $\frac{h_t}{2} = \frac{35}{2}$  $\frac{35}{2}$  = 17.5 cm ; on prend S<sub>t</sub> = 15 cm

## **Vérification de la flèche**

Pour se dispenser le calcul de la flèche il faut vérifier :

$$
\frac{A_s}{b.d} = \frac{6.88}{30*33} = 0.0069 \le \frac{4.2}{400} = 0.0105 MPa \dots \dots \dots \dots \dots \dots CV
$$
  

$$
\frac{h}{L} = \frac{35}{437} = 0.08 \ge \frac{1}{16} = 0.0625 \dots \dots \dots \dots CV
$$

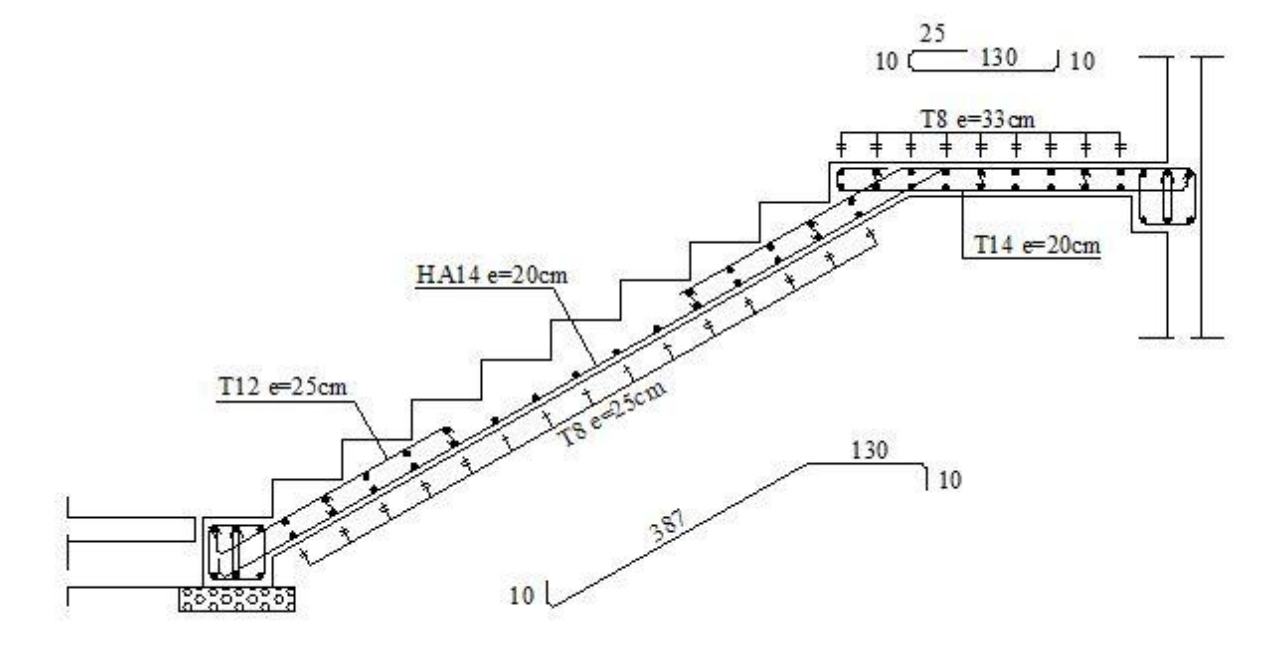

**Fig III.15** Schéma de ferraillage d'une volée

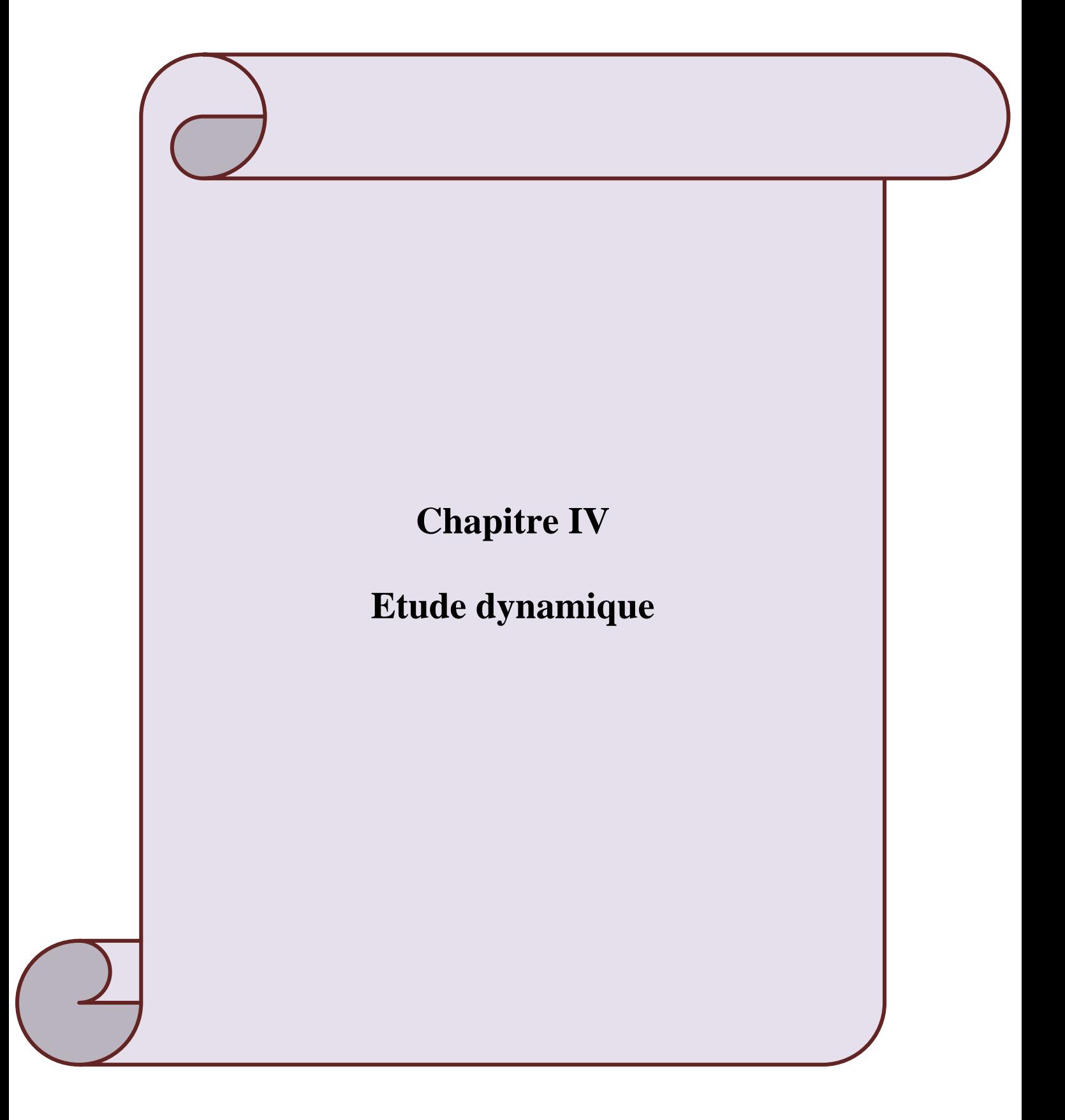

#### **IV.1 Introduction**

Toutes les structures sont susceptibles d'être soumises pendant leur durée de vie à des chargements variables dans le temps. Ces actions peuvent être dues au vent, séisme ou aux vibrations des machines, ce qui signifie que le calcul sous l'effet des chargements statiques parait insuffisant, d'où la nécessité d'une étude dynamique qui nous permet de déterminer les caractéristiques dynamiques d'une structure afin de prévoir son comportement (déplacement, effort et période……..) sous l'effet du séisme.

#### **IV.2 Etude dynamique**

#### **IV.2.1 Objectif de l'étude dynamique**

L'objectif initial de l'étude dynamique d'une structure est la détermination des caractéristiques dynamiques propres de la structure lors de ces **V**ibrations **L**ibres **N**on **A**morties. Cela nous permet de calculer les efforts et les déplacements maximums due un séisme. L'étude dynamique d'une structure telle qu'elle se présente, est souvent très complexe. C'est pour cela qu'on fait souvent appel à des modélisations qui permettent de simplifier suffisamment le problème pour pouvoir l'analyser.

#### **IV.2.2 Modélisation mathématique**

La modélisation revient à représenter un problème physique possédant un nombre de degré de liberté (DDL) infini, par un modèle ayant un nombre de DDL fini, et qui reflète avec une bonne précision les paramètres du système d'origine (la masse, la rigidité et l'amortissement).

En d'autres termes, la modélisation est la recherche d'un modèle simplifié qui nous rapproche le plus possible du comportement réel de la structure, en tenant compte le plus correctement possible de la masse et de la rigidité de tous les éléments de la structure.

#### **IV.2.3 Modélisation de la structure étudiée**

Lors d'une analyse dynamique d'une structure, il est indispensable de trouver la modélisation adéquate de cette dernière. Le bâtiment étudié présente des irrégularités dans son plan. Par ailleurs, vu la complexité et le volume de calcul que requiert l'analyse du bâtiment, l'utilisation de l'outil informatique s'impose.

Dans le cadre de cette étude nous avons opté pour un logiciel de calcul automatique, par élément finis, connu sur le nom ETABS.

#### **a) Présentation de logiciel ETABS**

ETABS est un logiciel qui permet de modéliser et d'analyser les structures particulièrement adapté aux bâtiments basé sur la méthode des éléments finis. Les principales caractéristiques de ce logiciel permettent :

- De modéliser facilement et rapidement les différents types des structures grâce à leur interface graphique, comme il offre une analyse statique et dynamique de l'ouvrage.
- La prise en compte de variation des propriétés et des caractéristiques du matériau entre les différents éléments, ainsi que le calcul et le ferraillage des éléments structuraux suivant des règlementions Américains et Européens, et grâce à ces diverses fonctions il permet une décente de charge automatique et rapide, un calcul automatique du centre de masse et de rigidité, ainsi que la prise en compte implicite d'une éventuelle excentricité accidentelle.

#### **b) Etapes de modélisation**

Les étapes principales de modélisation sont :

**1)** Consiste à la creation de la géométrie de base de la structure à modéliser.

**2)** Spécification des propriétés des membrures pour la structure à modéliser (définition et attribution des sections des éléments).

**3)** Consiste à spécifier les conditions aux limites (appuis, encastrement… etc.) pour la structure à modéliser.

**4)** Définition des charges appliquées sur la structure à modéliser (La charge verticale et le spectre de réponse qui correspond à la charge sismique).

**5)** Définition et l'attribution des combinaisons de charge.

**6)** Consiste à démarrer l'exécution du problème mais avant l'exécution il y a lieu de spécifier le nombre de modes propre à prendre en considération et la création d'un fichier résultat et l'indication de son contenu.

**7)** C'est visualiser les résultats de l'analyse.

## **c) Modélisation des éléments structuraux**

La modélisation des éléments structuraux est effectuée comme suit :

- Les éléments en portique (poutres-poteaux) ont été modélisés par des éléments finis de type « frame » à deux nœuds ayant six degrés de liberté par nœud.
- Les voiles ont été modélisés par des éléments coques « Shell » à quatre nœuds.
- $\triangleright$  Les planchers sont simulés par des diaphragmes rigides et le sens des poutrelles peut être automatiquement introduit.

#### **d) Modélisation de la masse**

La masse de la structure est calculée de manière à inclure la quantité **βQ**(RPA/ version 2003**(**Dans notre cas **β=0,2)** correspondant à la surcharge d'exploitation, La masse volumique attribuée au matériau constituant les éléments modélisés est prise égale à celle du béton armé à savoir 25KN/m<sup>3</sup> .La masse des éléments non structuraux **(**l'acrotère et des murs extérieurs ….**.)**  a été répartie sur les poutres concernées.

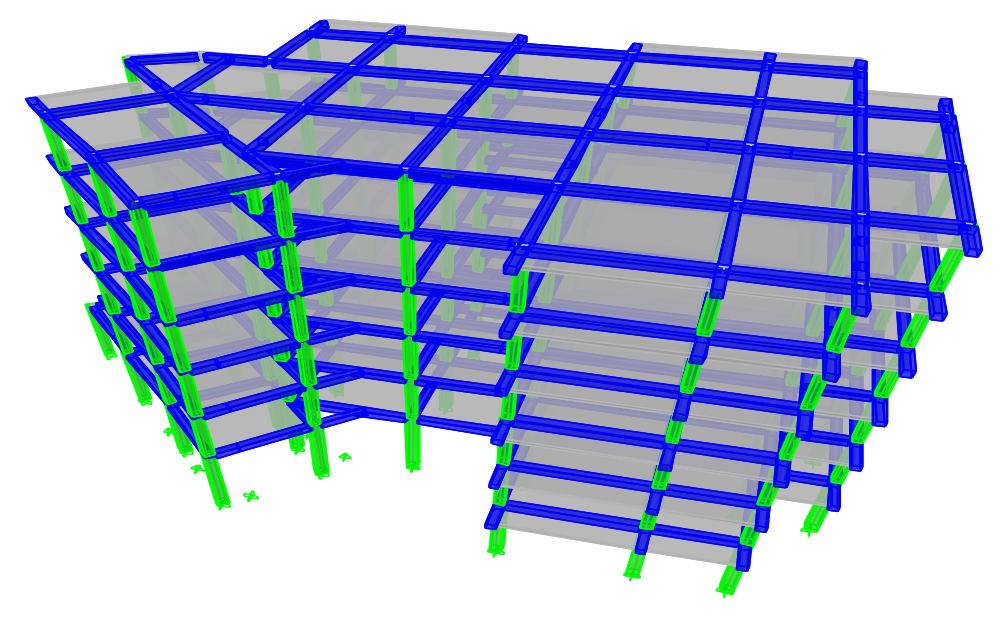

**Fig IV.1.** Vue en 3 dimensions de la structure étudiée.

## **e) La disposition des voiles**

La dispositiondes voiles doit satisfaire certaines conditions:

- $\triangleright$  Le nombre doit etre suffisamment important pour assurer une rigidité suffisante tout en restant dans le domaine économique .
- Assurer une excentricité minimale.

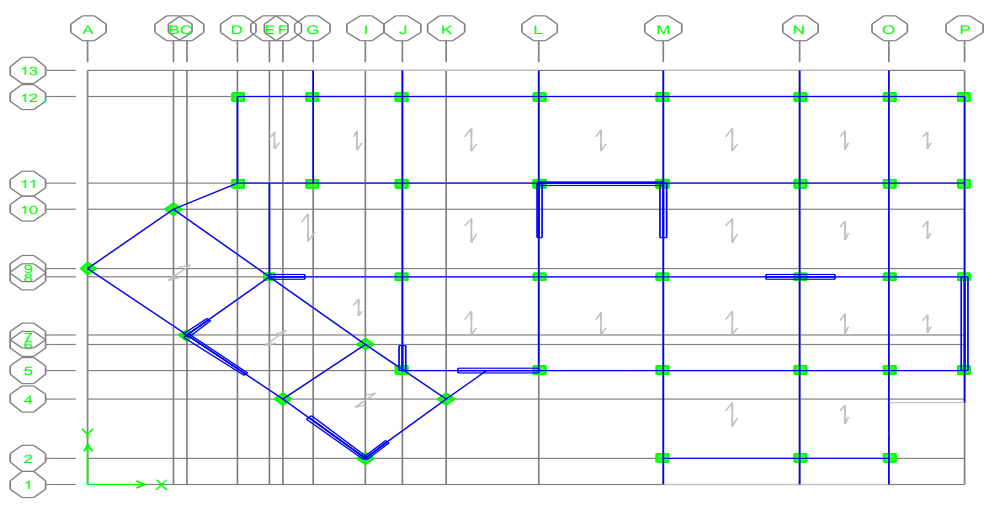

**Fig IV.2.** La disposition des voiles.

## **IV.2.4 Caractéristiques Géométriques**

#### **Centre de masse**

Le centre de masse est par définition le point d'application de la résultante de l'effort sismique. Les coordonnées (X<sub>G</sub>, Y<sub>G</sub>) du centre de masse sont données par les formules suivantes :

$$
X_G = \frac{\sum_{i=1}^{n} M_i X Y_{Gi}}{\sum_{i=1}^{n} M_i} Y_G = \frac{\sum_{i=1}^{n} M_i X X_{Gi}}{\sum_{i=1}^{n} M_i}
$$

Avec Mi : est la masse de l'élément " i".

 $X_{Gi}$  et  $Y_{Gi}$ : sont les coordonnées de l'élément " i".

#### **Centre de torsion**

Le centre de torsion (T) est un point caractérisé par :

- $\triangleright$  Une force passant par ce point provoque une translation du plancher et donc de l'ensemble des éléments de contreventement parallèlement à cette force et sans rotation.
- Un moment autour de ce point provoque une rotation du plancher dans le même sens que le moment et sans translation.

Le centre de torsion est repéré dans le même système d'axe choisi, il est défini par les formules suivantes :

$$
X_{T} = \frac{\sum I_{yi} * X_{i}}{\sum I_{yi}} \qquad ; \qquad Y_{T} = \frac{\sum I_{xi} * Y_{i}}{\sum I_{xi}}
$$

Avec :

- $\triangleright$  **Ix** et **Iv** : Les inerties suivants les axes **x** et **y** respectivement de chaque élément de contreventement (poteau, voile) ;
- **Xi et Y<sup>i</sup> :** Coordonnées du centre de torsion des éléments de contreventement par rapport au repère global choisi ;
- **XT et Y<sup>T</sup> :** Coordonnées du centre de torsion du niveau par rapport au repère global choisi.

Il est rappelé que :

- $\triangleright$  Le centre de torsion d'un voile plein ou d'un poteau simple (rectangulaire) est confondu avec son centre de gravité ;
- Pour un voile plein composé possédant un centre de symétrie, le centre de torsion est confondu avec ce centre de symétrie.
- Les inerties sont calculées par les formules suivantes :
	- Pour les poteaux :  $I_x = \frac{b h^3}{12}$  $rac{\text{b} \text{h}^3}{12}$ ;  $I_y = \frac{\text{h} \text{b}^3}{12}$ 12

• pour les voiles pleins : 
$$
I_x = \frac{L e^3}{12}
$$
;  $I_y = \frac{e L^3}{12}$ 

## **Calcul de l'excentricité**

L'excentricité est la distance entre le centre de masse et le centre de torsion, pour toutes structures comportant des planchers horizontaux rigides dans leurs plans, on supposera qu'a chaque niveau et dans chaque direction, la résultante des forces horizontales a une excentricité par rapport au centre de torsion égale à la plus grande des deux valeurs suivantes :

- 1. Excentricité théorique.
- 2. Excentricité accidentelle.

# **Excentricité théorique**

$$
e_x = |X_{CM} - X_{CR}|
$$
  

$$
e_y = |Y_{CM} - Y_{CR}|
$$

## **Excentricité accidentelle**

L'excentricité exigée par la RPA (art4.2.7) est égale à 5% de la plus grande dimension en plan du bâtiment :

$$
e_a = \max \begin{cases} e_{ax} = 5\%L_x \\ e_{ay} = 5\%L_y \end{cases}
$$

Donc : Sens X :  $e_a = 0.05 \times 30.74 = 1.53 \text{ m}$ 

Sens Y :  $e_a = 0.05 \times 20.61 = 1.03 \text{ m}$ 

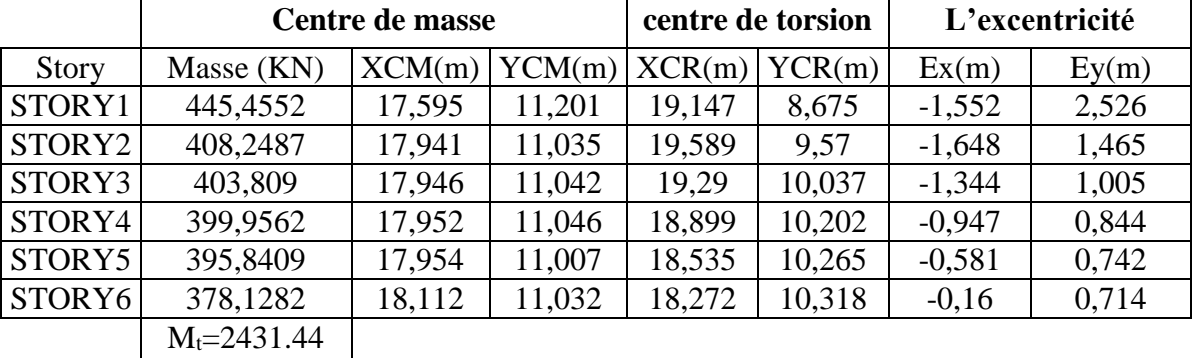

**Tab IV.1**Centre de masse et centre de torsion.

Poids totale de bâtiment : **WT = 2431.44\*9.81=23852,41 KN**

# **IV.2.5 Mode de vibration et participation massique**

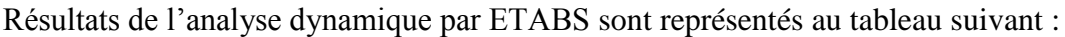

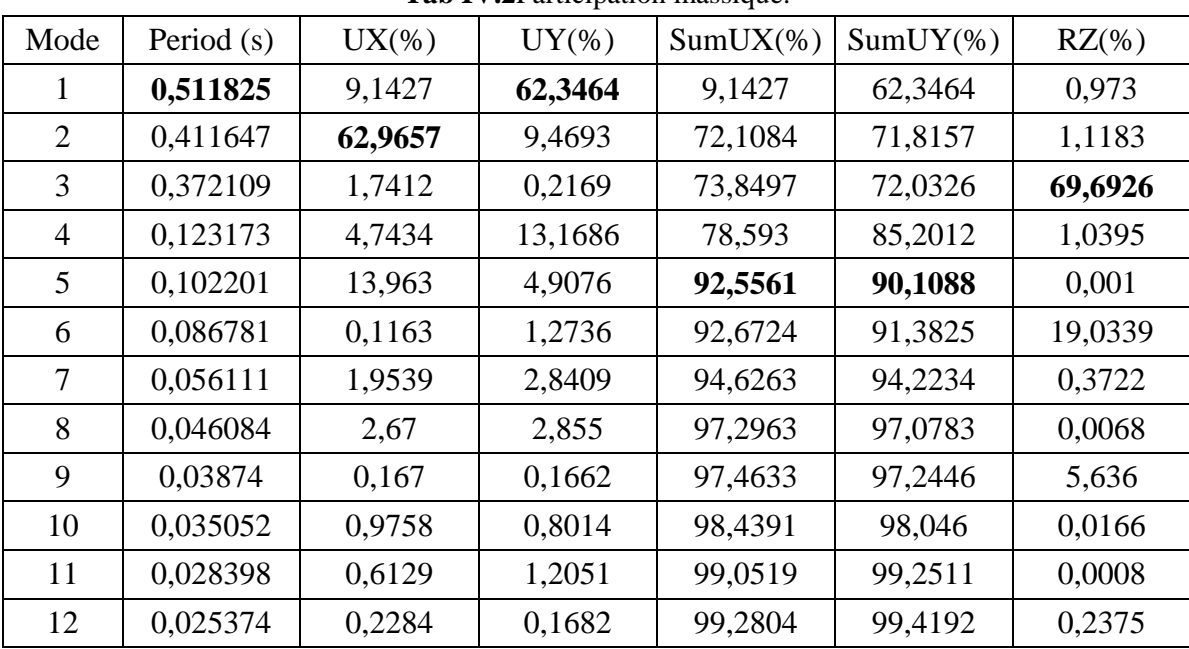

**Tab IV.2Participation massique.** 

#### **Nombre de modes à considérer**

Pour les structures représentées par des modèles plans dans deux directions orthogonales le nombre de modes de vibration à retenir dans chacune des deux directions d'excitation doit être tel que :

- La somme des masses modales effectives pour les modes retenus soit égale à **90**  au moins de la masse totale de la structure.
- **►** Ou que tous les modes ayant une masse modale effective supérieure à 5% de la masse totale de la structure soient retenus pour la détermination de la réponse totale de la structure.
- Le minimum de modes à retenir est de trois **(03)** dans chaque direction considérée.

Dans le cas où les conditions décrites ci-dessus ne peuvent pas être satisfaites à cause de l'influence importante des modes de torsion, le nombre minimal de modes **(K)** à retenir doit être tel que :

 $K \ge 3\sqrt{N}$  et: T<sub>k</sub>  $\le 0.20$  s (art 4-14 RPA/2003)

 $Où$  : N est le nombre de niveaux au-dessus du sol et T<sub>K</sub> la période du mode K.

# **Constatation**

1°/ Ce modèle présente une période fondamentale **T =0,511 s .**

 $2^{\circ}$ / Les  $1^{\text{er}}$ et  $2^{\text{eme}}$  modes sont des modes de translation.

3°/ Le 3ème mode est un mode de rotation.

4°/ On doit retenir les 5 premiers modes, pour que le coefficient de participation massique atteigne les 90% (selon le RPA99).

 $\triangleright$  Selon le **RPA99V2003** les valeurs de T<sub>dyn</sub> calculées par l'ETABS ne doivent pas dépasser celles estimées à partir des formules empiriques précédentes de plus de **30%**

**Treg = 1.3 TRPA**  $T_{RPA} = C_T h_N^4$ 3  $\frac{4}{M}$ .

Avec  $h_N$ : Hauteur mesurée en mètre à partir de la base de la structure jusqu'au dernier niveau.

C<sub>T</sub>: Coefficient en fonction de système de contreventement, de type de remplissage **(RPA** 

## **tableau 4 -6)**

Dans notre cas  $\colon$  C<sub>T</sub> = 0.05

$$
h_y = 19.38 \text{ m}
$$

 $T_{PPA} = 0.461 s$ 

 $T_{cal} = 0.511$  s < 1.3 x  $T_{RPA} = 0.60$  s la condition est vérifiée

**1 er mode** : Translation suivant l'axe y de période T= 0.511 (s)

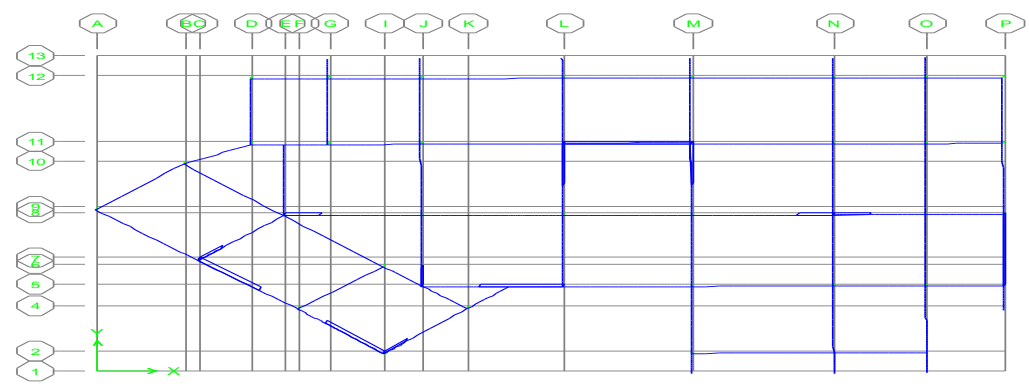

Fig IV.4  $1<sup>er</sup>$  mode translation. **2 ème mode :** Translation suivant l'axe x de période T=0,411 (s)

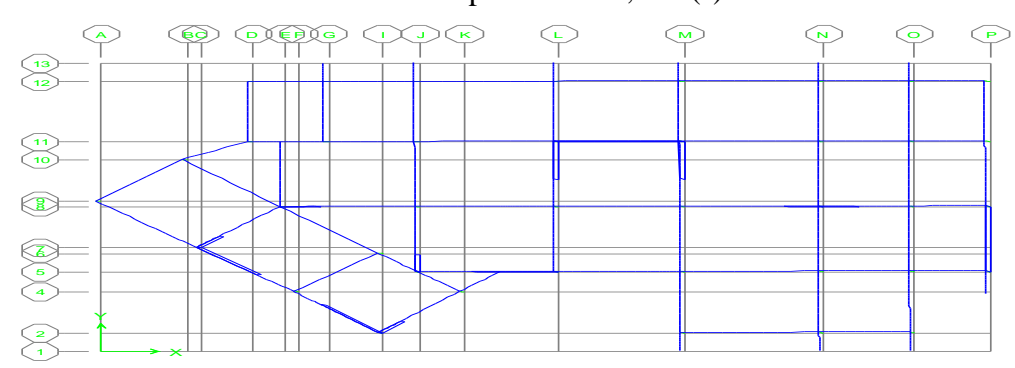

Fig IV.5 2eme mode translation.

## **3 ème mode** : Rotation suivant l'axe Z de période T=0.372 (s).

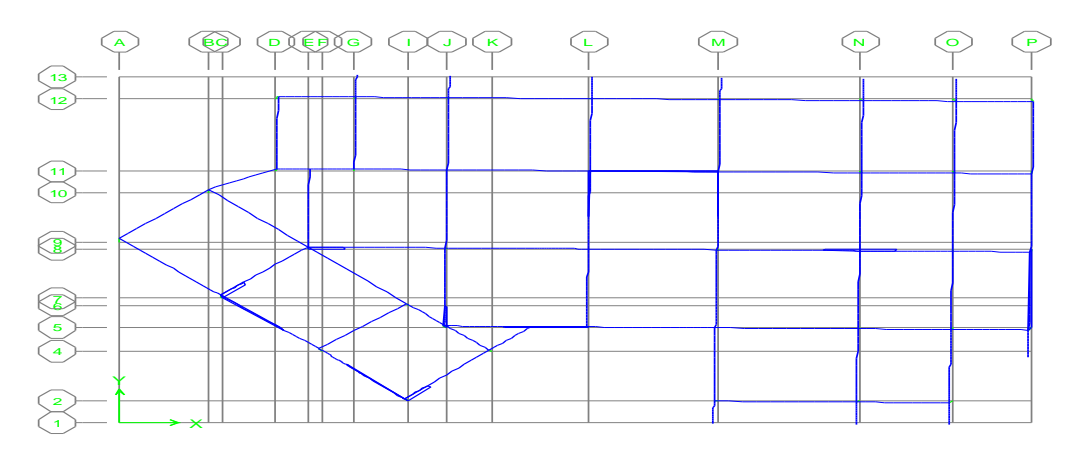

Fig IV.6 3ème mode rotation.

#### **IV.3 L'étude sismique**

#### **IV.3.1 Présentation des différentes méthodes de calcul**

Plusieurs méthodes approchées ont été proposées afin d'évaluer les efforts internes engendrés à l'intérieur de la structure sollicitée ; le calcul de ces efforts sismiques peut être mené par trois méthodes :

- La méthode statique équivalente.
- La méthode d'analyse modale spectrale.
- La méthode d'analyse dynamique par accélérogrammes.

## **a -Méthode statique équivalente**

Dans cette méthode les forces réelles dynamiques qui se développent dans la construction sont remplacées par un système de forces statiques fictives dont les effets sont considérés équivalents à ceux de l'action sismique. La force sismique totale (V) appliquée à la base du bâtiment est calculée selon la formule suivante :

$$
V = \frac{A D Q}{R} w_T
$$

Avec

- A : Coefficient d'accélération de zone
- D : Facture d'amplification dynamique moyen
- Q : Facture de qualité
- R : Coefficient de comportement
- W : Poids total du bâtiment : W=WGi +βWQi

## **1- Coefficient d'accélération de zone A :**

 $A = 0.25$  (Zone III groupe d'usage 2).

**2- Le facteur d'amplification dynamique moyen D :**

$$
D = \begin{cases} 2.5 \ \eta & 0 \le T \le T_2 \\ 2.5 \ \eta \, (T_2/T)^{2/3} & T_2 \le T \le 3s \\ 2.5 \ \eta \, (T_2/T)^{2/3} \, (3/T)^{5/3} & T \ge 3s \end{cases}
$$

Avec

T<sup>2</sup> : Période caractéristique associée à la catégorie du site (tableau 4.7RPA2003).

 $T_2 = 0.5$  s (S<sub>3</sub> : site meuble)

 $\Rightarrow$  T<sub>2</sub>  $\leq$  T  $\leq$  3s  $\Rightarrow$  D = 2.5η (T<sub>2</sub>/T)<sup>2/3</sup>

η: Facteur de correction d'amortissement :quand l'amortissement est différent de 5%, η est donné par la formule :

$$
\eta = \sqrt{7/(2+\xi)} \ge 0.7
$$

 $\xi$  (%) = 8.5 % Pourcentage d'amortissement critique (portique en béton armé).

## $\Rightarrow$  $\eta = 0.816 > 0.7$

#### **3- Estimation empirique de la période fondamentale**

Dans notre cas (structure mixte), la période fondamentale correspond à la plus petite valeur obtenue par la formule (4.6) et (4.7) du RPA99/2003.

T=min { $C_t$ \*h<sub>N</sub><sup>3/4</sup>; 0.09\*h<sub>N</sub>/ $\sqrt{D}$ }

h<sub>N</sub> : Hauteur mesurée en mètres à partir de la base de la structure jusqu'au de niveau N

C<sub>T</sub>: Coefficient fonction du système de contreventement, du type de remplissage et donné par le tableau 4-6 RPA99/2003

D : La dimension du bâtiment mesurée à sa base dans la direction de calcul considérée.

| Sens     | Longitudinale (sens X)       | Transversal (sens Y)         |
|----------|------------------------------|------------------------------|
| $h_N(m)$ | 19.38                        | 19.38                        |
| $C_T$    | 0.05                         | 0.05                         |
| D(m)     | 30.74                        | 20.61                        |
| $T_2(s)$ | 0.50                         | 0.50                         |
| T(s)     | Min $(0.551; 0.314) = 0.314$ | Min $(0.551; 0.384) = 0.384$ |
|          | Alors $0 \le T \le T_2$      | Alors $0 \le T \le T_2$      |
|          | $2.5\,\eta$                  | $2.5 \eta$                   |

Tab IV.3 Facteur d'amplification dynamique moyen D.

#### **b- Méthode d'analyse modale spectrale**

Le principe de cette méthode réside dans la détermination des modes propres de vibrations de la structure et le maximum des effets engendrés par l'action sismique, celle ci étant représentée par un spectre de réponse de calcul. Les modes propres dépendent de la masse de la structure, de l'amortissement et des forces d'inerties.

#### **c- Méthode d'analyse dynamique par accélérogrammes**

Méthode d'analyse dynamique par accélérogrammes peut être utilisée au cas par cas un personnel qualifié, ayant justifié auparavant les choix des séismes de calcul et des lois de comportement utilisées ainsi que la méthode d'interprétation des résultats et les critères de sécurité à satisfaire.

## **IV.3.2 Choix de la méthode de calcul**

Pour le choix de la méthode à utiliser, on doit vérifier certain nombre des conditions suivant les règles en vigueur en Algérie (RPA99/version 2003).

## **Les conditions d'application la méthode statique équivalente**

Cette méthode ne s'applique que si :

- La structure satisfaisait aux conditions de régularité en plan et en élévation avec une hauteur au plus égale à 65m en zones I et II et à 30m en zones III.
- Le bâtiment ou bloc étudié présente une configuration irrégulière tout en respectant, outre les conditions précédentes, les conditions complémentaires suivantes :

**Zone I** : Tous les groupes d'usages.

**Zone II** : Groupe d'usage 3

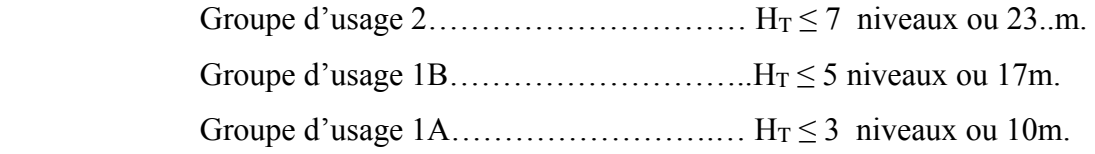

**Zone III** : Groupe d'usage 2 et 3……………………  $H_T \le 5$  niveaux ou 17m.

Groupe d'usage  $1B$ ……………………………H<sub>T</sub> $\leq$  3 niveaux ou 10m.

Notre structure est implantée en Zone III et de groupe d'usage 2 mais elle dépasse **17 m.** Ici les conditions d'application de la méthode statique équivalente ne sont pas toutes remplies. Il faut donc utiliser la méthode dynamique modale spectrale en utilisant le spectre de réponse défini dans le RPA 99 version 2003.

#### **Classification de l'ouvrage**

Zone sismique : zone III < Alger >

Groupe d'usage : groupe 2 (usage habitation)

Site :  $<>$  site meuble (T1=0.15s T2 = 0.50s)

#### **Condition du RPA99/Version 2003**

L'une des vérifications préconisées par le **RPA99** / version 2003 (art 4.3.6) est relative à la résultante des forces sismiques. En effet la résultante des forces sismiques à la base **V<sup>t</sup>** obtenue par combinaison des valeurs modales ne doit pas être inférieure à 80% de celle déterminée par l'utilisation de la méthode statique équivalente **V**.

Si **Vt**< 0.8 **V**, il faudra augmenter tous les paramètres de la réponse (forces, déplacements, moments,...) dans le rapport : *Vt*  $r = \frac{0.8V}{V}$ 

#### **IV.3.4 Application la méthode dynamique modale spectrale**

#### **Spectre de réponse de calcul**

 L'intérêt du spectre de réponse vient de ce que la réponse linéaire d'une structure complexe peut être obtenue en combinant les réponses de ses modes propres de

vibration. L'action isimique est représentée par le spectre de calcul suivant :  
\n
$$
\frac{S_a}{g} = \begin{cases}\n1.25 \text{ A } \left(1 + \frac{T}{T_1} \left(2.5\eta \frac{Q}{R} - 1\right)\right) & 0 \le T \le T_1 \\
2.5 \eta (1.25 \text{ A}) \frac{Q}{R} & T_1 \le T \le T_2 \\
2.5 \eta (1.25 \text{ A}) \frac{Q}{R} \left(\frac{T_2}{T}\right)^{2/3} & T_2 \le T \le 3.0 \text{ s} \\
2.5 \eta (1.25 \text{ A}) \frac{Q}{R} \left(\frac{T_2}{3}\right)^{2/3} \left(\frac{3}{T}\right)^{5/3} & T \ge 3.0 \text{ s}\n\end{cases}
$$

**Avec :**

- g : Accélération de la pesanteur.
- A : Coefficient d'accélération de zone (RPA 99. Tableau 4.1)

Zone III  $A = 0.25$ Groupe 2

 : Facteur de correction d'amortissement qui dépend du pourcentage d'amortissement critique (Quand l'amortissement est différent de 5%) égale à :

$$
\eta = \sqrt{\frac{7}{2+\zeta}} \ge 0.7
$$

 $\zeta$ : Pourcentage d'amortissement critique

$$
\Rightarrow \eta = \sqrt{\frac{7}{2 + 8.5}} = 0.816 > 0.7
$$

T<sup>1</sup> et T<sup>2</sup> : Périodes caractéristiques associe à la catégorie du site. (RPA art 4.7)

Dans notre cas : Site  $3 \Rightarrow$  $T_1 = 0.15$  s;  $T_2 = 0.50$  s

Q : Facteur de qualité (RPA 99. Tableau4.4)

# **Facteur de qualité**

Il dépend de certains critères qui sont pénalisants par leur observation ou non observation.

$$
Q=1+\sum_1^6 P_q
$$

**Tab IV.4**Valeur des pénalités Pq.

| Critère Q                                             | Observé (Oui ou Non) | $P_{q}$ |
|-------------------------------------------------------|----------------------|---------|
| Conditions minimales sur les files de contreventement | Non                  | 0.05    |
| Redondance en plan                                    | Non                  | 0.05    |
| Régularité en plan                                    | Oui                  | 0.00    |
| Régularité en élévation                               | Oui                  | 0.00    |
| Contrôle de qualité des matériaux                     | Non                  | 0.05    |
| Contrôle de la qualité de l'exécution                 | Oui                  | 0.00    |

Donc : **Q =1.15**

# **Choix du coefficient de comportement R**

Il faut déterminer le pourcentage de répartition des charges soit verticales ou horizontales entre les portiques et les voiles pour choisir la valeur du coefficitent de comportement.Les tableaux si-dessous représentent la répartition des charge entre les voiles et les portiques à la base :

**Tab IV.5.** Répartition des charges verticales.

|     | <b>PORTIQUE</b> | VOILE | <b>PORTIQUE %</b> | VOILE % |
|-----|-----------------|-------|-------------------|---------|
| RDC | 26722.96        | 29564 | 47.47             | 52.53   |

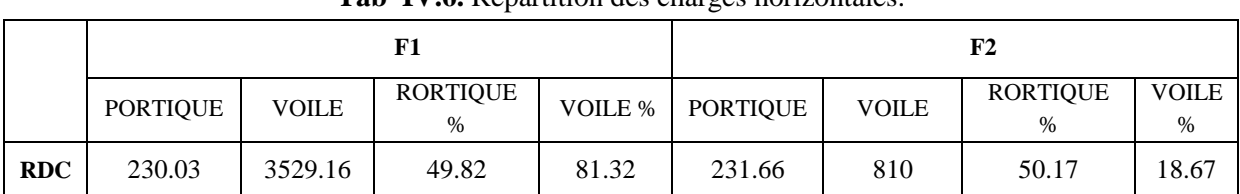

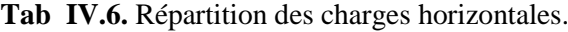

D'après les résultats obtenus, les voiles reprennent plus de 20% des sollicitations dues aux charges verticales. On considère que la sollicitation horizontale est reprise uniquement par les voiles (d'après RPA99). Ce qui implique que la structure est contreventée par des voiles porteurs. Par conséquent le coefficient de comportement **R=3.5**et le spectre de réponse est le suivant :

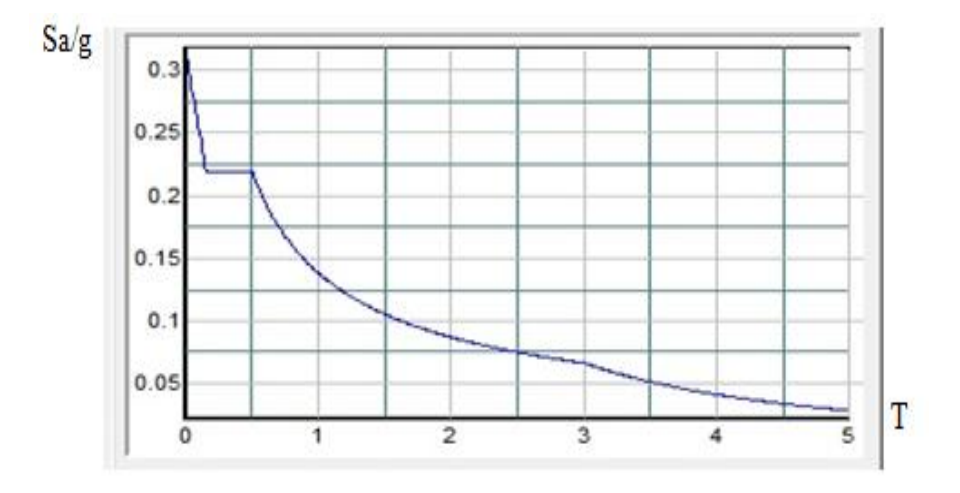

**Fig IV**.7 Représentation du spectre de calcul.

La force sismique totale (V) appliquée à la base du bâtiment calculée selon la méthode statique équivalente est donnée par :

$$
V_{\text{stat}} = \frac{0.25 \times 2.05 \times 1.15}{3.5} * 23852.41 = 4016.57 \text{ KN}
$$

# **Calcul de l'effort tranchant à la base**

L'effort tranchant pour chaque mode est donné par la formule suivante :  $V_t = \frac{sa}{s} \times w_i \times a_i$ g

| <b>Mode</b>      | Période | sa/g  | $\mathbf{Q}$ i $(\%)$ | Wi(KN)   | Vt(KN)  |
|------------------|---------|-------|-----------------------|----------|---------|
|                  | 0,512   | 0,232 | 9.47                  | 23851.41 | 524.02  |
| 2                | 0,411   | 0,235 | 62.76                 | 23851.41 | 3517.74 |
| 3                | 0,371   | 0,235 | 1.54                  | 23851.41 | 86.31   |
| $\boldsymbol{4}$ | 0,123   | 0,249 | 4.82                  | 23851.41 | 286.25  |
|                  | 0,102   | 0,260 | 013.92                | 23851.41 | 863.23  |

**Tab IV.5** L'effort tranchant (Sens longitudinal).

| <b>Mode</b> | Période | sa/g  | $\mathbf{Q}$ i $(\frac{9}{6})$ | Wi(KN)   | Vt(KN)  |
|-------------|---------|-------|--------------------------------|----------|---------|
|             | 0,512   | 0,232 | 62.02                          | 23851.41 | 3431.89 |
| 2           | 0,411   | 0,235 | 9.76                           | 23851.41 | 547.05  |
| 3           | 0,371   | 0,235 | 0.2                            | 23851.41 | 11.21   |
| 4           | 0,123   | 0,249 | 13.17                          | 23851.41 | 782.16  |
| 5           | 0,102   | 0,260 | 4.98                           | 23851.41 | 308.82  |

**Tab IV.6** L'effort tranchant (Sens transversal).

- **Combinaison des réponses modales** (Art 4,3.5 ; RPA 99)
- a) Les réponses de deux modes de vibration « i » et « j » des périodes  $T_i$  et  $T_j$  et d'amortissement  $\varepsilon_i$ ,  $\varepsilon_j$ sont considérées indépendantes si le rapport r = T<sub>i</sub>/T<sub>j</sub> (avec T<sub>i</sub> $\leq$ T<sub>j</sub>) vérifie la relation suivante :  $r \le 10/(10 + \sqrt{\varepsilon_i \varepsilon_j})$ ; *avec*  $\varepsilon_i = \varepsilon_j = 8.5\%$
- b) Dans le cas où toutes les réponses modales retenues sont indépendantes les unes des autres, la réponse totale est donnée par :

$$
E=\pm\sqrt{\sum_{i=1}^K E_i^2}
$$

- Avec E : Effort de l'action sismique considéré
	- E<sup>i</sup> : Valeur modale de E selon le mode « i »
	- K : Nombre de modes retenus (dans ce cas de calcul  $K = 8$ )
	- c) Dans le cas ou deux réponses modales ne sont pas indépendantes :  $E_1$  et  $E_2$  par exemple, la réponse totale est donnée par :

$$
E = \sqrt{(|E_1| + |E_2|)^2 + \sum_{i=3}^{K} E_i^2}
$$

La vérification de la condition de combinaison des réponses modales dans les deux sens est présenté dans le tableau suivant :

|             |            | <b>A</b> |                                             |
|-------------|------------|----------|---------------------------------------------|
| <b>Mode</b> | Période(S) | r        | $10/(10+\sqrt{\varepsilon_i\varepsilon_j})$ |
|             | 0,512      | 0.802    | 0.54                                        |
| 2           | 0,411      | 0,902    | 0.54                                        |
| 3           | 0,371      | 0,331    | 0.54                                        |
| 4           | 0,123      | 0,829    | 0.54                                        |
| 5           | 0,102      | 0,843    | 0.54                                        |
| 6           | 0,086      | 0        | 0.54                                        |

**Tab IV.7** Les résultats de rapport  $T_i/T_i$ .

La réponse totale, dans les deux sens, est égale à :

$$
Ex = 3672.00 \text{ KN}
$$

$$
Ey=3575.52 \text{ KN}
$$

D'après le **« RPA99 version 2003 »** (art 4.3.6) la résultante des forces sismiques à la base « V<sup>t</sup> » obtenue par combinaison des valeurs modales ne doit pas être inférieur à **80%** de la résultante des forces sismiques déterminée par la méthode statique équivalente « V » pour une valeur de la période fondamentale donnée par la formule empirique appropriée. Si **Vt< 0,8 V**, il faudra augmenter tous les paramètres de la réponse (forces, déplacement……) dans le rapport **0.8 V/ V<sup>t</sup>**

**Tab IV.8** Les résultants de forces.

|                   | $\mathbf{V_t}$ ( $\mathrm{KN}$ | V( KN   | $\mathbf{V}_\mathbf{f}$ /V | Obser |
|-------------------|--------------------------------|---------|----------------------------|-------|
| <b>Sens long</b>  | 3672.00                        | 4016.57 | 0.914                      | 0,80  |
| <b>Sens trans</b> | 3575.52                        | 4016.57 | 0.890                      | 0,80  |

#### **Distribution de la résultante des forces sismiques selon la hauteur**

La résultante des forces sismiques à la base V doit être distribuée sur la hauteur de la structure selon la formule suivante (art 4. 2.5 RPA99V2003) :

$$
V = F_t + \sum F_i
$$

Avec **F<sup>t</sup>** : La force concentrée au sommet de la structure permet de tenir compte de l'influence des modes supérieurs de vibration.

 $0.07TV$  si  $T > 0.7$  sec  $0$   $s$   $t$   $T > 0.7$  sec<br>  $0$   $s$   $t$   $T \le 0.7$  sec  $Ft = \begin{cases} 0.07TV & si & T > 0 \\ 0 & si & T \le 0 \end{cases}$  $=\left\{$  $\begin{cases} 0 & si \end{cases}$   $T \leq$ 

**T :** La période fondamentale de la structure.

La valeur de **Ft**ne dépassera en aucun cas **0.25V.**

La force sismique équivalente qui se développe au niveau i est donnée par l'expression :

$$
F_i = \frac{(V - F_i)W_i h_i}{\sum_{j=1}^n W_j h_j}
$$

Avec

**F<sup>i</sup> :** Force horizontale revenant au niveau i.

**h<sup>i</sup> :** Hauteur du plancher où s'exerce la force Fi .

**h<sup>j</sup> :** Hauteur du plancher quelconque.

**F<sup>t</sup> :** Force concentrée au sommet de la structure.

**Wi, W<sup>j</sup> :**Poids revenant aux planchers i, j.

Dans notre cas  $T = 0.511$  <0.7s donc  $F_t = 0$ . Les résultats des efforts sismiques sont donnés dans le tableau suivant :

|                  | <b>Tap I</b> We Les cribits sistingues survail to some folightaumant. |       |           |              |            |            |  |
|------------------|-----------------------------------------------------------------------|-------|-----------|--------------|------------|------------|--|
| <b>Niveaux</b>   | W(KN)                                                                 | h(m)  | W.h       | $\rm V_{kx}$ | $F_i$ (KN) | $V_i$ (KN) |  |
| <b>RDC</b>       | 4381.47                                                               | 4.08  | 17876.40  | 2635.14      | 171.23     | 2635.14    |  |
| NIV <sub>1</sub> | 4018.91                                                               | 7.14  | 28695.04  | 2481.05      | 258.79     | 2463.91    |  |
| NIV <sub>2</sub> | 3975.36                                                               | 10.20 | 40548.66  | 2233.79      | 329.25     | 2205.12    |  |
| NIV <sub>3</sub> | 3937.66                                                               | 13.26 | 52213.39  | 1893.45      | 359.37     | 1875.87    |  |
| NIV <sub>4</sub> | 3897.29                                                               | 16.32 | 63603.79  | 1444.81      | 334.04     | 1516.5     |  |
| NIV <sub>5</sub> | 3723.53                                                               | 19.38 | 72162.00  | 838.84       | 220.03     | 1182.46    |  |
| <b>Totale</b>    | 23934.22                                                              |       | 275099.28 |              |            |            |  |

**Tab IV.9** Les efforts sismiques suivant le sens longitudinal.

**Tab IV-10** Les efforts sismiques suivant le sens transversal.

| <b>Niveaux</b>   | W(KN)    | h(m)  | W.h       | $\mathbf{V_{ky}}$ | $F_i$ (KN) | $V_i(KN)$ |
|------------------|----------|-------|-----------|-------------------|------------|-----------|
| <b>RDC</b>       | 4381.47  | 4.08  | 17876.40  | 2559.73           | 166.33     | 2559.73   |
| NIV <sub>1</sub> | 4018.91  | 7.14  | 28695.04  | 2426.33           | 253.08     | 2393.4    |
| NIV <sub>2</sub> | 3975.36  | 10.20 | 40548.66  | 2204.04           | 324.86     | 2140.32   |
| NIV <sub>3</sub> | 3937.66  | 13.26 | 52213.39  | 1874.42           | 355.76     | 1815.46   |
| NIV <sub>4</sub> | 3897.29  | 16.32 | 63603.79  | 1423.38           | 329.09     | 1459.70   |
| NIV <sub>5</sub> | 3723.53  | 19.38 | 72162.00  | 827.09            | 216.95     | 1130.61   |
| <b>Totale</b>    | 23934.22 |       | 275099.28 |                   |            |           |

#### **IV.4. Les vérifications**

#### **IV.4.1. Vérification des déplacements inter étage**

Le déplacement horizontal à chaque niveau « k » de la structure est calculé comme suit :<br>  $\delta_K = R \delta_{eK}$  (art 4-19 RPA2003)

$$
\delta_K = R \delta_{eK} \qquad \text{(art 4-19 RPA2003)}
$$

Avec  $\delta_{eK}$ : Déplacement horizontal du aux forces sismique.

R : Coefficient de comportement.

Le déplacement relatif au niveau « k » par rapport au niveau « k-1 » est égal à :

Le déplacement relatif au niveau « k »<br> $\Delta_k = \delta_k - \delta_{k-1}$  (art 4-20 RPA2003)

Les déplacements relatifs latéraux d'un étage par rapport aux étages qui lui sont adjacents, ne doivent pas dépasser 1.0% de la hauteur de l'étage à moins qu'il ne puisse être prouvé qu'un plus grand déplacement relatif peut être toléré.

$$
(\delta_k - \delta_{k-1}) \leq \overline{\Delta} = 0,01h_J
$$
   Avec : Hauteur d'étage (j)

La vérification des déplacements inter étage est résumées dans le tableau ci-après :

| <b>Niveau</b>           | $\delta_{\scriptscriptstyle eK}$ |                 | $\bf R$ | $\delta_{\kappa} = R \delta_{\kappa}$ |              | $\Delta_k = \delta_k - \delta_{k-1}$ |                  | $h_i$ | $0,01h_1$ |
|-------------------------|----------------------------------|-----------------|---------|---------------------------------------|--------------|--------------------------------------|------------------|-------|-----------|
|                         | $\delta x$ (cm)                  | $\delta y$ (cm) | R       | $R \, \delta x$                       | $R \delta y$ | $\Delta_{r}(cm)$                     | $\Delta_{v}(cm)$ | (cm)  | (cm)      |
| 6                       | 0.83                             | 1.2             | 3,5     | 2.90                                  | 4.20         | 0.52                                 | 0.67             | 306   | 3,06      |
| 5                       | 0.68                             | 1.01            | 3,5     | 2.38                                  | 3.53         | 0.56                                 | 0.87             | 306   | 3,06      |
| $\overline{\mathbf{4}}$ | 0.52                             | 0.76            | 3,5     | 1.82                                  | 2.66         | 0.56                                 | 0.88             | 306   | 3,06      |
| 3                       | 0.36                             | 0.51            | 3,5     | 1.26                                  | 1.78         | 0.53                                 | 0.77             | 306   | 3,06      |
| $\overline{2}$          | 0.21                             | 0.29            | 3,5     | 0.73                                  | 1.01         | 0.42                                 | 0.63             | 306   | 3,06      |
|                         | 0.09                             | 0.11            | 3,5     | 0.31                                  | 0.38         | 0.31                                 | 0.38             | 408   | 4.08      |

**Tab IV.11**Les déplacements relatifs.

D'après le tableau ci-dessus, on remarque que dans les deux sens les déplacements relatifs dus aux efforts sismique sont inférieurs aux déplacements relatifs admissibles donnés par le RPA, donc la stabilité de l'ouvrage sous charges horizontales est assurée.

# **IV.4.2 Vérification de l'effet P-Delta**

Il faut calculer le coefficient  $\theta_K = P_K \Delta_k / V_K h_K$  et le comparer avec le nombre 0,1 tel que :

- Si  $\theta_K$  < 0,10 : les effets de 2<sup>eme</sup> ordre sont négligés.
- $\bullet$  Si  $0, 10 < \theta_K < 0, 20$ : il faut augmenter les effets de l'action sismique calculés par an facteur égale à  $1/(1 - \theta_K)$ .
- Si  $\theta$ <sub>K</sub>>0.20 : la structure est potentiellement instable et doit être redimensionnée.

# Avec

P<sub>K</sub>: poids total de la structure et des charges d'exploitation associées au-dessus du niveau K.

 $V_K$ : Effort tranchant d'étage au niveau « K »

*k* : Déplacement relatif du niveau K par rapport au niveau « K-1 »

 $h_K$ : Hauteur de l'étage « K »

| <b>Niveau</b>  | $P_{k}(KN)$ | $\Delta_{r}(cm)$ | $V_{kx}$ (KN) | $h_k$ (cm) | $\theta_{\scriptscriptstyle{K}}$ |
|----------------|-------------|------------------|---------------|------------|----------------------------------|
| 6              | 3723.53     | 0.52             | 838.84        | 306        | 0.007                            |
| 5              | 3897.29     | 0.56             | 1444.81       | 306        | 0.004                            |
| 4              | 3937.66     | 0.56             | 1893.45       | 306        | 0.003                            |
| 3              | 3975.35     | 0.53             | 2233.72       | 306        | 0.003                            |
| $\overline{2}$ | 4018.91     | 0.42             | 2481.05       | 306        | 0.002                            |
|                | 4381.46     | 0.31             | 2635.14       | 408        | 0.001                            |

**Tab IV.12** L'effet P-Delta dans le sens longitudinal.

| <b>Niveau</b>           | $P_{k}(KN)$ | $\Delta_{Y}$ (cm) | $V_{kY}$ (KN) | $h_k$ (cm) | $\theta_{\scriptscriptstyle{K}}$ |
|-------------------------|-------------|-------------------|---------------|------------|----------------------------------|
| 6                       | 3723.53     | 0.67              | 827.09        | 306        | 0.009                            |
| 5                       | 3897.29     | 0.87              | 1423.38       | 306        | 0.007                            |
| $\overline{\mathbf{4}}$ | 3937.66     | 0.88              | 1874.42       | 306        | 0.006                            |
| 3                       | 3975.35     | 0.77              | 2204.04       | 306        | 0.004                            |
| $\overline{2}$          | 4018.91     | 0.63              | 2426.33       | 306        | 0.003                            |
|                         | 4381.46     | 0.38              | 2559.73       | 408        | 0.001                            |

**Tab IV.13** L'effets P-Delta dans le sens transversal.

On a trouvé que $\theta_K$  est inférieur à 0,1.Donc: l'effet P-Delta peut être négligé pour le cas de notre structure.

#### **IV.4.3.Vérification du renversement**

Le moment de renversement qui peut être causé par l'action sismique doit être calculé par rapport au niveau du contact sol-fondation.

Le moment stabilisant sera calculé en prenant en compte le poids total équivalent au poids de la construction avec M<sup>s</sup> : Moment stabilisant est égal à :

$$
\bm{M}_{stabilisaeur} = \bm{M}_{W/O} = W \times \bm{b}
$$

M<sup>r</sup> : Moment de renversement est égal à :

$$
M_{\text{Re}\,n \text{versement}} = M_{F_i/O} = \sum_{i=1}^{n} F_i \times d_i
$$

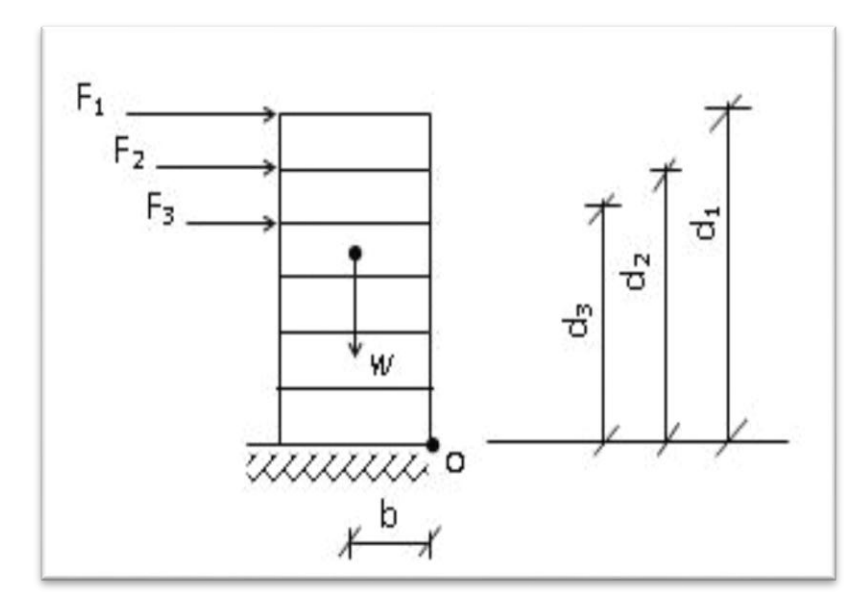

**Fig IV.8**. Représentation des forces pour le calcul du moment de renversement et le moment stabilisant.

|                | W(KN)    | b(m)  | $M_{\rm c}$ (KN.m) | $M_{\nu}$ (KN.m) | $M_{\nu}/M_{\nu}$ | <b>Vérification</b> |
|----------------|----------|-------|--------------------|------------------|-------------------|---------------------|
| <b>Sens XX</b> | 23852.41 | 15.37 | 366611.54          | 20385.68         | 17.98             | CV                  |
| <b>SensYY</b>  | 23852.41 | 10.30 | 245679.82          | 20091.80         | 12.22             | CV                  |

**Tab IV.14** Les moments stabilisation et renversement dans les deux sens.

#### **IV.4.4. Vérification de l'effort normal réduit**

| <b>Niveau</b>    | <b>Section</b> | N(KN)   | Fc <sub>28</sub> (MPa) | $N_{rd}(KN)$ | <b>Vérification</b> |
|------------------|----------------|---------|------------------------|--------------|---------------------|
| <b>RDC</b>       | 40X40          | 1308.49 | 25                     | 0.32         | C.N.V               |
| $1+2$ étage      | 35x35          | 1074.46 | 25                     | 0.35         | C.N.V               |
| $3+4+5$<br>étage | 30x30          | 637.76  | 25                     | 0.28         | <b>CV</b>           |

**Tab IV.15** Les résultats des efforts normaux réduit

**Tab IV.15** Les résultats des efforts normaux réduit

|                                                                                                    | Il faut vérifier que : Moment stabilisateur<br>Moment de renversement<br>$-21.5$                                                                           |                |       |                  |                                                    |                      |                       |  |  |  |  |  |
|----------------------------------------------------------------------------------------------------|----------------------------------------------------------------------------------------------------|----------------|-------|------------------|----------------------------------------------------|----------------------|-----------------------|--|--|--|--|--|
|                                                                                                    | La vérification de la condition ci-dessus est montrée dans le tableau suivant :                                                                            |                |       |                  |                                                    |                      |                       |  |  |  |  |  |
|                                                                                                    | Tab IV.14 Les moments stabilisation et renversement dans les deux sens.                                                                                    |                |       |                  |                                                    |                      |                       |  |  |  |  |  |
|                                                                                                    | W(KN)<br>$M_r(KN.m)$<br>$M_s/M_r$<br>$M_{s}$ (KN.m)<br>b(m)<br><b>Vérification</b>                                                                         |                |       |                  |                                                    |                      |                       |  |  |  |  |  |
|                                                                                                    | <b>Sens XX</b>                                                                                                    | 23852.41       | 15.37 | 366611.54        | 20385.68                                           | 17.98                | <b>CV</b>             |  |  |  |  |  |
|                                                                                                    | <b>SensYY</b>                                                                                                    | 23852.41       | 10.30 | 245679.82        | 20091.80                                           | 12.22                | <b>CV</b>             |  |  |  |  |  |
| IV.4.4. Vérification de l'effort normal réduit<br>Pour évites la rupture fragile de la section de béton on doit vérifier la formule suivante :<br>$N = \frac{N_d}{B_c f_{c28}} \leq 0.30$ Avec : N <sub>d</sub> : l'effort normal maximal<br>$B_c$ : l'air de section brute<br>$F_{ci}$ : la résistance caractéristique du béton<br>Les résultats sont donnés dans le tableau suivant : |                                                                                                    |                |       |                  |                                                    |                      |                       |  |  |  |  |  |
|                                                                                                    |                                                                                                    |                |       |                  | Tab IV.15 Les résultats des efforts normaux réduit |                      |                       |  |  |  |  |  |
|                                                                                                    | <b>Niveau</b><br><b>RDC</b>                                                                                                    | <b>Section</b> |       | N(KN)<br>1308.49 | Fc <sub>28</sub> (MPa)<br>25                       | $N_{rd}(KN)$<br>0.32 | Vérification<br>C.N.V |  |  |  |  |  |
|                                                                                                    | $1+2$ étage                                                                                                    | 40X40<br>35x35 |       | 1074.46          | 25                                                 | 0.35                 | C.N.V                 |  |  |  |  |  |
|                                                                                                    | $3+4+5$<br>étage                                                                                                    | 30x30          |       | 637.76           | 25                                                 | 0.28                 | <b>CV</b>             |  |  |  |  |  |
|                                                                                                    | Les conditions ne sont pas vérifiées, donc on redimensionne les sections des poteaux comme<br>suit :<br>Tab IV.15 Les résultats des efforts normaux réduit |                |       |                  |                                                    |                      |                       |  |  |  |  |  |
|                                                                                                    | <b>Niveau</b>                                                                                                    | <b>Section</b> |       | N(KN)            | Fc <sub>28</sub> (MPa)                             | $N_{rd}(KN)$         | <b>Vérification</b>   |  |  |  |  |  |
|                                                                                                    | <b>RDC</b>                                                                                                    | 45x45          |       | 1337.04          | 25                                                 | 0.26                 | <b>CV</b>             |  |  |  |  |  |
|                                                                                                    | $1er$ étage                                                                                                    | 40x40          |       | 1097.4           | 25                                                 | 0.27                 | <b>CV</b>             |  |  |  |  |  |
|                                                                                                    | $2eme$ étage                                                                                                    | 40x40          |       | 873.78           | 25                                                 | 0.21                 | <b>CV</b>             |  |  |  |  |  |
|                                                                                                    | 3 <sup>eme</sup> étage                                                                                                    | 35x35          |       | 652.11           | 25                                                 | 0.21                 | <b>CV</b>             |  |  |  |  |  |
|                                                                                                    | 4 <sup>eme</sup> étage                                                                                                    | 35x35          |       | 435.7            | 25                                                 | 0.14                 | <b>CV</b>             |  |  |  |  |  |
|                                                                                                    | 5 <sup>eme</sup> étage                                                                                                    | 30x30          |       | 219.77           | 25                                                 | 0.09                 | <b>CV</b>             |  |  |  |  |  |
|                                                                                                    |                                                                                                    |                |       |                  |                                                    |                      | 76                    |  |  |  |  |  |

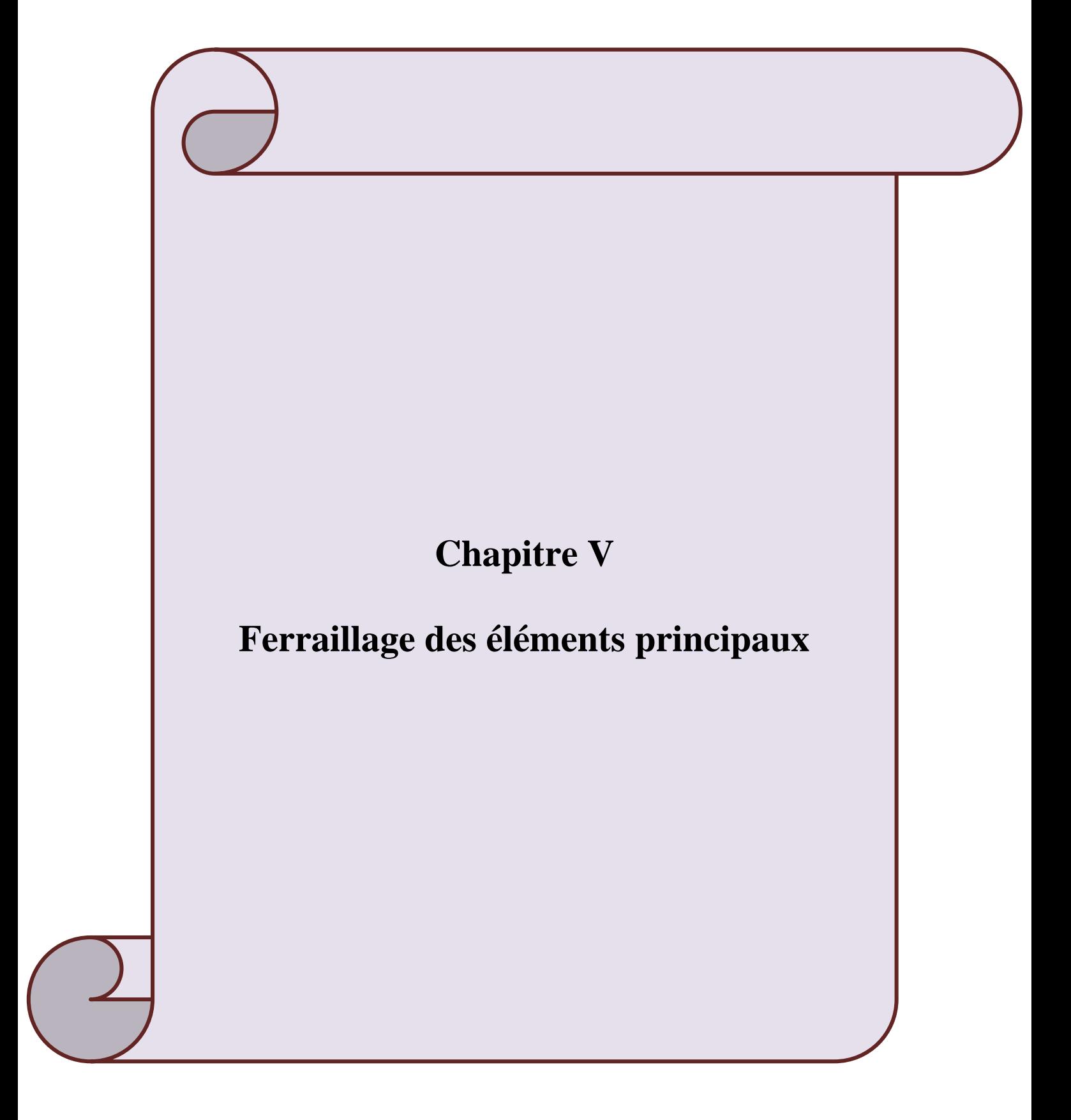

## **V.1 Introduction**

Une construction en béton armé demeure résistante avant et après séisme grâce à ses éléments principaux. Cependant ces derniers doivent être étudiés conformément à la réglementation pour qu'ils puissent reprendre toutes les sollicitations.

Dans ce chapitre on étudie le ferraillage des éléments résistants qui devra être conforme aux règlements en vigueur en l'occurrence le CBA 93 et RPA 99 version 2003.

# **V.2 Les poteaux**

Les poteaux sont des éléments structuraux assurant la transmission des efforts vers les fondations, est soumise à un effort normal  $\langle \langle N \rangle \rangle$  et à un moment de flexion  $\langle \langle M \rangle \rangle$  dans les deux sens ( longitudunal et transversal ), donc ils sont calculés en flexion composée.

Les calculs se font en tenant compte de trois types de sollicitations :

- Effort normal maximal et le moment correspondant.
- Effort normal minimal et le moment correspondant.
- Moment fléchissant maximal et l'effort normal correspondant.

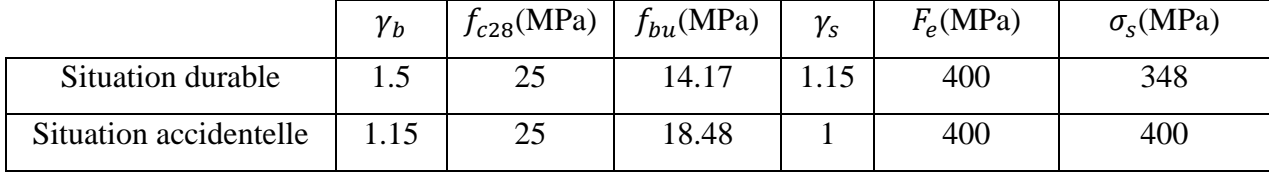

**Tab V-1** Les contraintes de béton et d'acier aux situations durable et accidentelle.

Les combinaisons sont en fonction du type de sollicitation, nous distinguons les différentes combinaisons suivantes :

Les combinaisons données par les règles du C.B.A 93 :

- $\bullet$  E LU : 1.35G+ 1.5Q
- $\bullet$  ELS : G+O

Les combinaisons données par les règles du RPA 99 version 2003 :

- $\bullet$   $G+O+E$
- $\bullet$  0.8G + E

Avec **G** : Charges permanentes.

 **Q** : Charges d'exploitations.

 **E** : Charges sismiques.

# **V.2.1 Armatures longitudinales**

## **Recommandations du RPA99/V2003**

Les armatures longitudinales doivent être à haute adhérences, droites et sans crochet.

- Leur pourcentage minimal est **:**  0,9% .................... . . *zone III*
- Leur pourcentage maximal  $\cdot$   $\begin{cases} 3\% b.h.\dots(2006) \end{cases}$  *solution*. 6%. . .............. . . *b h zone courante b h zone recouvrement* ⇃  $\overline{\mathcal{L}}$
- Le diamètre minimum est **:** 12*mm*
- La longueur minimale des recouvrements  $\mathbf{r} \cdot 50\phi$
- La distance entre les barres verticales dans une face de poteau ne doit pas dépasser20cm.
- Les jonctions par recouvrement doivent être faites a l'extérieure des zones nodales.

#### **Recommandations de BAEL (Art 8-2-3)**

Ferraillage minimum est donné par la formule suivante :

$$
A_{min}=0.23b.d.\frac{F_{t28}}{F_e}
$$

#### **Exemple de calcul**

$$
\begin{cases}\nN_{\rm u} = 1337.04 & \text{KN} \\
M_{\rm u} = 8.933 & \text{KN.m} \\
N_{\rm ser} = 974.24 & \text{KN} \\
M_{\rm ser} = 6.49 & \text{KN.m} \\
e_a = max \left(2cm, \frac{L}{250}\right) = max(2; \frac{408}{250} = 1.63) = 2 \text{ cm} = 0.02 \text{ m} \\
e_1 = \frac{M_{\rm u}}{Nu} + e_a = \frac{8.933}{1337.04} + 2 = 2.66 \text{ cm} \\
l_f = 0.7x l_0 = 0.7 x 4.08 = 2.85 \text{ m} \\
\frac{l_f}{h} = \frac{2.85}{0.45} = 6.33 \\
\text{Max } (15, 20x \frac{e_1}{h}) = 15 \text{Donc} \frac{l_f}{h} = 7.12 < \text{max } (15, 0.815) = 15 \text{ cm}\n\end{cases}
$$

Calcul en flexion composée en tenant compte de façon forfaitaire de l'excentricité de second ordre :

$$
\alpha = 10 (1 - \frac{M_U}{1.5 M_{ser}})
$$
 done  $\alpha = 10(1 - \frac{8.933}{1.5 \times 6.49})$   $\alpha = 0.82$   
or on a :  $e_2 = \frac{3l_f^2}{h_{10^4}} (2 + \alpha \Theta)$ 

Avec

 $\theta = 2$ : Rapport de la déformation due au fluage à la déformation instantanée

$$
e_2 = \frac{3x2.85^2}{10^4 x4.08}
$$
 (2 + (0.82x2)) = 0.0021 m

#### **Sollicitation**

 $M_{UGO} = N_U(e_1 + e_2) = 1337.04(2.66 + 0.21) = 38.37$  KN.m

 $e_0 = e_1 + e_2 = 2.66 + 0.21 = 2.87$  cm  $e_A = e_0 + \left(d - \frac{h}{2}\right)$  $\frac{\text{m}}{\text{2}}$ ) = 2.87 + (42 – 22.5) = 22.37 cm  $M_{UA} = N_U$ .  $e_A = 299.09$  KN.m **À ELS**  $e_{0ser} =$  $M_{ser}$  $N_{ser}$ = 6.49  $\frac{124}{974.24} = 0.0066 \ m$ 

 $e<sub>Aser</sub> = e<sub>0ser</sub> + (d - h/2) = 0.0066 + (0.42 - 0.225) = 0.201$  m

$$
M_{\text{ser}A} = N_{\text{ser}} \cdot e_A = 974.24 \times 0.201 = 195.822 \,\text{KN} \cdot \text{m}
$$

# **À L'ELU**

$$
\mu_{bc} = 0.8 \frac{h}{d} (1 - 0.4 \text{h/d}) = 0.49
$$

$$
\mu_{bu} = \frac{M_u}{bd^2 f_{bu}} = \frac{299.09}{45 \times 42^2 \times 14.17} = 0.265
$$

 $\mu_{bc} > \mu_{bu}$  Donc la section est partiellement tendue.

#### **Calcul des armatures**

$$
\gamma = \frac{M_{uA}}{M_{serA}} = \frac{299.09}{195.822} = 1.52
$$
  
\n
$$
\mu_{I} = 10^{-4} (3440 * 1.52 + 49 * 25 - 3050) = 0.340
$$
  
\nOn a :  $\mu_{bu} < \mu_{l} \Rightarrow A' \neq 0$   
\n
$$
\mu_{bu} < 0.391
$$
  
\n
$$
Z_b = d (1 - 0.6x (\mu_{bu})) = 0.42(1 - 0.6(0.265)) = 0.35 \text{ m}
$$
  
\n
$$
A_{fs} = M_{UA} / (Z_b \cdot f_{ed}) = 24.55 \text{ cm}^2
$$
  
\n• En flexion compose  
\n
$$
A'_{FC} = A'_{fs} = 0
$$
  
\n
$$
A_{FC} = A_{fs} - (\frac{N_u}{f_{ed}}) = -13.87 \text{ cm}^2
$$
  
\nOn adopter  $A_{FC} = 0 \text{ cm}^2$   
\n
$$
A_{FC} = \text{Max} ( A_{minBAEL}, A_{minRPA}, A_{cal})
$$
  
\n
$$
A_{minBAEL} = 0.23x_{400}^{2.1} \times 0.45 \times 0.42 = 2.28 \text{ cm}^2
$$

 $A_{minRPA} = 0.9x0.45x0.45 = 18.22$  cm<sup>2</sup>

| Nivea<br>$\mathbf u$ | sectio<br>$\mathbf n$ | Comb         | $N_{max}$ | $M_{corr}$ | $A_{cal}$ | $A_{BAEL}$ | $A_{RPA}$ | $A_{add}$ | Choix des<br>barres |
|----------------------|-----------------------|--------------|-----------|------------|-----------|------------|-----------|-----------|---------------------|
|                      |                       | <b>ELU</b>   | 1337.04   | 8.933      | 00        |            |           |           |                     |
| <b>RDC</b>           | 45x45                 | $0.8G \pm E$ | 1218.0    | 17.155     | 00        | 2.28       | 18.22     | 18.47     | 12T14               |
|                      |                       | $G+Q+E$      | 1320.34   | 17.04      | 00        |            |           |           |                     |
|                      |                       | <b>ELU</b>   | $-1097.4$ | 22.408     | 00        |            |           |           |                     |
| $1+2$<br>Etage       | 40x40                 | $0.8G \pm E$ | 820.48    | 16.877     | 00        | 1.78       | 14.4      | 16.84     | 8T14+4T1            |
|                      |                       | $G+Q+E$      | 974.5     | 39.504     | 00        |            |           |           | $\mathfrak{2}$      |
| $3 + 4$              |                       | <b>ELU</b>   | 652.11    | 18.171     | 00        |            |           |           |                     |
| étage                | 35x35                 | $0.8G \pm E$ | 452.24    | 39.496     | $00\,$    | 1.47       | 11.02     | 12.32     | 8T14                |
|                      |                       | $G+Q+E$      | 560.52    | 35.73      | 00        |            |           |           |                     |
|                      |                       | <b>ELU</b>   | 219.77    | 16.487     | 00        |            |           |           |                     |
| 5<br>étage           | 30x30                 | $0.8G \pm E$ | 156.38    | 27.67      | 00        | 0.97       | 8.1       | 9.05      | 8T12                |
|                      |                       | $G+Q+E$      | 196.65    | 23.57      | $00\,$    |            |           |           |                     |

Tab V.2 Calcul du ferraillage longitudinal pour les poteaux.

# **V.2.2 Armatures transversales**

Le rôle des armatures transversales consiste à :

- Empêcher les déformations transversales du béton et le flambement des armatures longitudinales.
- Reprendre les efforts tranchants et les sollicitations des poteaux au cisaillement.
- Maintenir les armatures longitudinales.

# **Recommandation du R.P.A**

Experimentation du R.P.A<br>Les armatures transversales des poteaux sont calculées à l'aide de la formule :<br> $\frac{A_i}{t} = \frac{\rho_a V_u}{h f}$   $\begin{cases} V_u : \text{leftorts tranchant de calcul.} \\ \text{h: hauteur totale de la section brute.} \end{cases}$ 

$$
\text{Les armat} \\
\frac{A_t}{t} = \frac{\rho_a V_u}{h.f_e}
$$

 $\left| V_u \right|$ : l'efforts tranchant de calcul. h: hauteur totale de la section brute .

> $\left[ \rho_a$ :Coefficient correcteur qui tient compte du mode fragile de rupture par effort tranchant.  $\overline{\mathcal{L}}$

Chapter V

\nPerraillege des éléments principaux

\n
$$
\left\{\n\begin{aligned}\n\rho_a = 2.5 \dots \dots \dots \dots \dots \dots \text{Si } \lambda_g &\geq 5 \\
\rho_a = 3.75 \dots \dots \dots \dots \dots \text{Si } \lambda_g < 5\n\end{aligned}\n\right.
$$
\nLet  $1$  is the same term, we have:

\n
$$
\left[\n\begin{aligned}\n\frac{l_f}{a} & \text{if } \lambda_g = 0 \\
\frac{l_f}{a} & \text{if } \lambda_g = 0\n\end{aligned}\n\right].
$$
\nExample 1.1

# **La quantité d'armatures transversales minimales**<br>  $\begin{cases} 0,30\% \dots \dots \dots \dots \dots \dots \dots \dots \dots \dots \end{cases}$

0,80%....................... 3 . int ............. 3 5 *g t g g si A si b t erpolation si* 

|                                       | $\begin{cases} \rho_a = 2.5 \dots \dots \dots \dots \dots \dots \dots \text{si } \lambda_g \ge 5 \\ \rho_a = 3.75 \dots \dots \dots \dots \dots \dots \text{si } \lambda_g < 5 \end{cases}$ |               |         |                                                                                                    |                    |       |                    |                   | $\rightarrow \lambda_g$ (L'élancement géométrique du poteau) = $\frac{l_f}{a}$ ou $\frac{l_f}{b}$ |           |  |
|---------------------------------------|----------------------------------------------------------------------------------------------------|---------------|---------|----------------------------------------------------------------------------------------------------|--------------------|-------|--------------------|-------------------|---------------------------------------------------------------------------------------------------|-----------|--|
|                                       |                                                                                                    |               |         | t : est l'espacement des armatures transversales                                                                                                    |                    |       |                    |                   |                                                                                                   |           |  |
|                                       |                                                                                                    |               |         |                                                                                                    |                    |       |                    |                   |                                                                                                   |           |  |
|                                       |                                                                                                    |               |         | zone III : $\begin{cases} t \le 10 \text{cm} & \text{} \ 1 \le k \le 10 \text{cm} & \text{} \end{cases}$<br>zone nodale $\begin{cases} t' \le \text{Min } (b/2 \ ; \ h/2 \ ; \ 10 \phi_L) & \text{} \end{cases}$ zone courante |                    |       |                    |                   |                                                                                                   |           |  |
|                                       |                                                                                                    |               |         | $\phi$ . Diamètre minimal des armatures longitudinales                                                                                                    |                    |       |                    |                   |                                                                                                   |           |  |
|                                       |                                                                                                    |               |         | La quantité d'armatures transversales minimales                                                                                                    |                    |       |                    |                   |                                                                                                   |           |  |
|                                       |                                                                                                    |               |         |                                                                                                    |                    |       |                    |                   |                                                                                                   |           |  |
|                                       |                                                                                                    |               |         |                                                                                                    |                    |       |                    |                   |                                                                                                   |           |  |
|                                       |                                                                                                    |               |         |                                                                                                    |                    |       |                    |                   |                                                                                                   |           |  |
|                                       |                                                                                                    |               |         | Les résultats de calcul des armatures transversales pour la zone nodale et la zone de courante                                                                                                    |                    |       |                    |                   |                                                                                                   |           |  |
| sont donnés dans le tableau suivant : |                                                                                                    |               |         |                                                                                                    |                    |       |                    |                   |                                                                                                   |           |  |
|                                       |                                                                                                    |               |         | Tab V.3. Calcul du ferraillage transversal pour les poteaux.                                                                                                    |                    |       |                    |                   |                                                                                                   |           |  |
| b x a                                 | $V_{u}$                                                                                                    |               |         |                                                                                                    | $S_t$              | $A_t$ | Choix              | $A_{\text{adop}}$ |                                                                                                   |           |  |
| (cm <sup>2</sup> )                    | $\lambda_{g}$ $\rho_{a}$<br>(KN)                                                                                                    |               | La zone | (cm)                                                                                                    | (cm <sup>2</sup> ) |       | (cm <sup>2</sup> ) | $A_t/b.t\%$       | Vérification                                                                                      |           |  |
|                                       |                                                                                                    |               |         | Nodale                                                                                                    | 10                 | 0.25  | $4\phi$ 8          | 2.01              | 0.44                                                                                              | $>0.3$ CV |  |
| 45x45                                 | 18.61                                                                                                    | 6.33          | 2.5     | courante                                                                                                    | 14                 | 0.36  | $4\phi$ 8          | 2.01              | 0.31                                                                                              | $>0.3$ CV |  |
|                                       |                                                                                                    | 55.25<br>5.35 |         | Nodale                                                                                                    | 10                 | 0.86  | $4\phi$ 8          | 2.01              | 0.50                                                                                              | $>0.3$ CV |  |
| 40x40                                 |                                                                                                    |               | 2.5     | courante                                                                                                    | 14                 | 1.2   | $4\phi$ 8          | 2.01              | 0.35                                                                                              | $>0.3$ CV |  |
|                                       |                                                                                                    |               |         | Nodale                                                                                                    | 10                 | 0.83  | $4\phi$ 8          | 2.01              | 0.57                                                                                              | $>0.3$ CV |  |
| 35x35                                 | 46.95                                                                                                    | 6.12          | 2.5     | courante                                                                                                    | 14                 | 1.17  | $4\phi$ 8          | 2.01              | 0.41                                                                                              | $>0.3$ CV |  |
|                                       |                                                                                                    |               |         | Nodale                                                                                                    | 10                 | 0.73  | $4\phi$ 8          | 2.01              | 0.67                                                                                              | $>0.3$ CV |  |
| 30x30                                 | 35.28                                                                                                    | 7.14          | 2.5     | courante                                                                                                    | 14                 | 1.03  | $4\phi$ 8          | 2.01              | 0.47                                                                                              | $>0.3$ CV |  |
|                                       |                                                                                                    |               |         | Les cadres et les étiers doivent être fermés par des crochets à 135° ayant une longueur                                                                                                    |                    |       |                    |                   |                                                                                                   |           |  |
|                                       | droite de $10\phi_t$ minimum= 8cm.                                                                                                    |               |         |                                                                                                    |                    |       |                    |                   |                                                                                                   |           |  |
| V.2.3 Vérification à l'ELU            |                                                                                                    |               |         |                                                                                                    |                    |       |                    |                   |                                                                                                   |           |  |
|                                       |                                                                                                    |               |         | ▶ Vérification de l'effort tranchant (BAEL 91 Art 7-4-3-1)                                                                                                    |                    |       |                    |                   |                                                                                                   |           |  |
|                                       |                                                                                                    |               |         |                                                                                                    |                    |       |                    |                   |                                                                                                   |           |  |
|                                       |                                                                                                    |               |         | $\tau_u = \frac{V_u}{bd} \le \overline{\tau}_u = \min \begin{cases} \frac{0.2 \text{ f}_{c28}}{\gamma_b} \\ 5 \text{ MPa} \end{cases} = 3.33 \text{ MPa}$                                                                      |                    |       |                    |                   |                                                                                                   |           |  |
|                                       |                                                                                                    |               |         | Vérification de la contrainte de cisaillement (RPA2003Art 7-4-3-2)                                                                                                    |                    |       |                    |                   |                                                                                                   |           |  |
|                                       |                                                                                                    |               |         | La contrainte de cisaillement conventionnelle de calcul dans le béton $\tau_{bu}$ sous combinaison                                                                                                    |                    |       |                    |                   |                                                                                                   |           |  |
|                                       |                                                                                                    |               |         | sismique doit être inférieure ou égale à la valeur limite suivante :                                                                                                    |                    |       |                    |                   |                                                                                                   |           |  |
|                                       |                                                                                                    |               |         |                                                                                                    |                    |       |                    |                   |                                                                                                   |           |  |
|                                       |                                                                                                    |               |         |                                                                                                    |                    |       |                    |                   |                                                                                                   | 80        |  |

**Tab V.3.** Calcul du ferraillage transversal pour les poteaux.

# **V.2.3 Vérification à l'ELU**

# **Vérification de l'effort tranchant (BAEL 91 Art 7-4-3-1)**

$$
\tau_u = \frac{V_u}{bd} \le \overline{\tau}_u = \min \begin{cases} \frac{0.2 \text{ f}_{c28}}{\gamma_b} = 3.33 \text{ MPa} \\ 5 \text{ MPa} \end{cases}
$$

# **Vérification de la contrainte de cisaillement** (RPA2003Art 7-4-3-2)

Chapter V

\nFerrallia

\n
$$
\tau_u < \tau_{bu} = \rho_d \cdot f_{c28} = 1,875 \text{MPa } \rho_d = \begin{cases} 0,075,\dots,si,\dots,\lambda_g \geq 5 \\ 0,04,\dots,dans.le.cas.contraire \end{cases}
$$

Les résultats sont présentés dans le tableau suivant :

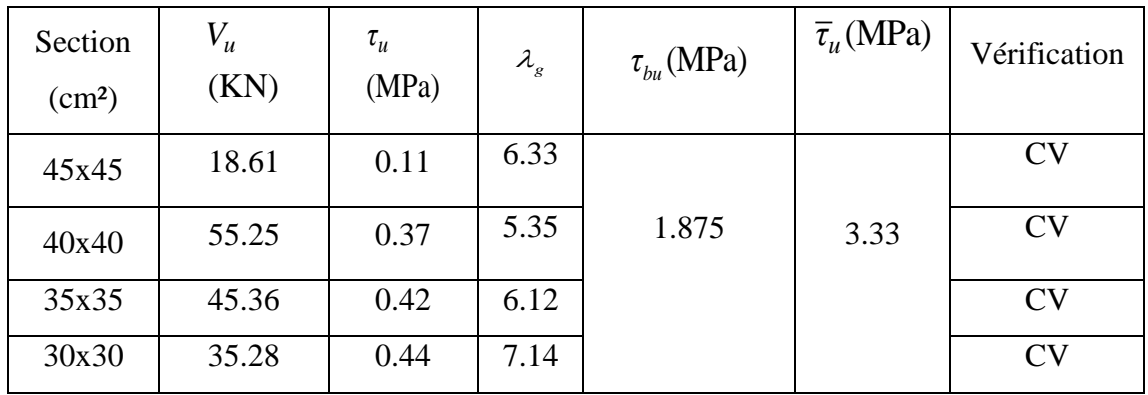

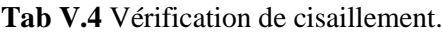

## **V.2.4 Vérification à l'ELS**

#### **Vérification des contraintes** (BAEL 91 Art 8-2-4-2)

La fissuration est peu préjudiciable, on vérifie seulement la contrainte dans le béton. Le calcul se fait pour le cas le plus défavorable.

**Vérification d'une section partiellement comprimée :**

On doit vérifier que  $\sigma_{bc} = \frac{y \cdot N_{ser}}{I} \cdot y_{ser} \le \overline{\sigma_{bc}} = 0.6 \cdot f_{c28}$ 

Le calcul est relativement complexe et s'effectue comme suit :

On résout l'équation du troisième degré :  $y^3 + py + q = 0$  On obtient :  $y_1, y_2$  et  $y_3$ Avec :

$$
c = \frac{h}{2} - e_{ser} \longrightarrow e_{ser} = \frac{M_{ser}}{N_{ser}}
$$
  
\n
$$
p = -3c^2 - 90A_s' \frac{c - d'}{b} + 90A_s \frac{d - c}{b}
$$
  
\n
$$
q = -2c^3 - 90A_s' \frac{(c - d')^2}{b} - 90A_s \frac{(c - d)^2}{b}
$$

Puis :  $y_{ser} = y + c$  représente la distance de l'axe neutre à la fibre supérieure de la section On choisit parmi les trois solutions  $y_1, y_2$  et  $y_3$  celle qui donne :  $0 \le y_{ser} \le d$ .

#### **Vérification d'une section entièrement comprimée**

On calcule l'aire de la section homogène totale :<br>  $S = b \cdot h + 15(A_s + A_s')$ 

$$
S = b \cdot h + 15 \left( A_s + A_s' \right)
$$

La position du centre de gravité résistant qui est située à une distance XG au-dessus du centre de gravité géométrique.

$$
S = b \cdot h + 15\left(A_s + A_s'\right)
$$
  
La position du centre de gravité résistant qui est situ  

$$
A_s' \left(\frac{h}{2} - d'\right) - A_s \left(d - \frac{h}{2}\right)
$$

$$
X_G = 15 \frac{h}{b \cdot h + 15 \cdot (A_s + A_s')}.
$$

L'inertie de la section homogène :  
\n
$$
I = \frac{bh^3}{12} + bh \cdot X_G^2 + 15 \left[ A_s' \left( \frac{h}{2} - d' - X_G \right)^2 + A_s \left( d - \frac{h}{2} + X_G \right)^2 \right]
$$

**Tab V.5** Vérification des contraintes.

| <b>Poteaux</b> | M <sub>ser</sub><br>(KN.m) | N <sub>ser</sub><br>(KN) | Aadop<br>$\text{cm}^2$ ) | $\sigma_{bc}$ (MPa) | $\overline{\sigma}_{bc}$ (MPa) | $\sigma_{bc} \leq \sigma_{bc}$ |
|----------------|----------------------------|--------------------------|--------------------------|---------------------|--------------------------------|--------------------------------|
| 45x45          | 6.49                       | 974.24                   | 18.47                    | 0.46                | 15                             | CV                             |
| 40x40          | 16.279                     | 799.63                   | 16.84                    | 1.59                | 15                             | CV                             |
| 35x35          | 13.211                     | 475.47                   | 12.32                    | 2                   | 15                             | CV                             |
| 30x30          | 12.014                     | 160.84                   | 9.05                     | 2.95                | 15                             | CV                             |

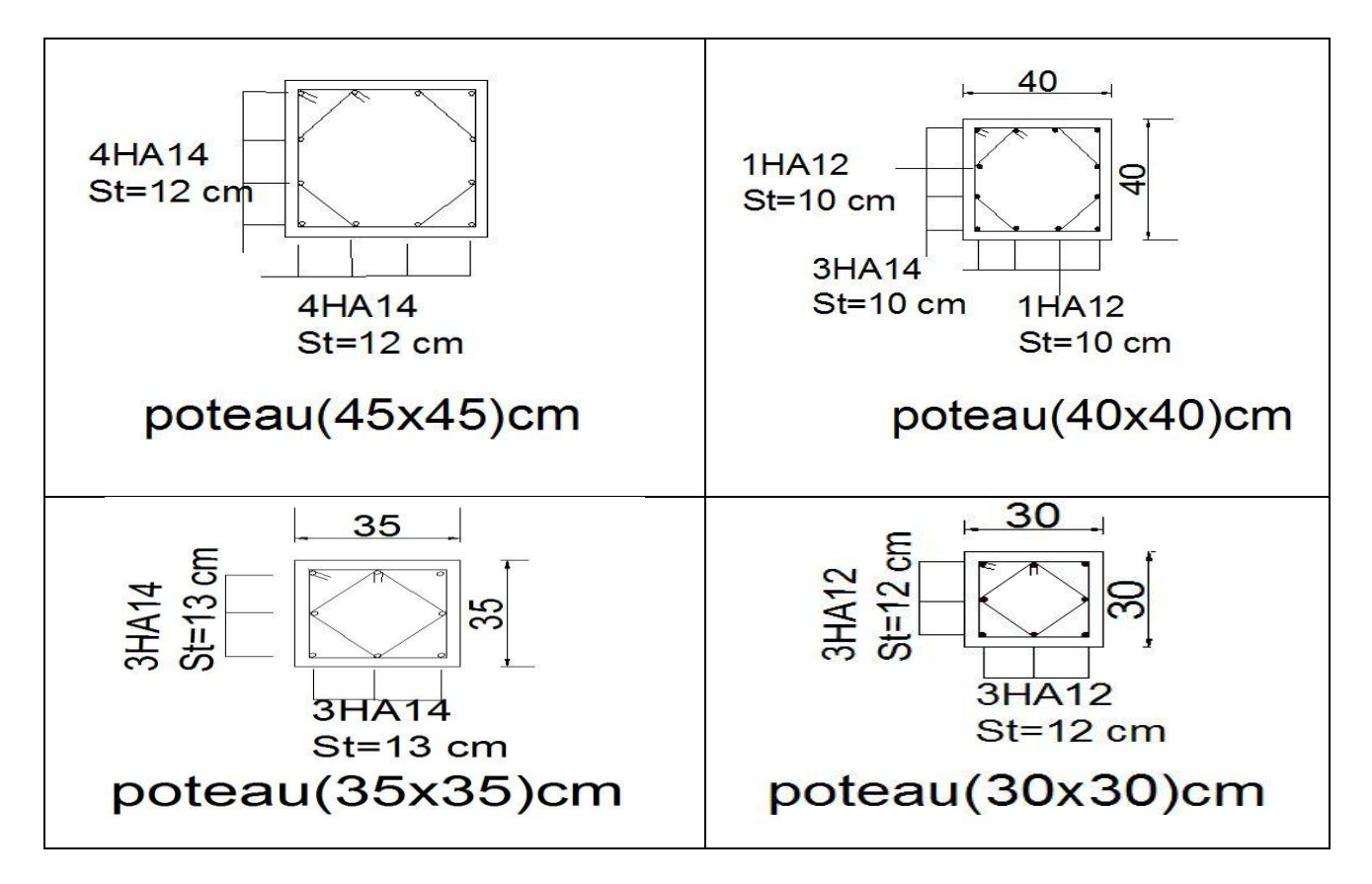

**Fig V.1** Les schémas de ferraillage des poteaux.

#### **V.3 Les poutres**

Le ferraillage des poutres sera déterminé en flexion simple à l'état limite ultime (ELU), puis vérifié à l'état limite de service (ELS) en considérant la fissuration comme étant peu nuisible. Les poutres seront étudiées en tenant compte des efforts donnés par le logiciel ETABS, qui résultent des combinaisons les plus défavorables, présentées par le RPA99 V03 et le BAEL 91.

Les poutres sont sollicitées en flexion simple sous un moment fléchissant et un effort tranchant. Pour le ferraillage on doit respecter le pourcentage minimal des armatures imposé par le RPA99 en zone III.

#### **V.3.1 Recommandation du RPA99/V03 en zone III (Art 7.5.2)**

#### **Armatures longitudinales**

- $\triangleright$  Le pourcentage total minimum des aciers longitudinaux sur toute la longueur de la poutre est de  $0.5\%$  en toute la section  $\Rightarrow$  A<sub>min</sub> = 0.5% b.h
- $\triangleright$  Le pourcentage total maximum des aciers longitudinaux est de :

$$
4\% \Rightarrow A_{\text{max}} = 4\% \text{ b.h} \dots \dots \dots \text{ en zone courante.}
$$

 $6\% \Rightarrow$  A<sub>max</sub> =  $6\%$  b.h ........... en zone de recouvrement.

- La longueur minimale de recouvrement est de **50Ф** en zone III
- L'ancrage des armatures longitudinales supérieures et inférieures dans les poteaux de rive et d'angle doit être effectué avec des crochets à **90°.**
- Les cadres du nœud disposés comme armatures transversales des poteaux, sont constitués de **2 U** superposés formant un rectangle ou un carré.

#### **Armatures transversales**

La quantité d'armatures transversales minimales est données par :

 $A_t = 0.003 S_t b$ 

L'espacement maximum entre les armatures transversales est déterminé comme suit :

$$
\begin{cases}\nS_t \le \min(\frac{h}{4}, 12\phi_t) \quad \dots \dots \dots \text{.} \text{Dans la zone nodale.} \\
S_t \le \frac{h}{2} \quad \dots \dots \dots \dots \dots \text{.} \text{En dehors de la zone nodale.}\n\end{cases}
$$

La valeur du diamètre  $\varphi$  des armatures longitudinales à prendre est le plus petit diamètre utilisé, et dans le cas d'une section en travée avec armatures comprimées c'est le diamètre le plus petit des aciers comprimés.

 Les premières armatures transversales doivent être disposées à **5cm** au plus du nu de l'appui ou de l'encastrement.

## **V.3.2 Recommandation du BAEL 91**

## **Armatures longitudinales**

 Les armatures minimales longitudinales sont données par la condition de non fragilité suivante :

$$
A_{l\min} = 0,23.b.d \frac{f_{t28}}{f_e}
$$

 $\triangleright$  L'espacement S<sub>t</sub> doit satisfaire les conditions suivantes :

$$
\begin{cases}\nSt \leq \min(0, 9d; 40cm; 150'l \min \neq 0).\n\text{L'espacement } \max(\text{Art A. 4.2.5}) \\
S_t = \frac{A_t * f_e}{0.4 b} \\
S_t \leq \frac{0.9A_t * f_e}{b * \gamma_s(\tau_u - 0.3f_{tj})}\n\end{cases}
$$

#### **Armatures transversales**

$$
\triangleright
$$
 Volume relatif d'armatures :

$$
\rho_{t0} = \frac{\tau_u - \tau_0}{(\cos \alpha + \sin \alpha)0.9f_e / \gamma_s}
$$

Avec :

A 
$$
\text{S}{\text{P}oites } \alpha = 90^\circ \sin \alpha + \cos \alpha = 1
$$

 $K = \{$ 0 si reprise sans indetation 0 si fissuration tres nuisible 1 si flexion simple

; donc  $K = 1$  (flexion simple)

- 
$$
\tau_0 = 0.3 f_{ij}^* k
$$
 et  $f_{ij}^* = Min \{ f_{ij}; 3.3 MPa \} = 2.1 MPa$ 

$$
\tau_0 = 0.3 \times 2.1 \times 1 = 0.63
$$
 MPa

D'où le volume relatif d'armature vaut : 
$$
\rho_t = \frac{A_t}{b_0 S_t} \ge \frac{\tau_u - 0.3 f_{ij}}{0.9 \frac{f_e}{\gamma_s}}
$$

## **Section minimale d'armature d'âme**

 Volume minimal d'armatures :  $_{\min} = \frac{1}{c} \max \left\{ \frac{c_u}{2} \right\}$ e  $\rho_{\text{rmin}} = \frac{1}{f_e} \max \left\{ \frac{\tau_u}{2}, 0.4 MPa \right\}$  $= \frac{1}{f_e}$ max  $\left\{\frac{\tau_u}{2}, 0.4 MPa\right\}$  $\triangleright$  Diamètre des armatures d'âme  $\phi_t \leq Min \left\{ \frac{1}{35}, \frac{1}{10}, \phi_t \right\}$  $\left\{\begin{array}{c} \end{array}\right\}$  $\overline{l}$ ĺ  $\left\{ \right.$  $\leq Min \bigg\{ \frac{h}{35}; \frac{b_0}{10}; \phi_{l \min} \bigg\}$  $\frac{16}{10}$ ;<br>;  $\phi_t \leq Min \left\{\frac{1}{35}, \frac{1}{10}, \phi_t\right\}$ *h b*  $\phi_t \leq Min \bigg\{ \frac{h}{25}; \frac{b_0}{10}; \phi_{t_{min}} \bigg\}.$  $\triangleright$  Espacement maximale :  $S_{t_{\text{max}}} = Min \{ 0.9 d; 40 cm \}.$ 

Dans notre cas on a :

- Poutres principales :  $(b, h) = (30, 40)$
- Poutres secondaires :  $(b, h) = (30, 35)$

# **Exemple de calcul**

Les poutres travaillent à la flexion simple sous le moment fléchissant. Les moments maximaux, en travées et en appuis sont obtenus par le logiciel de calcul ETABS.

# **Calcul des armatures longitudinales**

- **a) Poutres porteuses (poutres principales)**
- **Ferraillage en travée**

Mu max= - 115.2 KN.m d'après logiciel (ETABS)

B= (30x40)cm

D'après B.A.E.L

$$
\mu_{bu} = \frac{M_u}{b.d^2.F_{bu}} = \frac{115.2}{0.3 \times 0.36^2 \times 14.17} 10^{-3} = 0.209
$$

$$
\mu_{bu} = 0.209 < \mu_{lu} = 0.391 \Rightarrow \quad A_s = 0
$$

 $\mu = 0.209 < 0.391 \Rightarrow$  On utilise la méthode simplifiée

$$
Z_b = d \left[ 1 - 0.6 \mu_{bu} \right]
$$
 = 0.36[1-0.6(0.209)]=0.314 m

$$
A_{l} = \frac{M_{U}}{Z_{B} \cdot f_{ed}} = \frac{115.2}{0.314 \times 348} \times 10 = 10.54 \text{ cm}^{2}
$$

## **Ferraillage au niveau des appuis**

Mmax =118.52 KN.m ( ETABS)

$$
\mu = 0.164 < 0.391 \quad \rightarrow \text{As'} = 0
$$

 $\Rightarrow$  On utilise la méthode simplifié

$$
Z_b = d \left[ 1 - 0.6 \mu_{bu} \right] = 0.36[1 - 0.6(0.164)] = 0.324 \text{ m}
$$

$$
A_l = \frac{M_U}{Z_B \cdot f_{ed}} = \frac{118.52}{0.324 \times 400} \times 10 = 9.14 \text{ cm}^2
$$

# **b) Poutre secondaire**

**Ferraillage en travée**

Mu max= 47.70 KN.m d'après logiciel (ETABS)

B= (30x35)cm

D' après B.A.E.L

$$
\mu_{bu} = \frac{M_u}{b.d^2.F_{bu}} = \frac{47.70}{0.3 \times 0.315^2 \times 14.17} \cdot 10^{-3} = 0.113
$$

 $\mu = 0.113 < 0.391 \implies A_s = 0$ 

 $\Rightarrow$  On utilise la méthode simplifiée

$$
Z_b = d [1 - 0.6 \mu_{bu}] = 0.315 \text{x} [1 - 0.6(0.113)] = 0.293 \text{ m}
$$

$$
A_{l} = \frac{M_{U}}{Z_{B} \cdot f_{ed}} = \frac{47.70}{0.293 \times 348} \times 10 = 4.67 \text{ cm}^{2}
$$

## **Ferraillage au niveau des appuis**

 $M_{max}$  =53.66 KN.m (ETABS)

 $\mu = 0.097 < 0.391 \rightarrow \text{As'} = 0$ 

 $\implies$  On utilise la méthode simplifié

$$
Z_b = d [1 - 0.6 \mu_{bu}] = 0.315[1 - 0.6(0.097)] = 0.296
$$
 m

$$
A_{l} = \frac{M_{U}}{Z_{B} \cdot f_{ed}} = \frac{53.66}{0.296 \times 400} \times 10 = 4.53 \text{ cm}^{2}
$$

## **Pourcentage exigé par RPA99/version 2003**

Poutre principale

 $A<sub>s</sub>$ <sub>RPAmin</sub> =  $0.005x30x40 = 6$  cm<sup>2</sup>  $A<sub>s</sub>$ <sub>RPAmax</sub> =  $0.04x30x40 = 48$  cm<sup>2</sup> ......... Zone courante

 $A<sub>s</sub>$ <sub>RPAmax</sub> =  $0.06x30x40 = 72$  cm<sup>2</sup> ......... Zone recouvrement

## **Condition de non fragilité (BAEL91)**

$$
A_{\text{BAELmin}} = \frac{0,23 \text{ bd } f_{128}}{f_e} = \frac{0.23 \times 30 \times 36 \times 2.1}{400} = 1,30 \text{ cm}^2
$$

Poutre secondaire

 $A<sub>s</sub>$ <sub>RPAmin</sub> =  $0.005x30x35=5.25$  cm<sup>2</sup>

 $A<sub>s</sub>$ <sub>RPAmax</sub> =  $0.4x35x30=42$  cm<sup>2</sup> ......... Zone courante

 $A<sub>s</sub>$ <sub>RPAmax</sub> =  $0.06x35x30=63cm<sup>2</sup>$  ......... Zone recouvrement

# **Condition de non fragilité (BAEL91)**

$$
A_{\text{BAELmin}} = \frac{0.23 \text{ bd } f_{128}}{f_e} = \frac{0.23 \times 30 \times 31.5 \times 2.1}{400} = 1,14 \text{ cm}^2
$$

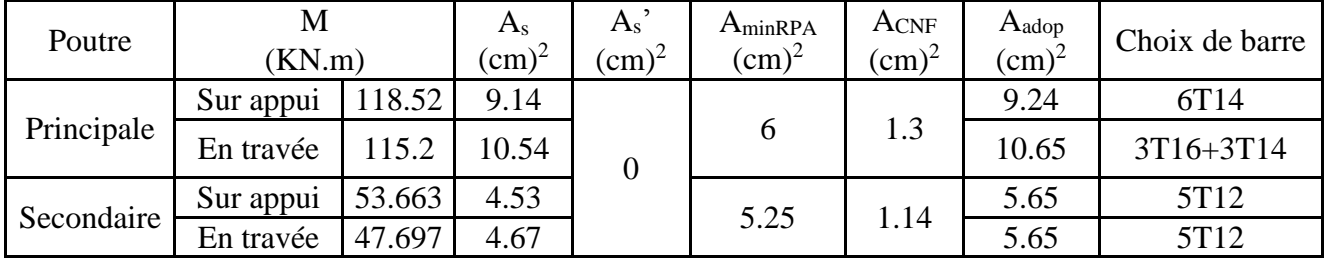

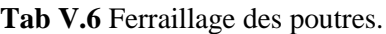

#### **Calcul des armatures transversales**

Le ferraillage transversal se fait avec l'effort tranchant qui provoque des contraintes de traction et de compression dans le béton, ces armatures transversales reprennent les efforts de traction.

 $\triangleright$  Selon le **BAEL91** (Art 7-4-2-4), la section minimale A<sub>t</sub> doit vérifier :

 $A$ **t** ≥ 0,4. b. St / f<sub>e</sub>

Avec :  $\int$  **b** : largeur de la poutre.

 **S<sup>t</sup> :** l'espacement des cours d'armatures transversales.

## **St ≤ min (0.9d, 40cm)**

Donc: St  $\leq$ min (32.4, 40cm) = 32.4 on adopt St = 20cm.

 $A_t \ge 0.4x30x20/400 \Rightarrow A_t \ge 0.6$  cm<sup>2</sup>.

Diamètre des armatures d'âme(BAEL Art 7-4-2-3)**:**

$$
\phi_{t} \leq Min \left\{ \frac{h}{35}; \frac{b_{0}}{10}; \phi_{l \min} \right\} \Rightarrow \phi_{t} \leq Min \left\{ \frac{40}{35}; \frac{30}{10}; 1.2 \right\} = 1.2
$$

Soit :  $\varphi_t = 8$ mm

## $\triangleright$  **Selon leRPA99 version 2003**, la section minimale  $A_t$  doit vérifier :

## $A_t = 0.003$ . St .b

L'espacement maximal:  $St \leq min (h/4 ; 12 \phi_L) = 10$ cm ...... En zone nodale :

 $\begin{cases} \text{St} \leq h/2 = 20 \text{cm} \dots \dots \dots \dots \dots \text{En zone} \end{cases}$ 

On adopte les espacements suivants :

- En zone nodale : ………….**St = 10cm**

- En zone courante : ……......**St = 15cm**

On aura alors :

At = 0.003 x St x b = 0.003 x 20 x 30 = 1,8 cm<sup>2</sup> > 0.6 cm<sup>2</sup>

Le choix des barres est le suivant **4Φ8** : **At = 2.01cm<sup>2</sup>**

St  $_{\text{adopté}} = \min \left( \text{St}_{\text{BAEL}}, \text{St}_{\text{RPA}} \right) = 15 \text{ cm}.$ 

On aura un cadre et un étrier de diamètre «Φ8 ».

La longueur minimale de recouvrement vaut :Lr=  $50 \varphi$ 

Soit : 80 cm pour les Ø16 et 70 cm pour les Ø14

## **Pourcentage exigé par RPA99/version 2003**

Le pourcentage total minimum des aciers longitudinaux sur toute la longueur de la poutre est de  $0.5\%$  en toute section : A<sub>min</sub> >  $0.5\%$ .b.h.

Toutes les sections d'acier adoptes dans le ferraillage sont comprises entre :

As RPAmin et As RPAmax donc la condition est vérifiée

#### **V.3.3 Vérification**

#### **La contrainte tangentielle**

On doit vérifier la condition ci-après :

$$
\tau_{\mathcal{U}} = \frac{V_{\mathcal{U}}}{bd} \le \overline{\tau}_{\mathcal{U}}
$$

 $\tau_u = \min \{0, 20\}$ *b*  $f_c$ γ  $28$ ; 4 MPa }=3.33MPa (fissuration peu préjudiciable)

**Poutres Principales** 

$$
\tau_u = \frac{V_{max}}{b \cdot d} = \frac{128.92 \times 10^3}{300 \times 360} = 1.19 \, MPa < \bar{\tau}_u
$$

**Poutres Secondaire :**

$$
\tau_u = \frac{V_{max}}{b \cdot d} = \frac{121.73 \times 10^3}{300 \times 315} = 1.28 MPa < \bar{\tau}_u
$$

Donc la condition :  $\tau_u \leq \tau_u$  est vérifiée.

#### **Contrainte d'adhérence**

La contrainte d'adhérence doit être inférieure à la valeur limite ultime :

$$
\tau_{ser} = \bar{\tau}_{ser} = \Psi_s * f_{t28}
$$

Avec :  $\tau_{\text{se}} = \frac{v_{\text{max}}}{2.8 \text{ m/s}}$ se i  $\rm V_{\rm i}$  $0.9d\Sigma U$  $\tau_{\rm se}$  = -Σ

 $\sum U_i$  : Somme des périmètres utiles des barres

 $F_{t28}=2.1 \text{ MPa}$ 

 $\Psi_s = 1.5$  Coefficient de scellement (acier de haute adhérence)

 $\tau_{se} = 1.5 \times 2.1 = 3.15 MPa$
# $U=\pi D$

Les résultats sont regroupés dans le tableau suivant :

**Tab V.7.**Vérification de la contrainte d'adhérence.

| <b>Poutres</b>     | $V_U(KN)$ | $\sum U_i$ (cm) | $\tau_{se}$ (Mpa) | (Mpa)<br>$\tau_{\rm c}$ | Observation |
|--------------------|-----------|-----------------|-------------------|-------------------------|-------------|
| <b>Principales</b> | 128.92    | 79.04           | ).50              | 3,15                    | vérifiée    |
| secondaires        | 121.73    | 50.86           | 0.84              | 3,15                    | vérifiée    |

Donc il n'y a pas de risque d'entrainement des barres

#### **Influence de l'effort tranchant aux appuis:**

On doit vérifier que :  $V_u \leq 0.4ab \frac{1c28}{c}$ u b  $V_{\text{u}} \leq 0.4ab \frac{f}{f}$ γ Avec : a=0.9d

**Sens principal**

Vu**=**128.92 KN **≤** 648.0 KN ........vérifiée

**Sens transversal**

V<sup>u</sup> **=**121.73 KN **≤** 567.0 KN ........vérifiée

## **Vérification des contraintes**

La condition à vérifier est la suivante : 
$$
\sigma_{bc} = \frac{M_{ser}}{I} \times y \leq \overline{\sigma}_{bc}
$$

On effectue cette vérification pour le cas le plus défavorable dans la travée et l'appui.

Les résultats de cette vérification sont donnés dans le tableau suivant :

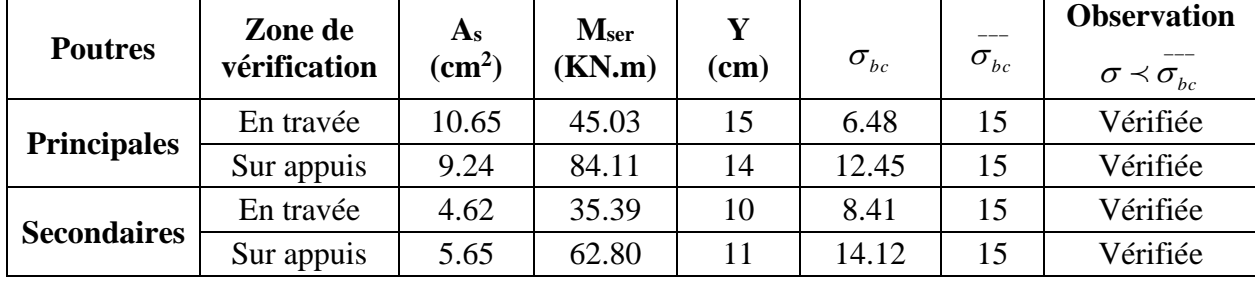

#### **Tab V.8** Vérification des contraintes de compression dans le béton.

#### **Vérification de l'état limite de déformation (la flèche)**

Il n'est pas nécessaire de vérifier la flèche si les trois conditions sont satisfaites :

1) 
$$
\frac{h}{l} \ge \frac{1}{16}
$$
; 2)  $\frac{h}{l} \ge \frac{1}{10} \frac{M_t}{M_0}$ ; 3)  $\frac{A}{bd} \le \frac{4,2}{f_e} Mpa$ 

Avec h: hauteur de la section

l : la portée entre nus d'appuis

 $M_t$ : moment maximum en travée

 $M_0$ : moment isostatique,  $M_0 = (q_s l^2/8)$ 

As : section d'armature tendu correspondante

 *f*e : limite d'élasticité de l'acier

## **Poutre principale (30x40)**

1) <sup>h</sup> lmax ≥ 1 16 ⇒ 40 475 = 0.084 > 0.0625 … … … … … … … … … … . . CV 2) <sup>ℎ</sup> ≥ 1 10 ∗ 0 ⇒ 40 460 = 0.086 > 0.1 ∗ 45.03 60.04 = 0.075 … … … … . . . . 3) <sup>A</sup><sup>s</sup> b.d ≤ 4.2 fe ⇒ 10.65 30∗36 = 0.009 < 0.0105 … … … … … … … … … … CV

# **Poutre secondaire (30x35)**

1) <sup>h</sup> lmax ≥ 1 16 ⇒ 35 460 = 0.086 > 0.076 … … … … … … … … … … … . . CV 2) <sup>A</sup><sup>s</sup> b.d ≤ 4.2 fe ⇒ 4.62 30∗31.5 = 0.004 < 0.0105 … … … … … … … … … … CV 4) <sup>ℎ</sup> ≥ 1 10 ∗ 0 ⇒ 40 460 = 0.086 > 0.1 ∗ 47.697 63.59 = 0.075………………CV

Les trois conditions sont satisfaites dans toutes les poutres donc la vérification de la flèche n'est pas nécessaire.

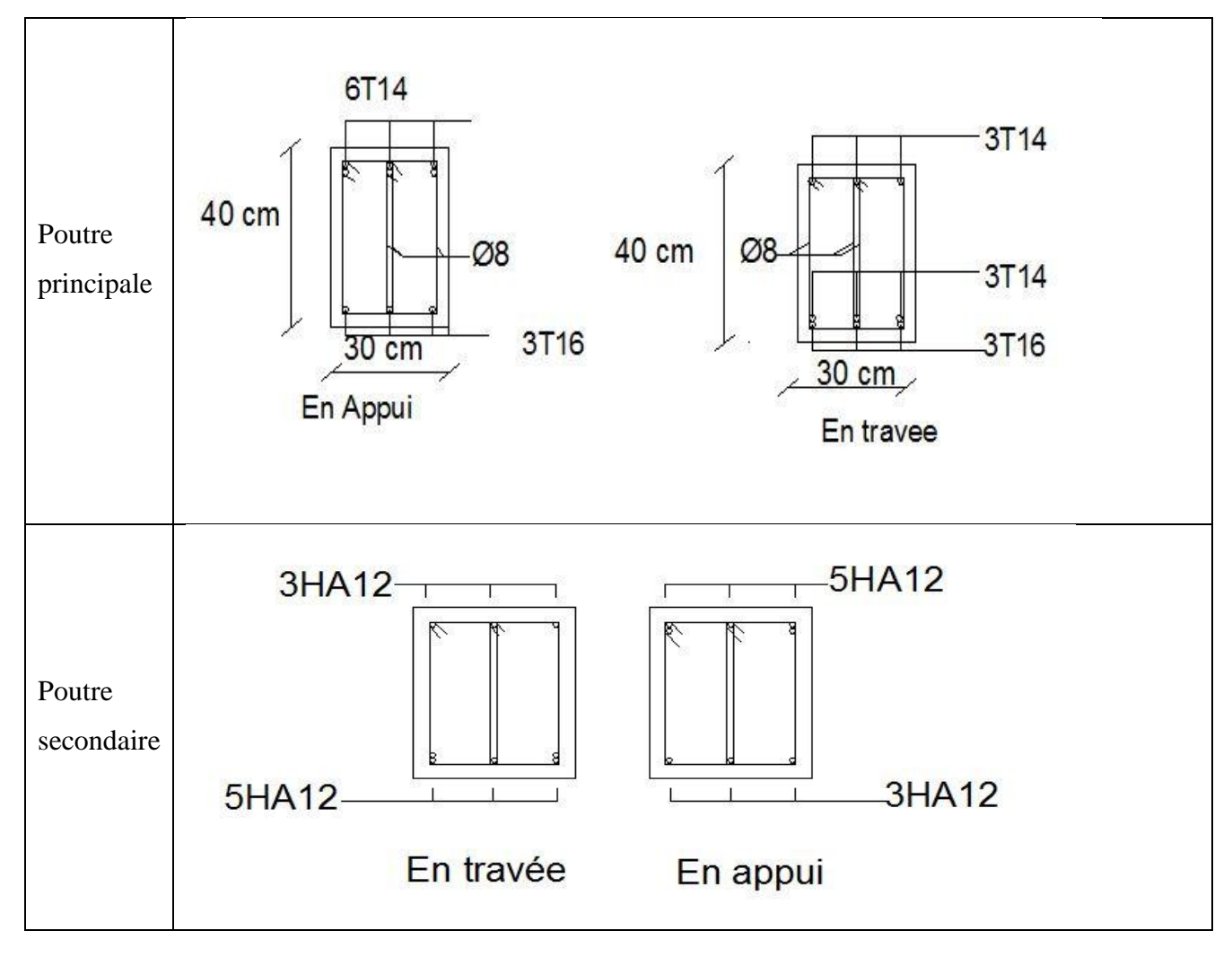

Fig V.2 Les schémas de ferraillage des poutres.

### **V.4 Les voiles**

:

Dans une structure, les voiles de contreventement, outre leurs rôles porteurs vis-à-vis des charges verticales, sont particulièrement efficaces pour assurer la résistance aux forces horizontales grâces à leurs rigidités importantes dans ce plan. Les sollicitations engendrées dans les voiles sont :

- Moment fléchissant et effort tranchant provoqués par l'action sismique.
- Effort normal du à la combinaison des charges permanentes, d'exploitation et des charges sismiques.

Ainsi les voiles seront calculés en flexion composée et au cisaillement, ce qui nécessitera une disposition de ferraillage suivants :

- Sur le plan vertical (acier verticaux)
- Sur le plan horizontal (acier horizontaux)

Dans notre structure on à quatre types de voiles, comme il est montré dans le tableau suivant

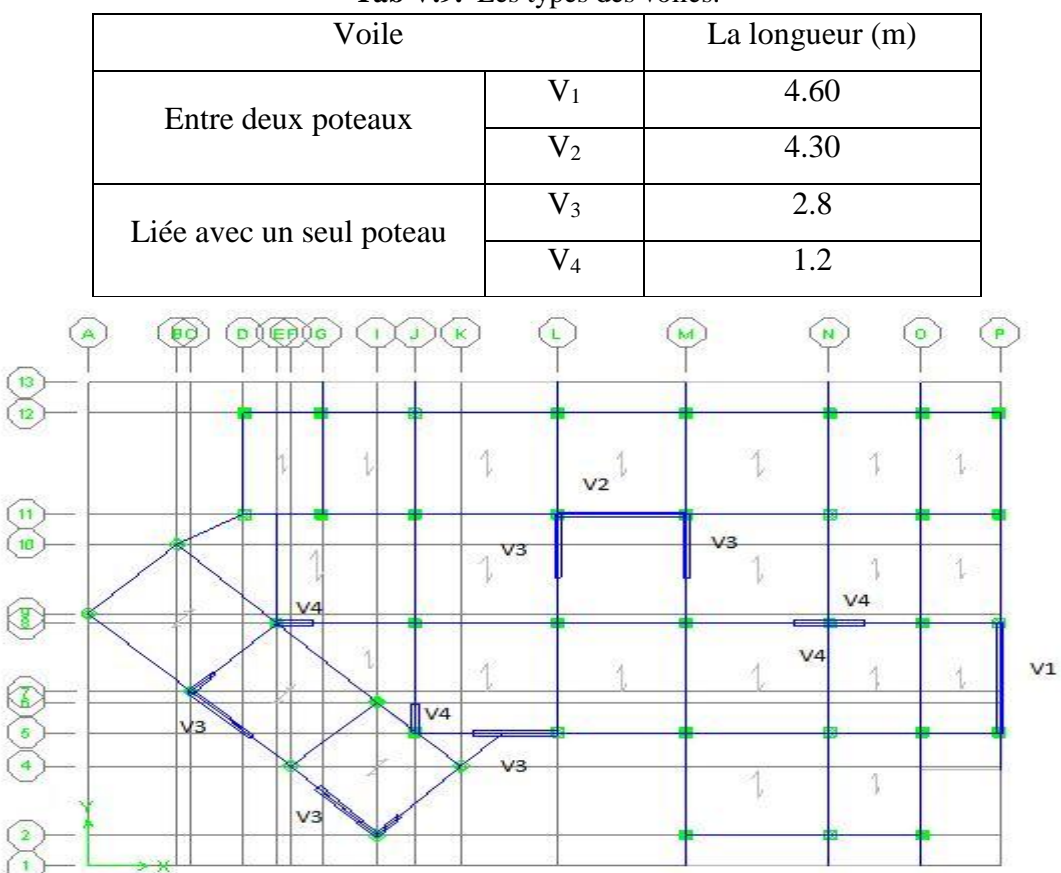

**Tab V.9.** Les types des voiles.

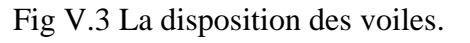

## **V.4.1 Les avantages des voiles**

- Leur présence limite les déformations latérales.
- Leur rigidité permet de protéger les éléments non structuraux et quelques poteaux existant.
- Leur présence permet de s'affranchir du difficile problème posé par la réalisation du ferraillage des nœuds des portiques.
- Il permettre de ne pas être pénalisés dans le choix du coefficient de comportement en cas du panneau de remplissage.

## **Les combinaisons d'action**

Etat limite ultime :

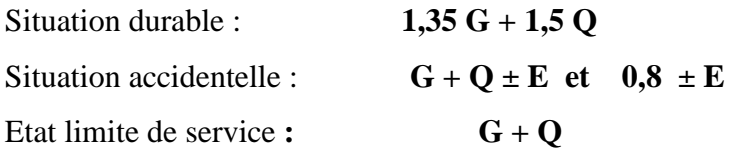

## **Etapes de calcul**

Les armatures constituant le ferraillage d'un voile plein seront déterminées en suivant les démarches suivantes :

Détermination des diagrammes des contraintes à partir Les sollicitations les plus défavorables.

$$
\sigma_1 = \frac{N}{B} + \frac{MV}{I}
$$

$$
\sigma_2 = \frac{N}{P} - \frac{MV'}{I}
$$

 $\boldsymbol{B}$ 

Avec :

N : effort normal appliqué

M : Moment fléchissant appliqué.

B : Section transversale du voile.

V et V' : bras de levier du voile ( $V = V' = L/2$ )

I : l'inertie de voile.

 $\boldsymbol{l}$ 

Détermination de l'effort normal ultime

# **Section partiellement comprimée (SPC)**

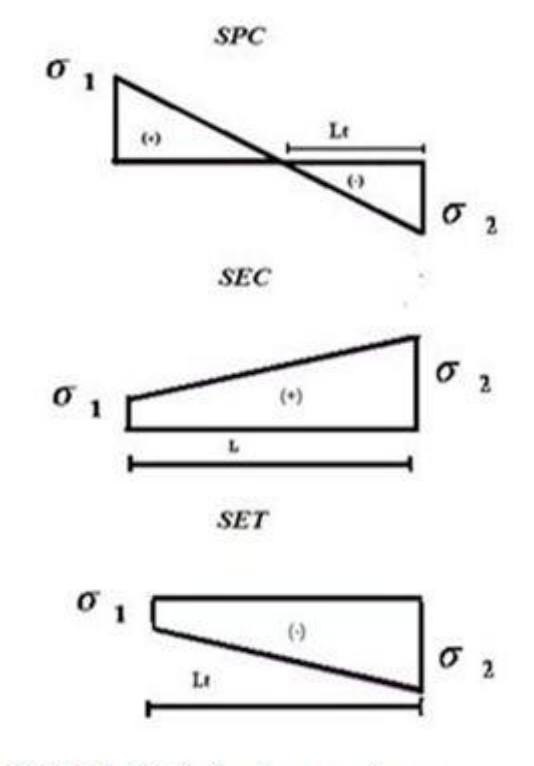

Fig. V.4 La distribution des contraintes

$$
N_{ul} = \frac{\sigma_2}{2} L_t.e
$$

Avec : : section d'armatures verticales *t L* e : épaisseur du voile

# **Section entièrement comprimée (S.E.C)**

$$
N_{u1} = \frac{\sigma_1 + \sigma_2}{2} l_c . e
$$

**Section entièrement tendue (S.E.T)**

$$
N_{ul} = \frac{\sigma_1 + \sigma_2}{2} L_t.e
$$

# **V.4.2 Détermination des armatures**

#### **a)Armatures verticales**

# **Recommandations de RPA 99 (Art A-7-7-4-1)**

Ils sont disposés en deux nappes parallèles aux faces de voiles. Ces armatures doivent respecter les conditions suivantes :

- <sup>2</sup>  $L_x e$ <br>
2 on d'armatures verticules<br>
seur du voile<br>
an entièrement comprimée (S.E.C)<br>
an entièrement tendue (S.E.T)<br>
2<br>
2  $L_x e$ <br>
cermination des armatures<br>
arres verticules<br>
mundations de RPA 99 (Art A-7-7-4-1)<br>
des co Le pourcentage minimum des armateurs verticaux sur toute la zone tendue est de  $0,2\%$ . (A<sub>min</sub>  $\geq 0.2\%$  .B)
- L'espacement des barres verticales doit être réduit à la moitié sur une longueur de 1/10 dans les zones extrêmes cet espacement ne doit pas être au plus égale à15 cm.
- La section totale d'armateur verticale de la zone tendue devant rester au moins égale à 0,20 % de la section horizontal du béton tendue.
- Les barres verticales du dernier niveau doivent être munies des crochets à la partie supérieure.

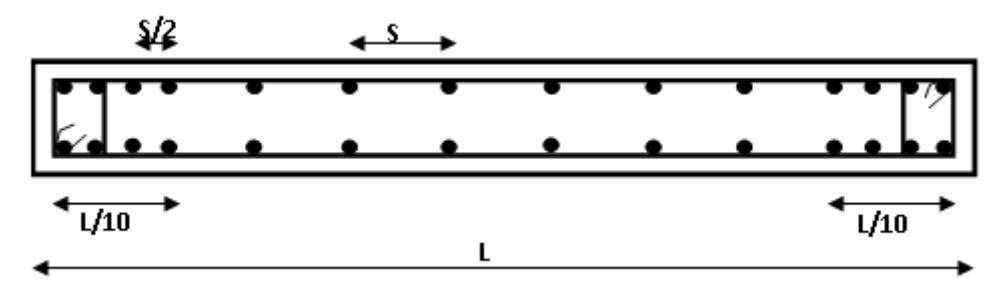

Fig.V.5. Schéma de ferraillage d'un voile.

## **Recommandations de (BAEL91)**

#### **Compression simple**

On doit vérifier :

 $A_{min} \leq A \leq A_{max}$ 

Avec : A<sub>min</sub> = max (4 cm 2/m de périmètre ; 0.2 $*\frac{B}{100}$ )

$$
A_{\min} = 5 * \frac{B}{100}
$$
 B : Section du béton

## **Traction simple**

$$
A_{\min} \geq B * \frac{F_{t28}}{F_e}
$$

#### **b) Armatures horizontales**

#### **Recommandations de RPA 99**

$$
A_H = 0.15\text{ % }B
$$

Elles doivent être menées de crochets à 135 $^{\circ}$ , ayant une longueur de 10  $\phi$ 

#### **Recommandations de (BAEL91)**

 $A_H = A_v/4$ 

Les deux nappes d'armatures doivent être reliées avec au moins 04 épingles par mètre carré.

#### **c) Les potelets**

On doit prévoir à chaque extrémité du voile (où du trumeau) un potelet armé par des barres verticales dont la section est supérieure ou égale à 410.

Les armatures transversales sont des cadres dont l'espacement ne doit pas être supérieur à l'épaisseur « e » du voile.

#### **d) Armatures transversales**

Ces aciers sont généralement des épingles, leur rôle est d'empêcher le flambement des armatures verticales sous l'action des aciers verticaux sous l'action de compression. Les deux nappes d'armatures doivent être reliées avec au moins 04 épingles par mètre carré.

# **Règles communes entre les armateurs verticales et horizontales (art A7-7-4-3/ RPA99)**

#### **Armatures minimale**

Le pourcentage minimum d'armatures verticales et horizontales des voiles est donné comme suit :

- Globalement dans la section du voile est égale à 0.15% B
- En zone courante égale a 0.10% B

## **Diamètre minimum**

Le diamètre des armatures verticales et horizontales des voiles (à l'exception des zones d'about) ne doit pas dépasser 1/10 de l'épaisseur du voile.

## **Espacements**

L'espacement des barres verticales et horizontales doit être inférieur à la plus petite des deux valeurs suivantes :

$$
St \le \min(1.5^*e ; 30cm)
$$
.

#### **Longueur de recouvrement**

La longueur de recouvrement est égale à :

40 pour les barres situées dans les zones où le renversement du signe des efforts est possible.

20 pour les barres situées dans les zones comprimées sous toutes les combinaisons possibles de charges.

# **V.4.3 Exemple de calcul : Ferraillage du voile (V1)**

Caractéristiques géométriques : L= 4,6m B = e x L =  $0.92m^2$  I =  $1.62m^4$ 

Sollicitations :  $N_{max} = 1471.11$  KN  $M = 5694.293$  KN.m

$$
V = \frac{L_{\text{pole}}}{2} = 2.3 \text{ m}
$$

Calcul des contraintes :

$$
\sigma_1 = \frac{N}{B} + \frac{MV}{I} = 9683.52 \text{ KN/m}^2
$$

$$
\sigma_2 = \frac{N}{B} - \frac{MV'}{I} = -6485.45 \text{ KN/m}^2
$$

La section est partiellement comprimée :

$$
L_t\!\!=L(\tfrac{\sigma_2}{\sigma_1\!+\!\sigma_2})\!\!=1.84\;m
$$

### **Calcul de la sollicitation équivalente**

$$
Nu = \frac{\sigma_2 \times Lt}{2} \times e = 1193.32 \text{ KN}
$$

#### **Détermination des armatures :**

### **Armatures verticale**

$$
Av = \frac{Nu}{fe} = 29.83 \text{ cm}^2
$$

Section minimale d'armature verticale

**Selon RPA**

Amin =  $0.2\%$  B = 18.4 cm<sup>2</sup>

**Selon le BAEL** 

Amin  $\geq B \cdot \frac{F_{t28}}{Fe} = 48.3$  cm<sup>2</sup>

La longueur minimale d'après l'article 7.7.4.3 du **RPA99V2003** :

Zone d'about : (4.6/10)=46cm. Avec St=10cm

Zone couranteL- $2(L/10)=3.68$  m. Avec St= 15 cm

Soit **32 T 14 = 49.28** cm² /nappe

Avec St = 10cm en zone d'about

 $St = 15$ cm en zone courante

# **Armatures horizontales**

**Selon RPA**

# **RDC**

Globalement dans la section du voile :  $A_H$  = 0.15%  $*3.73*0.2 = 11.19$  cm<sup>2</sup>

#### **Etages courant**

$$
A_H = 0.15\% * 2.71 * 0.2 = 8.13
$$
 cm<sup>2</sup>

#### $\bullet$ **Selon le BAEL**

 $A_H = A_v / 4 = 12.32$  cm<sup>2</sup>

A<sup>h</sup> =max [RPA99/2003 ; BAEL91]=12.32 cm<sup>2</sup>

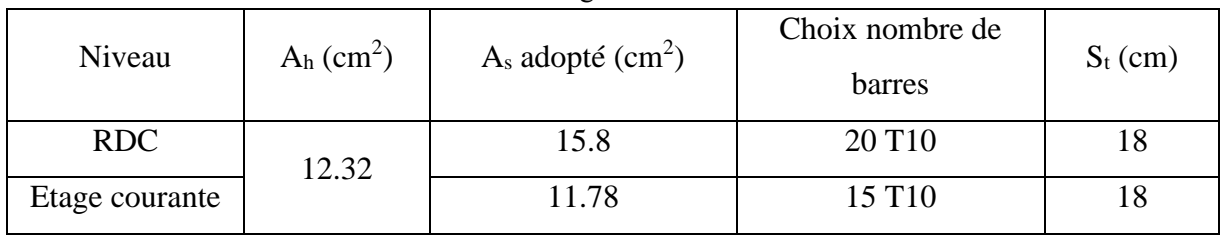

#### **Tab VI.10.** Le ferraillage de l'armature horizontale.

### **Armature transversale**

Les deux nappes d'armatures verticales doivent être reliées au moins par quatre (4) Epingles au mètre carré, soit **: 4HA8**

Les résultats de calcul du ferraillage des autres voiles, ainsi que les vérifications des contraintes sont donnés par les tableaux suivants :

| Voile          | $\sigma$ 1<br>$\sigma$ 1 $\sigma$ <sub>2</sub><br>(KN/m2) (KN/m <sup>2</sup> ) |         | Ferraillage longitudinal |              |                                   |                                  |                                  |                                      |                  |                   |
|----------------|--------------------------------------------------------------------------------|---------|--------------------------|--------------|-----------------------------------|----------------------------------|----------------------------------|--------------------------------------|------------------|-------------------|
|                |                                                                                |         | Lt<br>(m)                | Nt<br>(KN)   | A <sub>cal</sub><br>$\text{cm}^2$ | $A_{min}$ RPA<br>$\text{cm}^2$ ) | $A_{min}BAEL$<br>$\text{cm}^2$ ) | $A_{\text{adop}}$<br>$\text{cm}^2$ ) | $S_t ZC$<br>(cm) | $S_t Z A$<br>(cm) |
| V <sub>2</sub> | 12802.72 3980.01                                                               |         | 1.02                     | 405.96 10.14 |                                   | 17.2                             | 45.15                            | 30T14<br>$= 46.2$                    | 15               | 10                |
| V <sub>3</sub> | 6262.74                                                                        | 4022.56 | 1.09                     | 438.45 10.96 |                                   | 11.2                             | 29.4                             | 20T14<br>$= 30.79$                   | 15               | 7.5               |
| V4             | 11330.48                                                                       | 1964.6  | 0.17                     | 33.39        | 0.864                             | 4.8                              | 12.6                             | 9T14<br>$=13.85$                     | 15               | 7.5               |

**Tab V.11.** Ferraillage vertical des voiles.

**Tab V.12.** Ferraillage horizontal des voiles.

|    | $A_{H}$                   | <b>Choix de barres</b> |                          | St<br>$(cm)$ |                          |  |
|----|---------------------------|------------------------|--------------------------|--------------|--------------------------|--|
|    | $\rm \left( cm^2 \right)$ | <b>RDC</b>             | <b>Etage</b><br>courante | <b>RDC</b>   | <b>Etage</b><br>courante |  |
| V2 | 11.78                     | <i>20T10</i>           | <i>15T10</i>             | 18           | 18                       |  |
| V3 | 11.78                     | <i>20T10</i>           | <i>15T10</i>             | 18           | 18                       |  |
| V4 | 11.78                     | 20T <sub>10</sub>      | <i>15T10</i>             | 18           |                          |  |

#### **Vérification de contrainte de cisaillement**

# **Selon le RPA**

La contrainte de cisaillement dans le béton est limitée selon le **RPA99 [art 7.7.2]** à

 $\tau_{\text{adm}} = 0.2 \text{xf}_{c28} = 5 \text{ Mpa}.$ 

D'après les résultats obtenus par l'analyse on a :  $V_{\text{max}} = 834.25 \text{KN}$ 

$$
\tau = 1.4 \frac{V}{b.d} = 1.4 \times 834.25 \times 10^{-3} / (0.20 \times 0.9 \times 4.6) = 1.41 \text{ MPa}
$$

τ < τadm …………………. condition vérifiée.

# **Selon le BAEL**

$$
\tau_{\rm b} = \frac{V}{b.d} = 834.25 \times 10^{-3} / (0.20 \times 0.9 \times 4.60) = 1.00 \text{ MPa}
$$

$$
\tau_{\rm b} \le \bar{\tau_{\rm u}} = \min \left[ 0.2 \frac{f_{\rm cj}}{\gamma_{\rm b}} \right] = 3.33 \text{ MPa} \dots \dots \dots \dots \dots \text{CV}
$$

| Voile          | $V_{max}$ (KN) | <b>RPA</b> |                                   |               | <b>BAEL</b>              | <b>Vérification</b> |  |
|----------------|----------------|------------|-----------------------------------|---------------|--------------------------|---------------------|--|
|                |                |            | $\tau_b(MPa)$ $\bar{\tau}_b(MPa)$ | $\tau_b(MPa)$ | $\overline{\tau}_h(MPa)$ |                     |  |
| V <sub>2</sub> | 1468.74        | 2.65       |                                   | 1.89          |                          | <b>CV</b>           |  |
| V <sub>3</sub> | 360.46         | 0.99       | 5                                 | 0.71          | 3.33                     | CV                  |  |
| V4             | 112.84         | 0.72       |                                   | 0.52          |                          | CV                  |  |

**Tab V.13.** Vérification des contraintes de cisaillement.

# **Vérification à L'ELS**

$$
\sigma_b = \frac{N}{B + 15A} \le 0.6 f_{c28} = \frac{1078.06 \times 10^{-3}}{0.92 + (15 \times 49.28 \times 10^{-4})} = 1.08 MPa \le \overline{\sigma}_b = 15 MPa
$$

La condition est vérifiée.

**Tab V.14.** Vérification des contraintes à L'ELS.

| Voile | $\sigma_{bc}$ (MPa) | $\sigma_{bc}$ (MPa) | $\sigma_{_{bc}} \leq \sigma_{_{bc}}$ |
|-------|---------------------|---------------------|--------------------------------------|
| V2    | 2.04                |                     | Γ٦                                   |
| V3    | 3.55                | 15                  | CY                                   |
| V4    | 3.14                |                     |                                      |

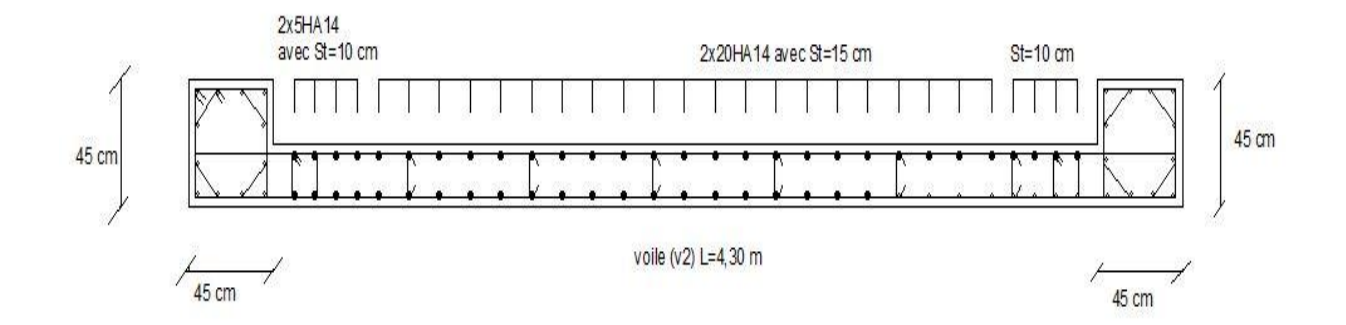

Fig. V.5 Schéma de ferraillages voile (V2).

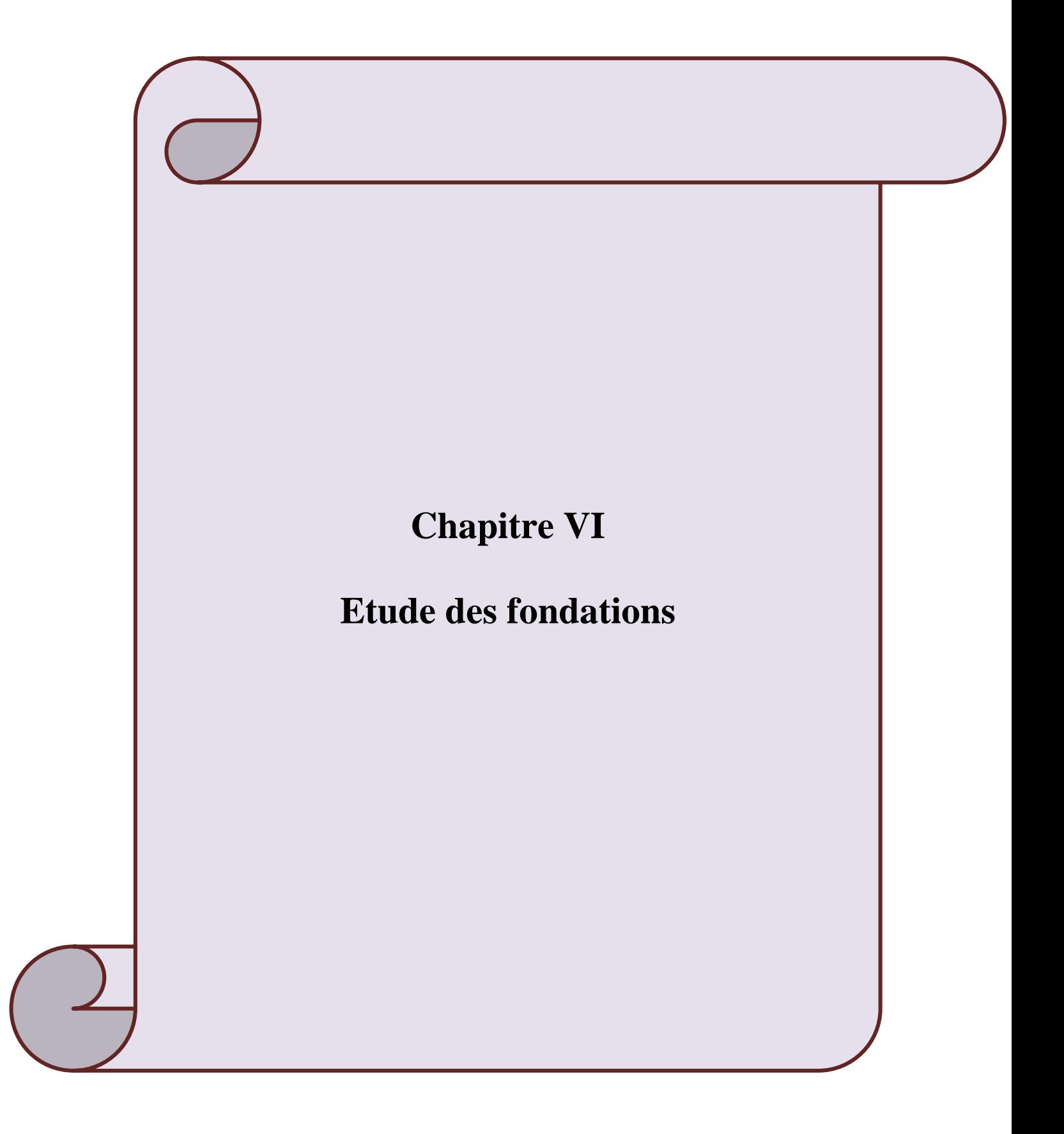

#### **VI.1.Introduction**

Le sol constitue un support indispensable à l'implantation d'un ouvrage. Il est nécessaire pour l'ingénieur ou le constructeur d'accorder une importance primordiale à l'étude du sol pour connaitre l'état des lieux aux voisinages de la construction et les caractéristiques géotechniques des différentes couches qui constituent le sol de fondation.

#### **VI. 2. Compagne d'investigation**

Pour l'étude du sol plusieurs travaux ont été effectués :

Réalisation des essais in situ :

- $\checkmark$  Réalisation de 03 essais de pénétration dynamique ;
- $\checkmark$  Réalisation d'un sondage carotte pousse jusqu'à une profondeur de 2 mètres ;

Une campagne d'essais d'analyse au laboratoire sur la base des échantillons récupérés des sondages carottés pour déterminer les propriétés physiques et mécaniques du sol.

#### **VI. 3 Nature du sol**

Le site prospecté est constitué essentiellement d'une couche de fondation de nature argileuse faiblement sableuse à argileuse. Le sol est de faible humidité, de faible à moyenne compacité, non compressible et non gonflant.

La synthèse des données obtenues lors des différentes phases de l'étude du sol permet d'énoncer les conclusions suivantes :

- $\checkmark$  Les analyses chimiques montrent que le sol n'est pas agressif vis à vis des bétons d'infrastructure ;
- La profondeur d'ancrage est de **2m** par rapport au terrain naturel ;
- La contrainte admissible est prise égale à : **σsol= 1.3bars**
- $\checkmark$  La masse volumique humide : γ sol = 18KN/m<sup>3</sup>

#### **VI.4. Etude des fondations**

Une fondation est par définition, un organe de transmission des charges de la superstructure au sol, elle ne peut être calculée que si l'on connait la superstructure et ses charges, d'une part et les caractéristiques du sol d'autre part. La répartition des contraintes dans le sol est supposée généralement linéaire (uniforme, trapézoïdale ou triangulaire).Le dimensionnement de la fondation doit être compatible avec la capacité portante admissible du sol. Les fondations doivent assurer deux fonctions essentielles :

Reprendre les charges et les surcharges supportée par la structure.

 Transmettre les charges et les surcharges au sol dans des bonnes conditions, de façon à assurer la stabilité de l'ouvrage.

### **VI.4.1.Type de fondation**

Pour les fondations, on distingue : les fondations superficielles (semelles isolées, semelles filantes, radier), les fondations peu profondes (puits), et les fondations profondes (pieux).On dispose dans la pratique d'une grande diversité de fondations entre les quelles on devra choisir en tenant compte de plusieurs facteurs comme l'hétérogénéité du sol, les mouvements de nappe phréatique, la diversité des modes d'exécution, l'influence des bâtiments déjà existants sur le sol sous-jacent qui contribuent à la complexité des problèmes de fondations, dont la solution doit vérifier deux conditions :

- Le coefficient de sécurité vis-à-vis de rupture doit être suffisant ; le calcul des fondations est un calcul de rupture.
- Les tassements doivent être admissibles pour ne pas endommager le bâtiment. Les tassements différentiels aura des conséquence plus au moins graves selon la nature de la construction ; d'autre part le tassement dépend depend de la rigidité de la construction qui intervient sur la répartition des efforts au niveau de la fondation.

#### **VI.4.2.Choix de type de fondation**

Le choix du type de fondation dépend de :

- Type d'ouvrage à construire
- La nature et l'hymogéinéité du bon sol.
- La capacité portante du terrain de fondation.
- La raison économique.
- La facilité du réalisation.
- La distante entre axes des poteaux.

Vue la présence des voiles et le rapprochement des poteaux, les fondations peuvent etre l'un des type suivante :

- Semelles isolées.
- Semelles filantes.
- Radier nervuré.
- Radier général.

#### **VI.4.3. Calcul des fondations**

Afin de satisfaire la sécurité et l'économie, tout en respectant les caractéristiques del'ouvrage nous devons prendre en considération la portance du sol et les différentes données du rapport du sol. On commence le choix de fondation par les semelles isolées, filantes puis radier. Chaque étape fera l'objet de vérification. On suppose que l'effort normal provenant de la superstructure vers les fondations est appliqué au centre de gravité (C.D.G) des fondations.

#### **Remarque**

- Le bâtiment étudié est une structure mixte (portique+ voile) ¸ donc la solution de semelles isolées est à écarter.
- On aura le choix entre les semelles filantes et le radier général.

#### **VI.4.3.1 Calcul de surface revenant à la semelle**

La surface des semelles doit être inférieure à 50% de la surface totale du bâtiment ( $Ss/S<sub>b</sub> < 50$ %).La surface de la semelle est donnée par :

$$
S_S \geq \frac{N}{\sigma_{\text{sol}}}
$$

Les surfaces des semelles et les charges appropriées sont représentées dans les tableaux suivants :

**Tab VI.1** La surface revenant aux semelles.

| $N_s$ (KN) | $\sigma$ sol (KN/m <sup>2</sup> ) | Surfaces $(m^2)$ |
|------------|-----------------------------------|------------------|
| 974.24     | 130                               | 7.49             |

 $S_s = 7.49 \times 39 = 292.11 \text{ m}^2$ ;  $S_b = 451 \text{ m}^2$ .

Donc:  $\frac{S_s}{S}$  $\frac{S_s}{S_b} = \frac{292.11}{451}$  $\frac{92.11}{451}$  = 64.76%  $\geq 50\%$   $\Rightarrow$  La surface des semelles calculée dépasse 50% de la surface d'emprise du bâtiment cela nous conduit à adopter pour un mode de fondation dont la modalité d'exécution du coffrage et du ferraillage est facile à réaliser : c'est le radier général.

#### **VI.4.3.2 Calcul d'un radier général**

#### **VI.4.3.2.1 L'épaisseur du radier**

L'épaisseur du radier doit satisfaire la condition suivante :

$$
\frac{L\max}{8} \le hr \le \frac{L\max}{5}
$$

 $L_{\text{max}} = 4.75 \text{ m}$ : la plus grande distance entre deux files successifs.

D'où :59.37 cm  $\leq h_r \leq 95$ cm.

#### **Condition de rigidité**

 $Le = \frac{2L \max}{\epsilon_0} \geq \sqrt[4]{\frac{4EI}{\epsilon_0}}$  $\pi$   $\forall$  *Kb*  $=\frac{2L\max}{\epsilon_1^4} \ge \frac{4}{\epsilon_2^4}$  Avec  $I=\frac{bh^3}{\epsilon_1^4}$ 12  $I = \frac{bh}{1}$ 

L max : Plus grande distance entre deux points d'appuis.

Le : Longueur élastique.

- E : Module d'élasticité du béton E =32164.2 MPa
- b : Largeur du radier (bande de 1 mètre).
- K : Coefficient de raideur du sol rapporté à l'unité de surface

Pour un sol moyen: K=40 MN/m<sup>3</sup>

$$
h \geq \sqrt[3]{\frac{48KL_{max}^4}{\mathtt{E}\pi^4}}\Rightarrow h \geq \sqrt[3]{\frac{48x40x(4.75^4)}{32164.2\pi^4}}\Rightarrow h >\!67.86\;cm
$$

On prend h=70cm

Donc on prend un radier général.

#### **VI.4.3.2.2 Calcul du D (débordement)**

La surface totale de l'immeuble est de 622 m<sup>2</sup> est donc par conséquente supérieure à la surface nécessaire au radier. A cet effet, nous avons prévu un débord minimum.

 $D \geq Max (hr/2 ; 30cm) = 35 cm.$  Soit : D= 40cm.

L'emprise totale avec un débordement (D) sera :

 $Sr = S<sub>bat</sub> + S<sub>d</sub>$ 

**Sr** : Surface de radier.

**Sbat** : Surface totale de bâtiment.

S<sup>d</sup> : Surface de débordement

 $S_d = 69.79 \times 0.40 = 27.91 \text{m}^2$ 

Alors la surface de radier est :  $Sr = 478.91m^2$ 

#### **VI.4.4. Vérification du radier**

#### **VI.4.4.1 Vérification de non poinçonnement**

Le poinçonnement se fait par expulsion d'un bloc de béton de forme tronconique à 45°, la vérification se fait par la formule suivante :

$$
N_{u} \le \frac{0.045 \times \mu_{c} \times h \times f_{c28}}{\gamma_{b}}
$$

μ : Périmètre du contour.

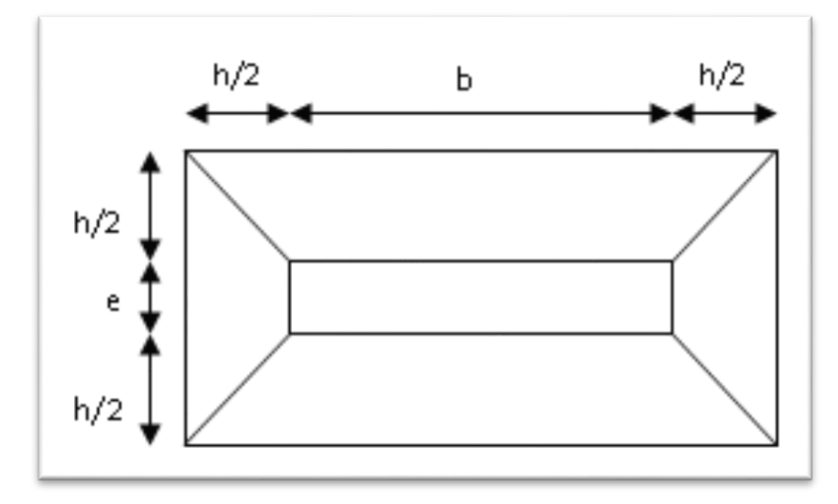

**Fig VI.1** Schéma de transmission des charges sous voiles.

On prendra pour la vérification le voile le plus sollicité  $(V_2)$  de langueur L=4,30m. L'effort normal ultime du voile le plus sollicité est égal à : $N_{u,void} = 3793.79$  KN Ce que donne un effort normal pour un mètre linéaire égal à :

$$
N_{u} = \frac{3793.79}{4.3} = 882.27 \, KN/m_{l}
$$

 $\mu_c = 2(e + b + 2h) = 2(0.2 + 1 + 2h) = (4h + 2.4)$  m  $N_{u} \leq \frac{0.045 \times \mu_{c} \times h \times f_{c28}}{v}$  $\gamma_{\mathbf{b}}$  $=\frac{0.045\times(2.4+4h)\times h\times25}{15}$ 1,5  $N_{\rm u} \leq 1.8h + 3h^2$ 

On obtient ∶  $3h^2 + 1.8h - 0.882 = 0$ ; D'où ∶ h ≥ 31.96 cm <  $h_{rad}$ .........CV

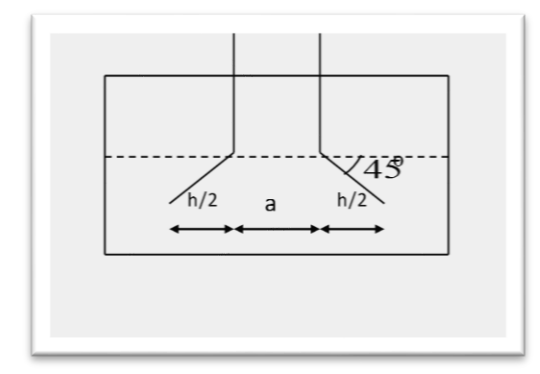

**Fig VI.2** Schéma de transmission des charges pour les poteaux.

 $N_{\text{u,pot}} = 1337.04 \text{ KN}$  Effort Normal ultime de poteau le plus sollicité  $\mu_c = 4(a + h) = 4(0.45 + h) = (1.8 + 4h)$  m

 $N_{u} \leq \frac{0.045 \times \mu_{c} \times h \times f_{c28}}{v}$  $\gamma_{\mathbf{b}}$  $=\frac{0.045\times(1.8+4h)\times h\times25}{1.5}$ 1,5 On obtient :  $3h^2 + 1.35h - 1.30 = 0$  $D'$ où : h = 47.06 cm <  $h_{radier}$ ..........**CV** 

#### **Remarque**

La condition est vérifiée donc il n'y a pas risque de rupture du radier par Poinçonnement.

#### **VI.4.4.2.Vérification au cisaillement**

L'épaisseur du radier sera déterminée en fonction de la contrainte de cisaillement du radier. D'après le règlement CBA93 (Art. A.5.1) il faut vérifier la condition suivante :

$$
\tau_u = \frac{V_u}{b.d} \le \overline{\tau_u} = \frac{0.06 f_{cj}}{\gamma_b}
$$

Où :

V<sup>u</sup> : Valeur de calcul de l'effort tranchant à l'ELU

b : Désigne la largeur.

 $\gamma_b = 1,50; \quad d = 0.9 \text{ h}_r. \quad ; \quad b = 1,00 \text{ m}$ 

 $L_{\text{max}}$ : La plus grande portée de la dalle = 4.75 m.

$$
\begin{cases}\n\tau_u = \frac{V_u}{b_0 \times d} d. \\
V_u = \frac{qL_{\text{max}}}{2}.\n\end{cases}
$$
\n
$$
q = \frac{N}{S_{\text{radier}}}
$$

#### **a) Détermination des charges et des surcharges**

#### **Superstructure**

**G =** 20340.69 KN ; **Q =** 3539,58 KN

#### **Poids du radier**

 $G_{rad} = S_r \times h_{dallle} \times 25 = 3591.87$  KN

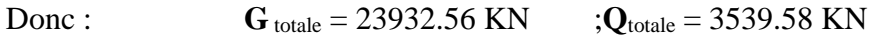

# **b) Détermination des efforts**

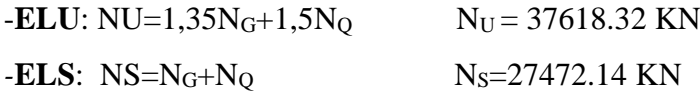

Donc :

$$
V_{u} = \frac{q_{u} \times L_{\text{max}}}{2} = \frac{N_{u}}{S_{rad}} \times \frac{L_{\text{max}}}{2} h_{r} \ge \frac{N_{u} \times L_{\text{max}} \times \gamma_{b}}{0.9 \times 2S_{rad} \times 0.06 f_{cj}}
$$
  
 
$$
h_{r} \ge \frac{37618.32 \times 4.75 \times 1.5}{0.9 \times 2 \times 478.916 \times 0.06 \times 25 \times 10^{3}} = 0,207 \text{ m} < 0.70 \text{ m}
$$

L'épaisseur de radier **hr= 0.7 m** est vérifiée vis-à-vis le cisaillement.

#### **VI.4.4.3. Vérification de la poussée hydrostatique**

Elle est jugée nécessaire pour justifier le non soulèvement du bâtiment sous l'effort de sous pression hydrostatique. On doit vérifier que :  $W \ge \alpha \gamma$ .h. S (radier).

Avec

W : Poids total du bâtiment à la base du radier.

 $W = W_{\text{radier}} + W_{\text{bat}}$ 

 $W = 8380.92 + 23852.41 = 32233.33$  KN

 $\alpha$ : Coefficient de sécurité vis à vis le soulèvement ( $\alpha$  = 1,5).

 $\gamma_w$ : Poids volumique de l'eau ( $\gamma_w = 10 \text{KN} / \text{m}^3$ ).

h : Profondeur de l'infrastructure (h = 2 m).

 $\alpha$ .  $\gamma_w$  .h. S<sub>rad</sub>=1,5x10 x 2 x478.91 = 14367.3 KN≤ 32233.33 KN………C.V

#### **Détermination du centre de gravité du radier**

$$
\begin{cases}\nX_G = \frac{\sum s_i x_i}{\sum s_i} & \text{Donc : }\n\begin{cases}\nX_G = 17.13 \text{ m} \\
Y_G = \frac{\sum s_i y_i}{\sum s_i}\n\end{cases}\n\end{cases}
$$

#### **Calcul de l'inertie du radier**

L'inertie du radier par rapport aux axes passant

Avec

 **I<sup>i</sup> :** Moment d'inertie du panneau (i).

**S<sup>i</sup> :** Aire du panneau considéré (i).

**D<sup>i</sup> :** Distance entre le CDG du panneau (i) et le CDG du radier.

 $\begin{cases}\n\text{I} & \text{I} & \text{I} \\
\text{I} & \text{I}\n\end{cases} = 26087.5 \text{ m}^2$  $I_x = 8818.9 \text{ m}4$ 

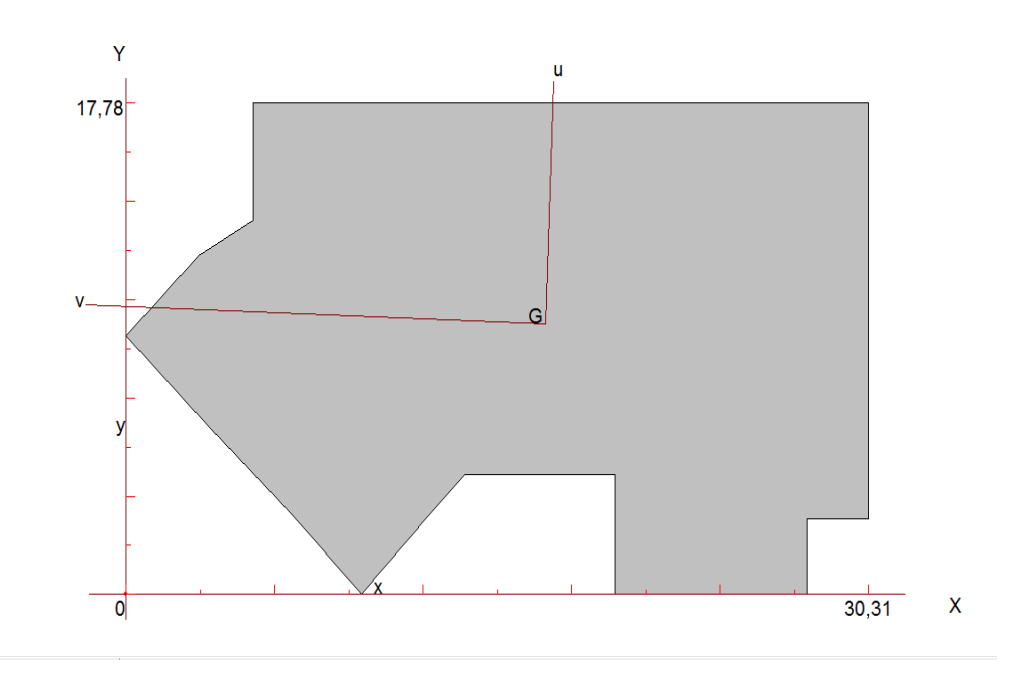

**Fig VI.3** La position du centre de gravité.

## **Diagramme trapézoïdal des contraintes**

 $\sigma_{\text{moy}} =$  $3\sigma_1 + \sigma_2$  $\frac{1.56}{4} \leq 1.5\sigma_{\text{adm}}$ 

Avec

$$
\sigma_1 = \frac{N}{S} + \frac{M.V}{I} \qquad \text{et} \qquad \sigma_2 = \frac{N}{S} - \frac{M.V}{I}
$$

**Vérification de la stabilité au renversement (0,8G + E)**

N : Effort normal dû aux charges verticales.

$$
N = 17458.28 \text{ KN}
$$

- M : Effort de renversement dû au séisme
- $M_x = 32910.146$  KN.m
- $M_y = 33030.454$  KN.m

S  $_{\text{rader}}$  = 478.91 m<sup>2</sup>

**Sens longitudinal**

 $\sigma_1 = 100.37 \text{ KN/m}^2$ 

$$
\sigma_2 = -27.46 \text{ KN/m}^2
$$

*<sup>m</sup>* = 68.41 KN/m² <1, 5 *sol* = 195 KN/m<sup>2</sup> ………….………CV

### **Sens transversal**

- $\sigma_1 = 48.84 \text{ KN/m}^2$
- $\sigma$ <sub>2</sub> = 24.06 KN/m<sup>2</sup>

*<sup>m</sup>* = 42.64 KN/m<sup>2</sup>< 1,5 *sol* = 195 KN/m<sup>2</sup>…………………CV

# **Vérification de la stabilité au renversement selon RPA**

- D'après le RPA 99 (art 10.1.5) le radier reste stable si : e =  $\frac{M}{N}$   $\leq$ 4 *B*
- e : L'excentrement de la résultante des forces verticales gravitaires et des forces sismiques.
- M : Moment dû au séisme.
- N : Charge verticale permanente.
- **Sens longitudinal**  $: e_x = 1.88$  **m**  $<$ 4 *a* = 7.57 m ……………**Vérifiée.**
- **Sens transversal**  $:e_y = 1,89$  **m**  $\lt$ 4 *b* = 4.44m ………….. **Vérifiée.**

La stabilité du radier est vérifiée dans les deux sens.

# **Vérification de contrainte de tassement (G+Q+ E)**

Cette vérification est présentée dans le tableau suivant :

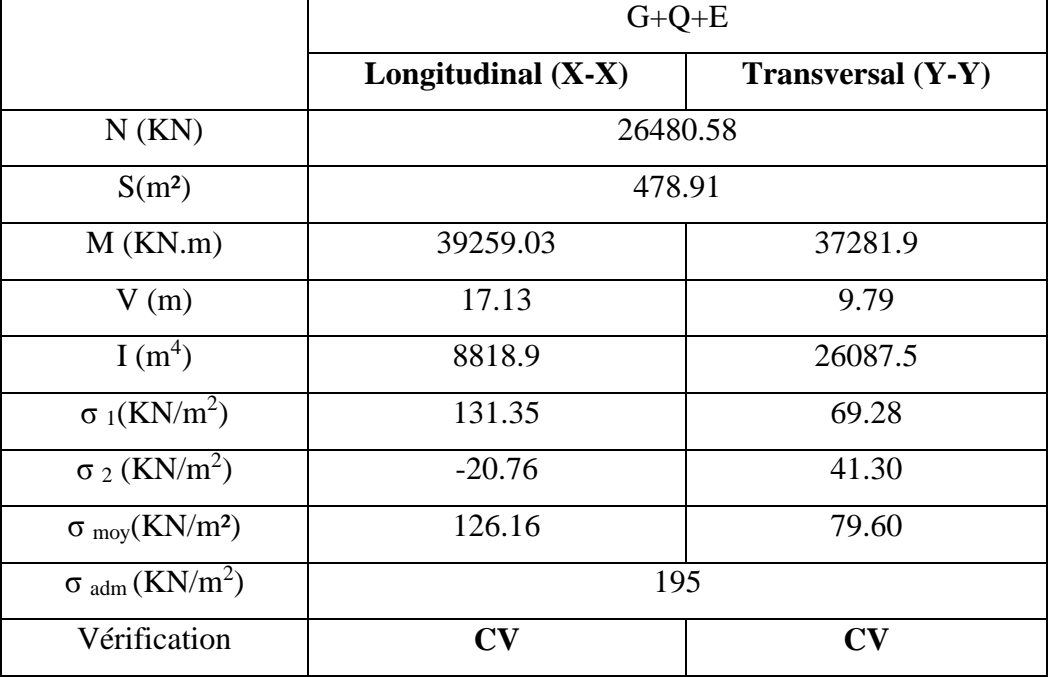

#### **Tab VI.2.** Les contraintes de tassement dans les deux sens.

#### **VI.4.4.4 Evaluation et vérification des contraintes sous le radier**

Les contraintes transmises au sol par le radier devront être compatible avec le risque de rupture du sol situé sous le radier. La résultante des charges verticales ne coïncide pas avec le centre de gravité de l'aire du radier, donc les réactions du sol ne sont pas uniformément réparties, leur diagramme est triangulaire ou trapézoïdal.

Le radier est sollicité par les efforts suivants :

- **N** : Effort normal du au charges verticales.
- **M** : Moment d'excentricité dus aux charges verticales :  $M = N x e$

|                                 | <b>ELU</b>             |                    | <b>ELS</b>             |                        |  |
|---------------------------------|------------------------|--------------------|------------------------|------------------------|--|
|                                 | Longitudinal           | <b>Transversal</b> | Longitudinal           | <b>Transversal</b>     |  |
| N(KN)                           | 37618.32               |                    | 27472.14               |                        |  |
| e(m)                            | 0.1                    | 1.17               | 0.1                    | 1.17                   |  |
| $M$ (KN.m)                      | 3761.18                | 44013.43           | 2747.2                 | 32142.24               |  |
| V(m)                            | 17.13                  | 9.79               | 17.13                  | 9.79                   |  |
| $I(m^4)$                        | 8818.9                 | 26087,5            | 8818,9                 | 26087.5                |  |
| $S(m^2)$                        | 478.91                 |                    | 478.91                 |                        |  |
| $\sigma_1(KN/m^2)$              | 85.85                  | 95.06              | 62.70                  | 69.42                  |  |
| $\sigma_2$ (KN/m <sup>2</sup> ) | 71.24                  | 62.03              | 52.02                  | 45.30                  |  |
| $\sigma_{\text{mov}}(KN/m^2)$   | 82.19                  | 86.80              | 60.03                  | 63.39                  |  |
| $\sigma_{\text{adm}}(KN/m^2)$   | 195                    |                    | 195                    |                        |  |
| La vérification                 | $\mathbf{C}\mathbf{V}$ | CV                 | $\mathbf{C}\mathbf{V}$ | $\mathbf{C}\mathbf{V}$ |  |

**Tab VI.3.** Les contraintes sous radier dans les deux sens.

#### **VI.4.4.5 Vérification de la stabilité au renversement du radier**

Il est important d'assurer la stabilité au renversement de cet ouvrage qui est dû aux efforts horizontaux. Le rapport Ms/Mrdoit être supérieur au coefficient de sécurité :

$$
\frac{\rm M_{s}}{\rm M_{r}} > 1.5
$$

M<sup>s</sup> : Moment stabilisateur sous l'effet du poids propre.

M<sup>r</sup> : Le moment de renversement à la base du radier est donné par la formule suivante :

$$
M_r = M_0 + V \times h
$$

Avec

M<sub>0</sub> ∶ Moment sismique à la base de la structure.

 $V : L$ 'effort tranchant à la base de la structure.

∶ Profondeur de l'infrastructure dans notre cas c'est 2 m.

 $M_{\text{Sta,x}} = 0.8 \times W \times b_x = 0.8 \times 23852.41 \times 17.13 = 326873.4 \text{ kN}$ . m  $M_{\text{Sta,y}} = 0.8 \times W \times b_y = 0.8 \times 23852.41 \times 9.79 = 186812.07$  kN. m Et :  $M_{\text{Renz}} = 20385.68 + 3672.0 \times 2 = 27729.68 \text{ kN.m}$  $M<sub>Ren,y</sub> = 20091.80 + 3575.52 \times 2 = 27242.84$  kN. m

Donc :

 $M_{\text{Sta,x}}$  $M_{\rm Ren, x}$  $= 11.78 > 1.5$  $M_{\text{Sta,y}}$  $M_{\rm Ren,y}$  $= 6.85 > 1.5$ 

**Remarque :** Le rapport du moment de stabilité et du moment de renversement est supérieur à 1,5 donc notre structure est stable vis-à-vis le renversement dans les deux sens.

#### **VI.4.4.6. La surface minimale du radier**

Il faut que la surface du radier doive vérifier la condition suivante :

**A l'ELU**

$$
S_{rad} \ge \frac{N_u}{1.3 \sigma_{adm}} = \frac{37618.32}{1.3 \times 130} = 222.59 \, m^2
$$

**A l'ELS** 

$$
S_{rad} \ge \frac{N_s}{\sigma_{adm}} = \frac{27472.14}{130} = 211.32 \, m^2
$$

On remarque que la surface du radier  $(S_{rad} = 478.91 \text{ m}^2)$  est supérieure à la surface minimale donc la condition est vérifiée.

#### **VI.4.5 Ferraillage du radier**

Le radier fonctionne comme un plancher renversé dont les appuis sont constitués par les poteaux. Il est soumis à une pression uniforme provenant du poids propre de l'ouvrage et des surcharges.

Les panneaux constituant le radier sont uniformément chargés et seront calculés comme des dalles appuyées sur quatre cotés et chargées par la contrainte du sol, pour cela on utilise la méthode de PIGEAUD pour déterminer les moments unitaires  $\mu_x$ ,  $\mu_y$  qui dépend du rapport $\alpha$ = L<sub>x</sub>/L<sub>y</sub> et du coefficient de POISSON (v). Donc on peut se rapporter aux méthodes données par le BAEL 91.

#### **VI.4.5.1 Méthode de calcul**

Le radier est assimilé à un plancher renversé chargé par la réaction uniforme du sol, il est composé de plusieurs panneaux simplement appuyés sur 4 cotés. Le calcul se fera en flexion simple, en considérant la fissuration préjudiciable. Les moments isostatiques seront déterminés à partir de la méthode par les règles de BAEL91.

#### **Détermination des moments isostatique**

Concernant les dalles rectangulaires librement appuyées sur leurs contours, nous distinguons deux cas :

$$
\begin{cases}\n0 \le \alpha \le 0.4 & \to \text{ la dalle porte sur un sens ; } M_x = \frac{q l_x^2}{8} \text{ ; } M_y = 0 \\
0.4 \le \alpha \le 1 & \to \text{ la dalle porte sur deux sens . } M_x = \mu_x q l_x^2 \text{ ; } M_y = \mu_y M_x\n\end{cases}
$$

Pour le calcul, On suppose que les panneaux sont partiellement encastrés aux niveaux des appuis, d'où on déduit les moments en travée et les moments sur appuis :

Si le panneau considéré est continu au-delà des appuis (panneau intermédiaire) :

Moment en través:

\n
$$
\begin{cases}\nM_{tx} = 0.75 * M_x \\
M_{ty} = 0.75 * M_y\n\end{cases}
$$
\nMoment en appui:

\n
$$
\begin{cases}\nM_{ax} = 0.5 * M_x \\
M_{ay} = 0.5 * M_y\n\end{cases}
$$

Si le panneau considéré est un panneau de rive

Moment en través:

\n
$$
\begin{cases}\nM_{tx} = 0.85 * M_x \\
M_{ty} = 0.85 * M_y\n\end{cases}
$$
\nMoment en appui:

\n
$$
\begin{cases}\nM_{ax} = 0.30 * M_x \\
M_{ay} = 0.30 * M_y\n\end{cases}
$$

Le calcul se fera pour le panneau le plus sollicité uniquement, ce dernier a les dimensions montrées dans la figure ci-après où Lx est la plus petite dimension.Le rapport de la plus petite dimension du panneau sur la plus grande dimension doit être supérieur à 0,40.Les moments sur appuis et en travée doivent respecter l'inégalité suivante :

$$
M_t + \frac{M_e + M_w}{2} \ge 1.25 M_0 \dots \dots \dots \dots BALL 91
$$

 **Evaluation des charges et surcharges**  $ELU: \nu = 0$ 

$$
q_{ult} = \sigma_{moy (ult)_{max}} = \frac{1.35G + 1.5Q}{S_{rad}} = \frac{37618.32}{478.91} = 78,54 \text{ KN}
$$

## $ELS: V = 0.2$

$$
q_{ser} = \sigma_{moy(ser)_{max}} = \frac{G + Q}{S_{rad}} = \frac{27472.14}{478.91} = 57,36
$$
 KN

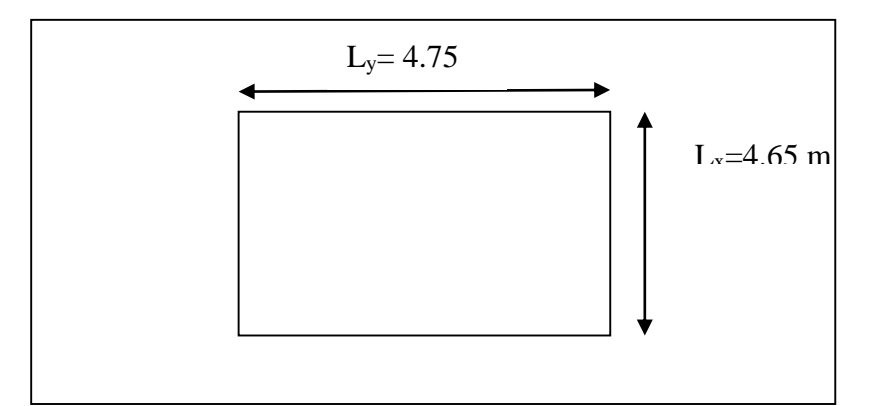

**Fig VI.4**. Le panneau le plus sollicité.

Le calcul du moment à L'ELU et L'ELS est illustré dans le tableau suivant :

| Etat       | $L_x(m)$ | $L_v(m)$ |      | $\mu_{\chi}$    | $\mu_{\nu}$ |     | $q$ (KN) | $M_{ox}(KN.m)$ | $M_{ov}(KN.m)$ |
|------------|----------|----------|------|-----------------|-------------|-----|----------|----------------|----------------|
| <u>ELU</u> |          | 4.75     | 0.96 | 0.0401          | 0.9092      |     | 78.54    | 66.64          | 60.58          |
| <b>ELS</b> | 4.60     |          |      | $0.0474$ 0.9185 |             | 0.2 | 57.36    | 57.53          | 52.84          |

**Tab VI.4.** Calcul du moment à L'ELU et L'ELS.

#### **Pourcentage minimal**

Condition de non fragilité :

 $A_{min} = 0.23$  x b x d x f<sub>t28</sub>/f e = 7.60 cm<sup>2</sup>

#### **Espacement maximal**

 $S_{tx} \le \min (33 \text{ cm}, 3h_r) \Rightarrow S_{tx} = 20 \text{ cm}.$ 

 $S_{ty} \le \min (45 \text{ cm}, 4h_r) \Rightarrow S_{ty} = 20 \text{ cm} \dots \dots \dots \dots \dots \text{BAEL 91}.$ 

Le calcul du ferraillage se fait en flexion simple pour 1 mètre linéaire dans les deux sens avec :b = 100 cm, h =70 cm, d = 0,9h = 63 cm, *fbu*=14,17MPa.

Les résultats obtenus sont récapitulés dans le tableau suivant:

|                                                |           | <b>A A</b>        |           |                  |  |  |  |
|------------------------------------------------|-----------|-------------------|-----------|------------------|--|--|--|
|                                                |           | Sens longitudinal |           | Sens transversal |  |  |  |
|                                                | En travée | Sur appuis        | En travée | Sur appuis       |  |  |  |
| $M_u$ (KN.m)                                   | 88.85     | 133.28            | 80.77     | 121.16           |  |  |  |
| $\mu_{\text{bu}}$                              | 0.016     | 0.024             | 0.014     | 0.022            |  |  |  |
| $\mu_{bu}$ $\lt$ <sub><math>\mu</math>lu</sub> | CV        | CV                | <b>CV</b> | CV               |  |  |  |
| $A_s$ (cm <sup>2</sup> /ml)                    | 4.18      | 6.31              | 3.66      | 5.77             |  |  |  |
| $A_{\text{smin}}$ (cm <sup>2</sup> /ml)        |           | 7.60              |           |                  |  |  |  |
| Choix des $\varnothing$                        |           | 7HA12             |           |                  |  |  |  |
| $A_s$ adopté $(cm^2)$                          | 7.92      |                   |           |                  |  |  |  |
| Espacement (cm)                                | 15        |                   |           |                  |  |  |  |

**Tab VI.5** Les armatures du radier en appui et en travée sur les deux sens.

## **Vérification à l'ELS**

Il faut faire la vérification des contraintes suivantes :

*Dans le béton* **:** On doit vérifier que  $\cdot \sigma_{bc} = y_1.K \le \overline{\sigma_{bc}} = 0.6 f_{c28} = 15 MPa$ 

*Dans l'acier :* On doit vérifier que :  $\sigma_s = \eta.K(d - y_1) \le \overline{\sigma_s} = 202MPa$ 

|        |      |                 |       |                     |                    |                    |                                                         | Observation                               |
|--------|------|-----------------|-------|---------------------|--------------------|--------------------|---------------------------------------------------------|-------------------------------------------|
|        | Sens | $M_{ser}$ (KN.m | Y(cm) | I(cm <sup>4</sup> ) | $\sigma_{bc}(MPa)$ | $\sigma_{st}(MPa)$ | $\vert \quad \sigma_{bc} \ \leq \overline{\sigma_{bc}}$ | $\sigma_{st} \leq \overline{\sigma_{st}}$ |
| Appuis | XX   | 43.15           |       |                     | 1.3                | 91.88              | CV                                                      | <b>CV</b>                                 |
|        | YY   | 26.42           | 11.10 | 365588,55           | 0.8                | 56.25              | <b>CV</b>                                               | <b>CV</b>                                 |
|        | XX   | 28.77           |       |                     | 0.87               | 61.26              | <b>CV</b>                                               | <b>CV</b>                                 |
| Travée | YY   | 39.63           | 11.10 | 365588,55           | 1.20               | 84.38              | <b>CV</b>                                               | <b>CV</b>                                 |

**Tab VI.6.** Vérification des contraintes à L'ELS.

#### **VI.4.6 Etude du débord du radier**

Le débord du radier est assimilé à une console de largeur  $L = 0,40$  m. Le calcul du ferraillage se fait pour une bande de largeur égale à un mètre carré  $(1m^2)$ . Le ferraillage sera fait en flexion simple en considérant les fissurations comme étant préjudiciables.

 $h = 40$  cm;  $b = 1,00$  m

 $d = 0.9 h = 0.36 m$ 

**L'ELU :** $M_u = \frac{q_u l^2}{r^2}$  $\frac{u^{2}}{2} = \frac{78.54 \times 0.4^{2}}{2}$  $\frac{1}{2}^{1*0.4}$  = 6.28 KN. m  $L$ **'ELS :** $M_{ser} = \frac{q_{ser}l^2}{r^2}$  $\frac{er^{2}}{2} = \frac{57.36 * 0.4^{2}}{2}$  $\frac{6*0.4}{2}$  = 4.58 KN. m

A<sub>s</sub> max( $A_{s}$  ultime; A<sub>S min</sub>). est A<sub>s</sub> de Condition non fragilité avec A<sub>s</sub> = 4.34 cm<sup>2</sup> On choisit  $4HA12 = 4.52$  cm<sup>2</sup>

**Calcul l'espacement** 

$$
S_t = \frac{b}{4} = \frac{100}{4} = 25 \, \text{cm}
$$

**Armature de répartition**

$$
A_r = \frac{A_l}{4} = \frac{4.52}{4} = 1.13 \, \text{cm}^2
$$

**Donc on adopte**  $4\emptyset6$  avec  $S_t = 10$  cm

**Vérification au cisaillement**

$$
\tau_u < \tau_u = 0.1 \text{ f}_{c28}
$$
\n
$$
\tau_u = \frac{V u}{b d} \text{ ; } b = 1,00 \text{ m.}
$$
\n
$$
d = 0,9 \text{ h} = 0,36 \text{ m.}
$$
\n
$$
V_u = q_u \times l = 31.41 \text{ KN.}
$$
\n
$$
\tau_u = 0,049 \text{ MPa.}
$$

$$
\tau_u = 0.049 \, MPa \le \bar{\tau}_u = 2.5 MPa \dots \dots \dots \dots \dots \dots \dots \dots \dots \dots C V
$$

#### **Remarque**

La condition de cisaillement est vérifiée donc les armatures de l'effort tranchant ne sont pas nécessaires. Le débord est coulé sans reprise du bétonnage donc l'armature transversale n'est pas nécessaire.

Le schéma du ferraillage est montré sur les figures suivantes :

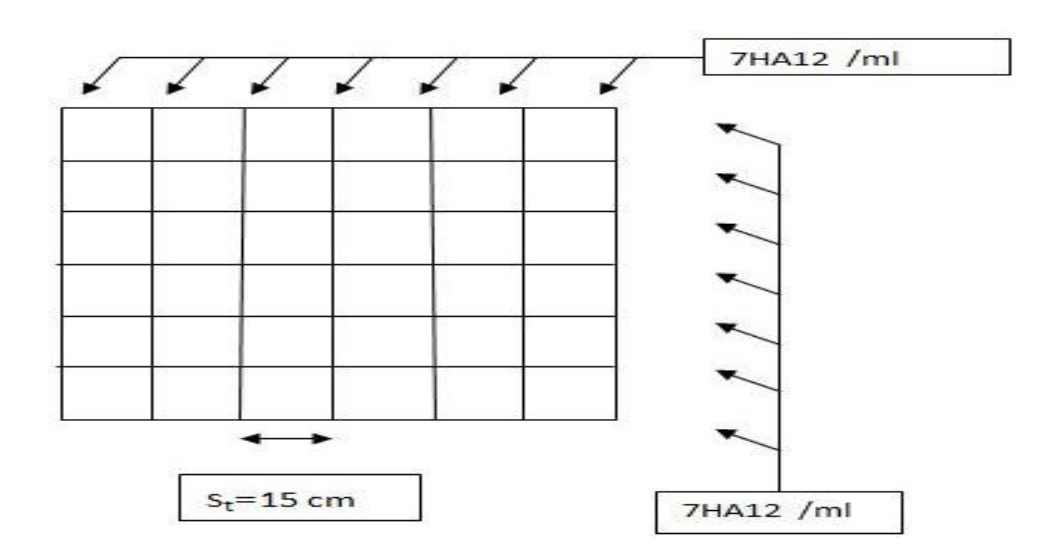

FigVI.5 Schéma du ferraillage du radier en appui.

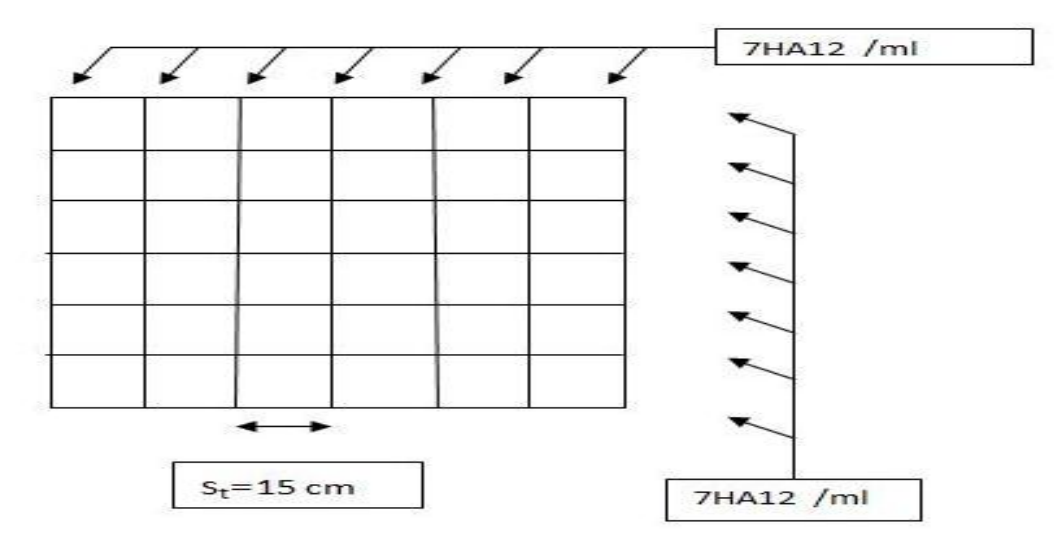

FigVI.6 Schéma du ferraillage du radier en travée.

### **Conclusion générale**

D'après l'étude qu'on a fait, il convient de souligner que pour la conception parasismique, il est très important que l'ingénieur civil et l'architecte travaillent en étroite collaboration dès le début du projet pour éviter toutes les conceptions insuffisantes et pour arriver à une sécurité parasismique réalisée sans surcoût important.

Et pour la réalisation d'une construction dans une zone sismique, on établit d'abord la partie architecturale, en tenant compte de la fonction d'exploitation propre de cette construction, on recherche aussitôt après, la disposition convenable des éléments de contreventement.

Notons que l'utilisation de l'outil informatique pour l'analyse et le calcul des structures est très bénéfique en temps et en effort à condition de maîtriser les notions de bases des sciences de l'ingénieur, ainsi que le logiciel lui-même.

Ce projet de fin d'étude, nous a beaucoup aidé à mettre en pratique toutes nos connaissances acquises durant notre cycle de formation de Master, d'approfondir nos connaissances en basant sur les documents techniques et même d'application des règlements et de certaines méthodes, de mettre en évidence quelques principes de base qui doivent être pris en considération dans la conception des structures.

# **Bibliographie**

#### **Documents réglementaires :**

- (1): Règles parasismiques Algérienne RPA99 version 2003 (Document technique réglementaire D.T.R-B.C.2.48).
- $\Box$  (2) : Règle de conception et de calcul de structures CBA93 (Document technique réglementaire D.T.R-B.C.2.41).
- (3) : Charges permanentes et surcharges d'exploitations D.T.R -B.C.22.
- (4) : Béton armé aux états limites B A E L 1991

### **Livre :**

H, RENAUD –J, LAMIRAULT ,1989 : « précis de calcul en béton armée, Applications »

**Mémoires de fin d'étude :**

DJEMAA Rachid 2010/2011 « Etude d'un bâtiment (RDC+6 usages) à usage multiple » UNEVERSITE MOHAMED BOUGAA BOUMERDAS

GHAZALI Hamza 2016/2017 «Conception et étude d'une tour d'affaire à RDC+13+Sous-sol implantée à Médéa » UNEVERSITE YAHIA FARES MEDEA **ANNEXE**